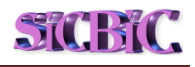

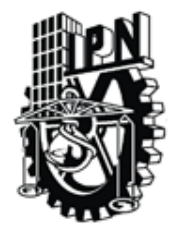

### **Instituto Politécnico Nacional**

**Secretaría de Investigación y Posgrado Centro de Investigación en Computación**

### **SISTEMA PARA EL CONTROL DE BIENES EN CUSTODIA SiCBiC**

# T E S I N A

### QUE PARA OBTENER LA

### **ESPECIALIDAD EN CIENCIAS DE LA COMPUTACIÓN**

P R E S E N T A

### **ERNESTO GODÍNEZ RODRÍGUEZ**

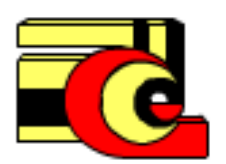

**DIRECTOR DE TESINA: M. en C. SANDRA DINORA ORANTES JIMÉNEZ**

**MÉXICO, D.F. a 18 de noviembre de 2010**

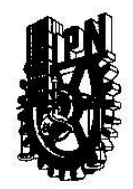

### INSTITUTO POLITÉCNICO NACIONAL SECRETARIA DE INVESTIGACIÓN Y POSGRADO

ACTA DE REVISIÓN DE TESINA

En la Ciudad de México, D.F. siendo las 10:00 horas del día 7 del mes de Enero de 2011 se reunieron los miembros de la Comisión Revisora de Tesina, designada por el Colegio de Profesores de Estudios de Posgrado e Investigación del:

Centro de Investigación en Computación

para examinar la tesina titulada:

#### "SISTEMA PARA EL CONTROL DE BIENES EN CUSTODIA"

Presentada por el alumno:

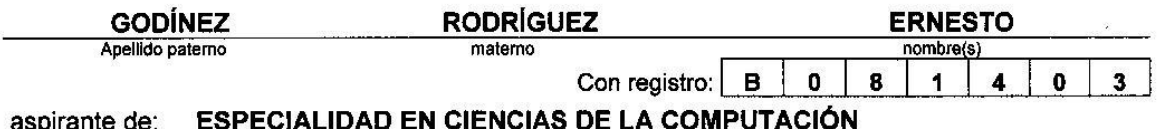

Después de intercambiar opiniones los miembros de la Comisión manifestaron APROBAR LA TESINA, en virtud de que satisface los requisitos señalados por las disposiciones reglamentarias vigentes.

LA COMISIÓN REVISORA Difector (a) de Tesina M. en C. Sandra Dinora Ofantes Jiménez Presidente Secretario M. en O. Sergio Sandoval Reyes M. en C. Sandrad Morales Gültrón EL PRESIDENTE DEL COLEGIO **RAN** <u>ylis Alfonso Villa Vargas.</u> . . 192 CION

**SIP-14-E** 

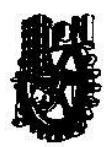

### INSTITUTO POLITÉCNICO NACIONAL SECRETARÍA DE INVESTIGACIÓN Y POSGRADO

#### CARTA LICENCIAMIENTO DE DERECHOS

En la Ciudad de México, Distrito Federal, el día 11 del mes de Enero del año 2011 el que suscribe Ernesto Godinez Rodriguez, alumno del Programa de la Especialidad en Ciencias de la Computación, adscrito a la Sección de Estudios de Posgrado e Investigación del CIC, manifiesta que es autor intelectual del presente Trabajo de Tesina bajo la dirección de la M. en C. Sandra Dinora Orantes Jiménez y autoriza el uso no comercial del trabajo intitulado: Sistema para el Control de Bienes en Custodia, al Instituto Politécnico Nacional para su difusión, con fines académicos y de investigación.

Los usuarios de la información no deben reproducir el contenido textual, gráficas o datos del trabajo sin el permiso expreso del autor. Este puede ser obtenido escribiendo a la siguiente dirección: egodinez@ipn.mx Si el permiso se otorga, el usuario deberá dar el agradecimiento correspondiente y citar la fuente del mismo.

Ing. Ernesto Godinez Rodriguez

### **Resumen**

Mi objetivo al hacer el presente trabajo, fue poder aplicar los conocimientos adquiridos durante la Especialidad, en la solución de una problemática concreta de índole administrativa en el área de trabajo, y así vincular de manera práctica conocimiento y técnica.

Esta tesina trata de eso, en un inicio introduce al planteamiento del problema, la propuesta de solución con sus objetivos, limitantes y alcances. El problema a resolver es el control de existencias de material o artículos que son necesarios para el desarrollo de las funciones en la Secretaría Académica del Instituto Politécnico Nacional, a través de un sistema de información, que operará en el Área de Bienes en Custodia.

En el Capítulo II se muestra en forma breve los conceptos utilizados para la solución propuesta, como son: los de sistemas de información, los del proceso de ciclo de vida del software, las etapas para el desarrollo de los sistemas de información (Obtención de requisitos, análisis, diseño e implementación). En seguida se presentan ejemplos de los diagramas de Lenguaje de Modelaje Unificado UML por sus siglas en inglés (Unified Modeling Language) que se utilizarán en cada etapa del desarrollo.

Prosigue el presente trabajo en el Capítulo III, con el análisis y diseño del sistema. Primero a partir de las actividades que se realizan en el Área de Bienes en Custodia, se obtienen los requisitos funcionales y no funcionales, continuamos con la obtención de los casos de uso y nuestro modelo de clases. Nuestro modelo dinámico lo integramos posteriormente con los diagramas de secuencia y los diagramas de estado. En el diseño del sistema integramos los diagramas de actividad y paquetes, en esta parte del diseño también aparece el resultado de aplicar hasta la 3ª. Forma normal de Boyce Codd, el diseño de la base de datos y el diagrama de componentes.

En el Capítulo IV se pone en marcha el [Sistema](http://www.monografias.com/trabajos11/teosis/teosis.shtml) desarrollado y se somete a un [proceso](http://www.monografias.com/trabajos14/administ-procesos/administ-procesos.shtml#PROCE) de pruebas. Se mencionan las etapas de la implementación, recuperación de la información, que ya existía, análisis de la codificación, la documentación la guía de instalación y configuración; en las pruebas se ejemplifican las pruebas de caja blanca y caja negra con dos tramos de código y se mencionan los hallazgos de las pruebas y sus correcciones, en las pruebas de integración y de aceptación se integró al usuario para su validación.

En el Capítulo V de Conclusiones se menciona que tanto están de acuerdo con los objetivos planteados en el principio y las mejoras futuras del Sistema.

# **Abstract**

#### **Sistema para el Control de Bienes en Custodia**

#### **Ernesto Godínez Rodríguez**

#### **Instituto Politécnico Nacional-Centro de Investigación en Computación**

My goal doing this work was to apply the knowledge acquired in this specialty in the solution of specific problems of an administrative nature in the work area, thus linking practical and technical knowledge.

The main aim of this paper is the analysis, design, implementation, testing and results of Assets under Custody of the Academic Secretariat of the National Polytechnic Institute, with technical Development of Information Systems and UML -Unified Modeling Language-. You get the functional and nonfunctional requirements, we continue to obtaining use cases and our model classes. Our dynamic model subsequently integrate it with sequence diagrams and state diagrams. In designing the system integrate activity diagrams and packages, in this part of the design also shows the result of applying to the 3 rd. Boyce Codd normal form, the design of the database and component diagram.

The system was developed and submitted to a test process. Mentioned stages of implementation, information retrieval, which already existed, analysis, coding, documentation, installation guide and configuration;in the tests for examples of white box testing and black box with two sections of code and mention the findings of the tests and their corrections, integration testing and user acceptance is integrated for validation.

The modeling and concepts for the development of software systems are valuable tools in creating information systems, the organized schemes can raise some technique poses situations not previously observed and that must be resolved, clearly expressed in the vast tangle of needs, activities, code, resources.

### **Agradecimientos**

El miércoles 1º. de enero de 1936 se hace pública, en todos los medios de comunicación, la existencia del Instituto Politécnico Nacional, desde entonces a la fecha el Instituto ha brindado educación de la más alta calidad, de la cual, he sido beneficiado primero en la licenciatura y actualmente en posgrado a través del Centro de Investigación en Computación –CIC-, por esto expreso mi más alto agradecimiento, y dedico el presente trabajo.

Agradezco a los Directivos de la Secretaría Académica, en general a todos mis compañeros y en especial a Lucila Cobián García por su apoyo.

Quiero expresar un afectuoso agradecimiento a mis maestros: Rafael Cen Zubieta siempre presente, Arturo Rubalcaba González, Alfredo Montiel Rentería, Sandra Morales Güitrón por su paciencia, dedicación y optimismo y especialmente a Sandra Orantes Jiménez porque sin su estimulante apoyo no hubiera sido posible el presente trabajo.

Agradezco mi familia por haber puesto las bases fundamentales que sin ellas hubiera sido imposible llegar: a mi madre por conmover mi inteligencia, mis hermanos especialmente a Cuco por su ejemplo perdurable, Antonio, Mary, Carmen, Jesús, Nico, Nati, Paco y Lupe, por su solidaridad que siempre tuve.

A Lupita mi compañera de cien años, por su amor que también produce libros, mis hijos Marcela y Emiliano por el tiempo que les pertenecía.

En general agradezco a todas las personas que de alguna u otra forma han tenido que ver en la realización de este trabajo y que no necesito nombrar porque saben que les guardo un afectuoso agradecimiento por su ánimo, optimismo y sobre todo por su amistad.

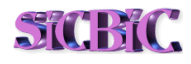

O

# **Contenido**

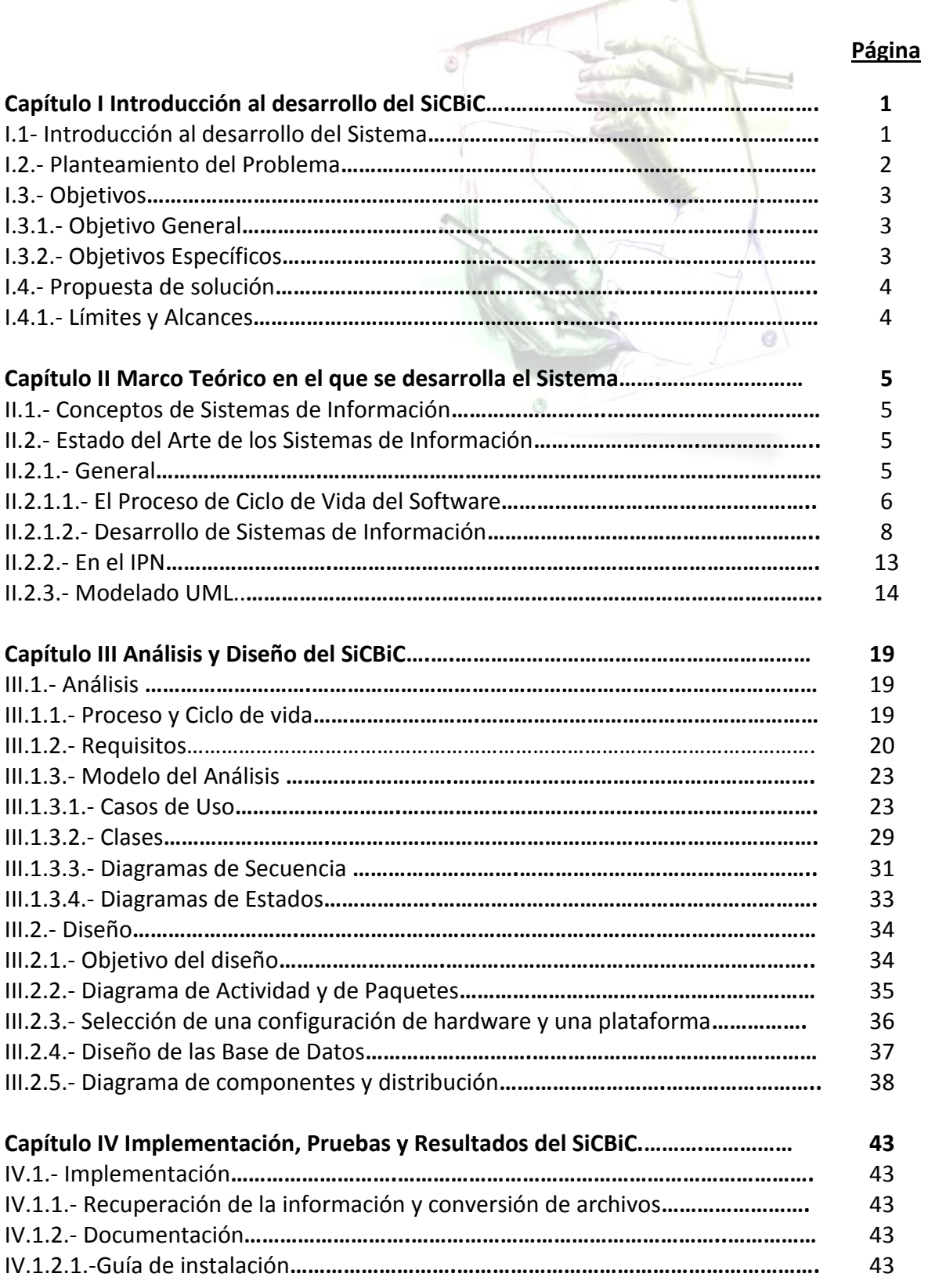

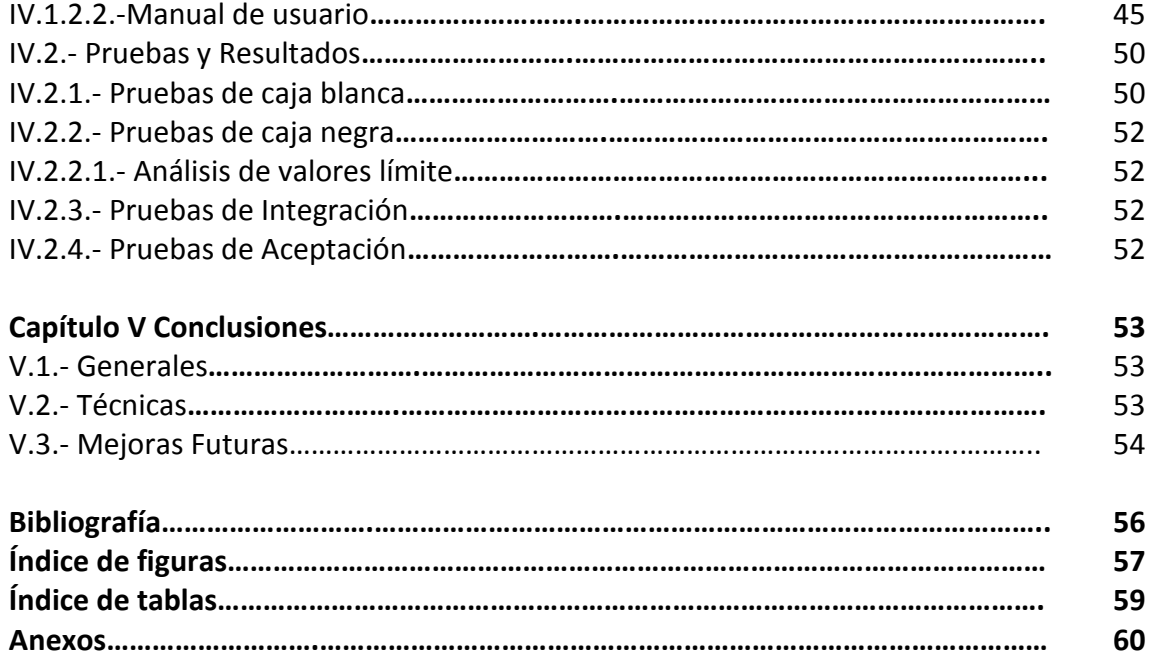

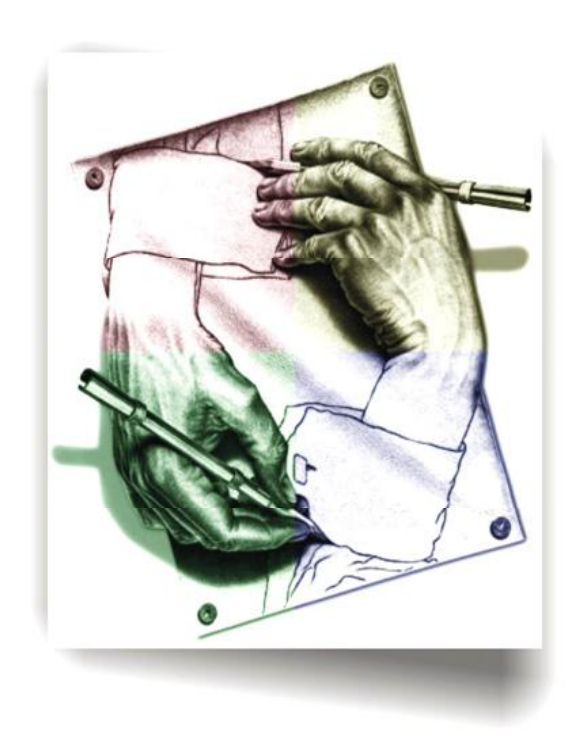

### **Capítulo I Introducción al desarrollo del SiCBiC**

#### **Introducción al capítulo.**

En el presente capítulo se plantea aplicar los conocimientos adquiridos en la especialidad de Ciencias de la Computación, para desarrollar un Sistema de Cómputo en el Área de Bienes en Custodia de la Secretaría Académica del Instituto, que apoye de manera específica en la solución a la problemática, de no contar con información oportuna y adecuada para el desempeño de sus funciones. También se presentan en este capítulo los objetivos del Sistema, sus límites y alcances.

#### **I.1- Introducción al desarrollo del Sistema**

El Centro de Investigación en Computación (CIC) es un organismo de excelencia en Ciencias de la Computación e Ingeniería de Cómputo, cuyo objetivo es realizar investigación científica de vanguardia orientado a la enseñanza en el posgrado, a la investigación básica y aplicada, así como al desarrollo tecnológico.<sup>1</sup>

En este sentido en la actualidad existe gran cantidad de egresados de las ramas de Cómputo e Informática que se desempeñan en los diferentes sectores productivos del país, de donde muchos ocupan cargos relevantes como jefes de centros de computo en empresas del sector público y privado, participan como asesores, por ejemplo, en la toma de decisiones para la selección o venta de equipo de cómputo, diseñan e implementan sistemas de información a nivel local o nacional, desarrollan software para dispositivos de comunicación, participan en la planeación e instalación de infraestructura física y el cableado para redes y centros de cómputo, sistemas de seguridad por internet, etc.

En este orden de ideas la Especialidad en Ciencias de la Computación, nuevo enfoque de Sistemas Abiertos que se ha impartido en el Centro, abrió una opción importante para los profesionales egresados de las ramas de Cómputo e Informática que desean tener una actualización de alto nivel, pero a la vez que contenga dos ingredientes de suma importancia: lo relacionado con el posgrado y la investigación como elemento introductorio y la aplicación de los conocimientos desde la perspectiva del posgrado hacia el nivel profesional, por eso esta especialidad cubre la necesidad que los egresados tienen de actualizarse a través de un posgrado que les ofrezca los conocimientos necesarios para su

<sup>&</sup>lt;u>neces de la controna de Investigación en Computación, Identidad, (www.cic.ipn.mx</u>).<br><sup>1</sup> Portal del Centro de Investigación en Computación, Identidad, (<u>www.cic.ipn.mx</u>).

actualización, así como la dinámica de hacer investigación aplicada en áreas de interés inmediato, lo cual redunda en su desempeño profesional y eleva sus perspectivas como profesionista hacia otros niveles del conocimiento y con un nuevo enfoque.

#### **I.2.- Planteamiento del Problema**

El Instituto Politécnico Nacional es la institución educativa laica, gratuita del Estado Mexicano, rectora de la educación tecnológica pública de nuestro país, líder en la generación, aplicación, difusión y transferencia del conocimiento científico y tecnológico, creada para contribuir al desarrollo económico, social y político de la nación.

La Secretaría Académica es una Unidad del Instituto Politécnico Nacional, responsable de coordinar y definir las políticas, estrategias, programas, lineamientos e instrumentos para la gestión, operación y evaluación de la educación media superior y superior, de acuerdo con los Modelos Educativos y de Integración Social, garantizando la formación integral de profesionistas al promover una educación de calidad con el fin de contribuir en el desarrollo educativo, científico y tecnológico del país.

Dentro de la estructura de la Secretaría Académica se encuentra el Departamento de Servicios Administrativos<sup>2</sup>, el cual se encarga de organizar y controlar Recursos Humanos, Financieros y Materiales que permiten la operación de la misma y el logro de sus objetivos como unidad administrativa y dentro de este último aspecto, una de sus funciones es la de supervisar la adquisición y almacenamiento oportuno de los materiales, mobiliario, equipo, refacciones, consumibles y artículos en general, necesarios para el funcionamiento de la Secretaría, así como la distribución de los mismos.

Dentro de las funciones del Departamento está el Control de los Recursos Materiales. En este sentido el Área de Bienes en Custodia de la Secretaría Académica es el espacio para resguardar los materiales y artículos que son utilizados para el funcionamiento de la Unidad. Se reconoce como el área cuya función es la de brindar los insumos para el desarrollo de las funciones del Secretario Académico, 6 Programas y Proyectos, 4 Comisiones y Comités y un Departamento Administrativo, los cuales son operados por un número de personal importante, que requiere de papelería, materiales de oficina, repuestos para equipos de cómputo, productos de cafetería así como de los insumos para el mantenimiento de las instalaciones del inmueble y que en total dan alrededor de 300 diferentes productos, repartidos en 12 áreas con más de cien personas.

Para cada solicitud de material se debe manejar normativamente los costos y los costos promedio de cada producto, así como el costo de cada solicitud y el gasto presupuestal de cada área, lo que hace más complicada la función de suministrar

 $\ddot{\phantom{a}}$ 

 $^{2}$  Manual de Organización de la Secretaría Académica, 4 de diciembre de 2008.

sin un sistema de cómputo que automáticamente haga los cálculos, al mismo tiempo que mantenga el control de las existencias de cada producto y los avisos oportunos de adquisición de algún artículo o material que se requiere adquirir.

El constante flujo plantea establecer una manera más controlada de entradas y salidas del área de bienes en custodia de forma directa y automática. El control de este flujo casi manual a través de requisiciones a máquina de escribir (aunque hoy día se hace en la computadora en algún programa de oficina pero para el caso es lo mismo), hace que en cada requisición se duplique el trabajo y la información no sea precisa (artículos que no existen o imprecisión en las características del artículo, que dan un suministro equivocado o cuyo registro no es el real, puede suceder por ejemplo que se solicita plumín sin especificar color, se suministra plumín rojo y se registra plumín negro), lo que puede traer un reporte de existencias y compras erróneo.

Las requisiciones de material se archivan y cuando se requiere algún reporte se tendrán que procesar o ya sea llevando una lista (en el mejor de los casos en hoja de Excel) en donde se descuentan las salidas o se agregan las entradas en el campo de existencias o se procesan en ese momento todas las requisiciones, lo que resulta una tarea tediosa y que no siempre da los resultados esperados en los tiempos y oportunidad requeridos.

Las compras en el mejor de los casos se podrían efectuar a partir de ese mismo listado en Excel ordenado de menor a mayor existencia, en el momento de hacer un corte.

#### **I.3.- Objetivos**

#### **I.3.1.- Objetivo General**

Desarrollar un Sistema de Información para el Control del Área de Bienes en Custodia de la Secretaría Académica que permita controlar las existencias, planear las compras, controlar el ingreso de los materiales y el suministro oportuno y adecuado para la mejora de las funciones del personal de la misma, controlar los insumos por área, coordinación o departamento.

#### **I.3.2.- Objetivos Específicos**

- Llevar un control que permita conocer las existencias de materiales de oficina, consumibles utilizados en las diferentes actividades operativas y ejecutivas, eventos y reuniones de la Secretaría Académica.
- Apoyar el suministro adecuado y oportuno y registrar las salidas del Área de Bienes en Custodia.
- Registrar las entradas del material por parte del Área de Bienes en Custodia General del I.P.N. o los diferentes proveedores.
- Registrar y controlar las requisiciones de material periódicamente de cada área a través del formato correspondiente.
- Brindar la información necesaria para emitir criterios preventivos de compra de material de acuerdo a la existencia en el Área de Bienes en Custodia de cada artículo.

#### **I.4.- Propuesta de solución**

Elaboración de un Sistema de Información para el Control del Inventario del Área de Bienes en Custodia de la Secretaría Académica, que permita conocer las existencias de los diferentes artículos, materiales y consumibles necesarios para el desempeño de las funciones y actividades de los diferentes coordinaciones, departamentos y de la propia Secretaría.

#### **I.4.1.- Límites y Alcances**

La solución propuesta se realizará tomando como base los conocimientos adquiridos en diferentes cursos tomados en la Especialidad y pretende conjuntar dos aspectos, el primero, aplicar de manera práctica los conocimientos adquiridos en las materias cursadas y segundo, que este sistema contribuya a resolver la problemática específica con la solución planteada y en general a cumplir con sus objetivos como unidad administrativa.

En la mayoría de las Áreas Administrativas del Instituto la tarea del control del Área de Bienes en Custodia se controla de manera muy similar, por lo que se pensó inicialmente en que este trabajo abarcara esos ámbitos, inclusive el nombre inicial mencionaba "las unidades administrativas del I.P.N.", pero debido a las limitaciones administrativas de las áreas en cuanto a los permisos para llevar a cabo este proyecto se restringió sólo al Área de Bienes en Custodia de la Secretaría Académica.

**4**

#### **Resumen**

Se busca que a partir del conocimiento adquirido se encuentren soluciones a las diferentes problemáticas en el ámbito del software en el Instituto, en este caso se ha determinado resolver la falta de información adecuada y oportuna en el área de resguardo de materiales de la Secretaría Académica a través de un sistema de cómputo, el siguiente capítulo trata de las bases teóricas para el desarrollo del mismo.

### **Capítulo II Marco Teórico en el que se desarrolla el Sistema**

#### **Introducción al capítulo**

En este Capítulo se presentan de manera breve, los conceptos de los sistemas de información que serán usados en las diferentes etapas de la realización del sistema, se mencionan los sistemas con los que cuenta el I.P.N. y el modelado con UML.

#### **II.1.- Conceptos de Sistemas de Información**

Un [sistema](http://www.monografias.com/trabajos11/teosis/teosis.shtml) de información es un conjunto de elementos formado por el hardware, software, los recursos humanos y la documentación que interactúan entre si, en un proceso de negocio, con el fin de apoyar el logro de los objetivos de [una empresa](http://www.monografias.com/trabajos11/empre/empre.shtml) o negocio.

El equipo computacional: el [hardware,](http://www.monografias.com/Computacion/Hardware/) equipo computacional necesario para que el sistema de información pueda operar. El [recurso](http://ads.us.e-planning.net/ei/3/29e9/cfa010f10016a577?rnd=0.7700201826622753&pb=ba2383ddf4f6d9cd&fi=347c660dab6b5cf2&kw=recurso) [humano](http://ads.us.e-planning.net/ei/3/29e9/cfa010f10016a577?rnd=0.5497112990416327&pb=569b696b80d8d7f8&fi=347c660dab6b5cf2&kw=humano) que interactúa con el Sistema de Información, el cual está formado por las personas que interactúan con el sistema. El software que administra, procesa, controla y presenta la información que el usuario requiere, resultado del análisis y diseño del sistema. Los procesos y la documentación que utiliza o inclusive emite tanto el sistema como el usuario para llevar a cabo una actividad o función de la empresa o negocio.

Un sistema de información realiza cuatro actividades básicas: entrada, [almacenamiento,](http://www.monografias.com/trabajos12/dispalm/dispalm.shtml) procesamiento y salida de información, Fig. II.1.

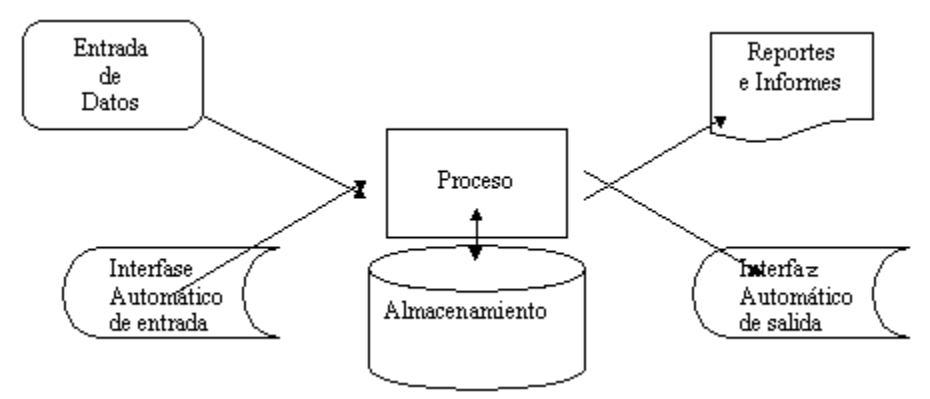

*Figura de: www.monografias.com/trabajos7/sisinf/sisinf.shtml, Manuel Peralta. Fig. II.1.- Sistema de Información, Entrada, Almacenamiento, Procesamiento y Salida*

**5**

#### **II.2.- Estado del Arte de los Sistemas de Información**

#### **II.2.1.- General.**

Este tópico es muy amplio ya que se pueden tratar aspectos históricos, conceptuales, evolutivos, etc. pero sólo se cubrirán las asignaturas que tienen que ver con los temas con los cuales se desarrolla el presente trabajo, a saber:

Proceso y Ciclos de vida del software, Desarrollo de Sistemas de Información, Modelado con UML, Programación, Bases de Datos, todos vistos de manera breve y práctica.

**II.2.1.1.-El Proceso y Ciclo de Vida del Software** son conceptos fundamentales para el desarrollo de un buen producto de software, la decisión de qué ciclo de vida será seleccionado, tendrá una influencia importante en el producto final de software, por lo que es de suma relevancia tratarlo para el buen desarrollo de nuestro proyecto.

La confrontación del Proceso y el Ciclo de Vida del Software nos responde a las preguntas de qué y cómo hacer nuestro software así como las etapas por las que nuestro producto tendrá que ir evolucionando desde la necesidad planteada por el usuario hasta el producto final, Figura II.2.

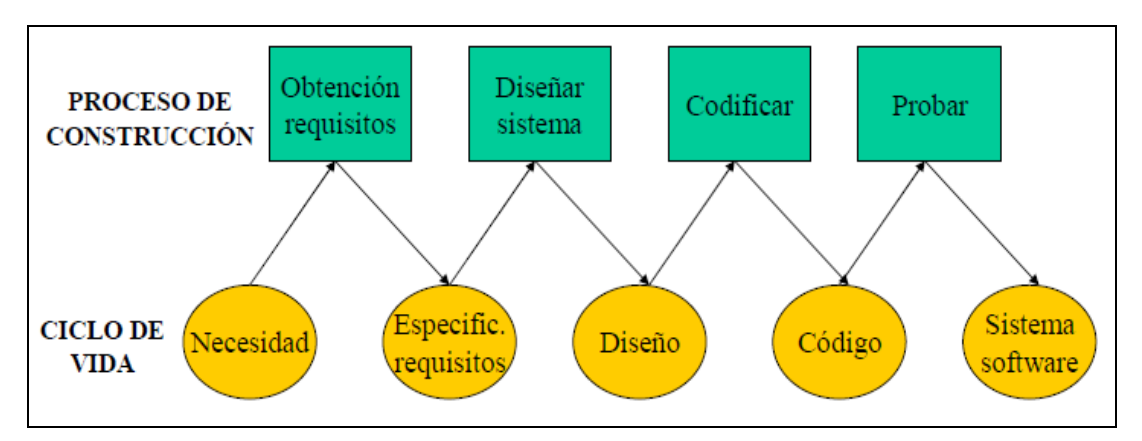

*Fig. II.2.-Proceso y Ciclo de Vida del Software*

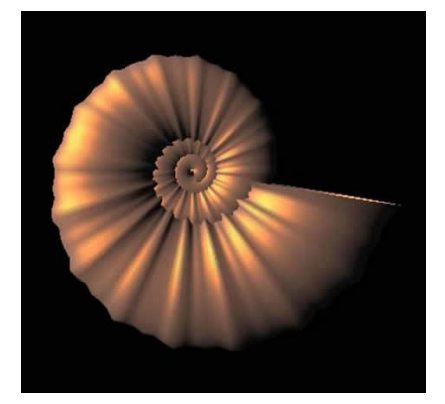

Por las características del proyecto se eligió el Ciclo de Vida de Espiral, en el cual se definen las 6 regiones sobre las cuales se trabajará en el presente desarrollo:

**El modelo espiral** <sup>3</sup> para la ingeniería de software ha sido desarrollado para cubrir las mejores características tanto del ciclo de vida clásico, como de la creación de prototipos, añadiendo al mismo tiempo un nuevo

**6**

 $\overline{a}$ 

<sup>&</sup>lt;sup>3</sup> Boehm Barry, "Un modelo espiral del desarrollo y del realce del software", "computadora", "IEEE", 21 (5): 61-72, mayo 1988

elemento: el análisis de riesgo. El modelo representado mediante la espiral de la Figura II.3, define seis actividades principales:

- 1. Comunicación con el Cliente
- 2. Planificación: determinación de objetivos, alternativas y restricciones.
- 3. Análisis de riesgos: análisis de alternativas e identificación/resolución de riesgos.
- 4. Ingeniería: desarrollo del producto del "siguiente nivel",
- 5. Construcción, de acuerdo a los prototipos propuesto,
- 6. Evaluación del cliente: Valorización de los resultados de la ingeniería.

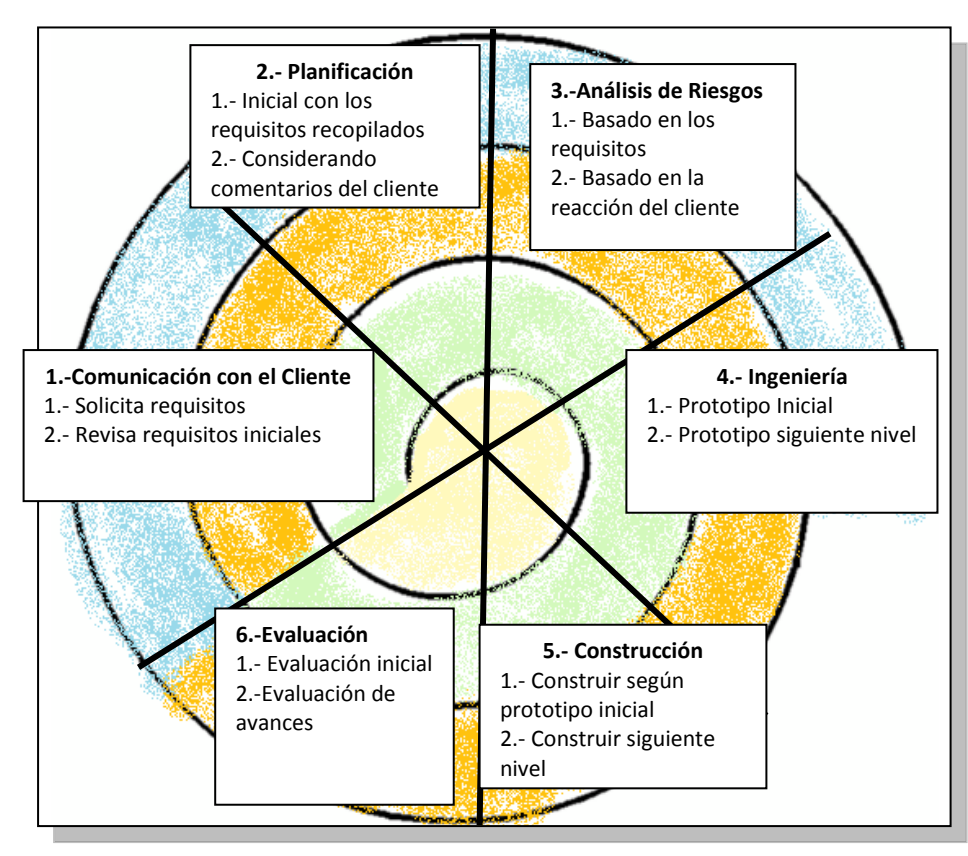

*Figura II.3: Modelo Espiral*

Durante la primera vuelta alrededor de la espiral se definen los objetivos, las alternativas y las restricciones, y se analizan e identifican los riesgos. Si el análisis de riesgo indica que hay una incertidumbre en los requisitos, se puede usar la creación de prototipos en el cuadrante de ingeniería para dar asistencia tanto al encargado de desarrollo como al cliente.

El cliente evalúa el trabajo de ingeniería (cuadrante de evaluación de cliente) y sugiere modificaciones. Sobre la base de los comentarios del cliente se produce la siguiente fase de planificación y de análisis de riesgo. En cada bucle alrededor de la espiral, la culminación del análisis de riesgo resulta en una decisión de "seguir o no seguir".

Con cada iteración alrededor de la espiral (comenzando en el centro y siguiendo hacia el exterior), se construyen sucesivas versiones del software, cada vez más completa y, al final, al propio sistema operacional.

El paradigma del modelo en espiral para la ingeniería de software es actualmente el enfoque más realista para el desarrollo de software y de sistemas a gran escala.

Utiliza un enfoque evolutivo para la ingeniería de software, permitiendo al desarrollador y al cliente entender y reaccionar a los riesgos en cada nivel evolutivo. Utiliza la creación de prototipos como un mecanismo de reducción de riesgo, pero, lo que es más importante permite a quien lo desarrolla aplicar el enfoque de creación de prototipos en cualquier etapa de la evolución de prototipos.

**II.2.1.2.-Desarrollo de Sistemas de Información.-** Como el objetivo primero del Desarrollo de Sistemas de Información es el obtener la solución de un problema, este proceso conlleva la experimentación, retroalimentación, reutilización de soluciones para que moldeada la solución cumpla óptimamente el objetivo. De manera simple se propone un método de 5 pasos:

#### **1.- Formulación del problema**

- **2.- Análisis del problema**
- **3.- Búsqueda de soluciones**
- **4.- Decisión de la mejor solución**
- **5.- Especificar solución**

El desarrollo de Sistemas de Información de 5 actividades básicas para su mejor desarrollo:

- **1.- Obtención de requisitos**
- **2.- Análisis**
- **3.- Diseño del Sistema**
- **4.- Diseño de Objetos**
- **5.- Implementación**

**1.- Obtención de requisitos**.- Un requisito o requerimiento es una característica que deberá poseer el nuevo sistema o una restricción que debe satisfacer para que sea aceptado por el cliente. Los requisitos los determina el cliente, el análisis de los requisitos determina el **dominio del problema,** el problema se divide para su simplificación y se obtienen soluciones más específicas.

Uno de los productos de esta etapa es obtener **El Catálogo Detallado de Requisitos**, independientemente del desarrollo (estructurado o orientado a objetos) la técnica para obtener este catálogo es primeramente mediante un acercamiento del analista con el usuario a través del manejo de escenarios, que describen ejemplos de usos del sistema desde el punto de vista de usuarios y diferentes circunstancias, de este acercamiento surgen acuerdos que definen las especificaciones del sistema de manera detallada y real. Las actividades que se incluyen en la obtención de requisitos son la Identificación de **Actores**, **Escenarios** y **Casos de Uso**, **Refinamiento de Casos de Uso**, Identificación de las **relaciones entre casos de uso** y **requerimientos no funcionales**.

Los requisitos deben diferenciarse entre **requisitos funcionales**, que son una característica requerida del sistema que expresa una capacidad de acción del mismo – una funcionalidad; generalmente expresada en una declaración en forma verbal y los **no funcionales**, característica que no se relaciona en forma directa con el comportamiento funcional del sistema (ejemplo: tiempo de respuesta de un sistema en internet, el cual responde a circunstancias propias de la comunicación con internet y no de la aplicación) e incluyen también restricciones del mismo. También se deben considerar los **Seudorequerimientos**, que son requerimientos impuestos, por ejemplo la plataforma en que se implementará el sistema.

Con el Catálogo de Requisitos y la información proporcionada por el cliente cuando se recopilaron los requisitos se estudia la información de cada requisito, para identificar funcionalidades, reestructurando la información de los casos de uso a través de generalizaciones y sus relaciones. Se analizan las prioridades del cliente y se aplican al requisito o etapa del proceso.

Uno de los **objetivos de esta etapa es la de obtener un modelo de casos de uso** en donde se especifican individualmente y más a detalle cada caso de uso y **un modelo general en donde aparecen integrados todos los casos de uso** que se detectaron. El otro objetivo de esta etapa es obtener **el diagrama de flujo de actividades e información**. Debido a que un sistema de información propone nuevas actividades y optimiza recursos aquí también se obtendrá el **nuevo diagrama de flujo y datos**.

Una vez que se ha recopilado la información de los requisitos, obtenido los documentos del modelo general de casos de uso y el diagrama de flujo de actividades y datos, se lleva a cabo la **validación de esta información con el cliente** a través de una nueva sesión de trabajo en donde el cliente avalará la documentación presentada, asegurándose que esta información sea correcta, completa, consistente, realista y no sea ambigua.

**2.- Análisis.** Con el Análisis se construye el modelo del sistema a partir de los requisitos, el flujo de actividades y datos que describe al modelo de la aplicación. **El modelo de Análisis está compuesto por** el Modelo Funcional (Casos de Uso, Escenarios y Flujo de Actividades y Datos), el de Objetos de Análisis (Diagramas de Clase y Objetos) y el Modelo Dinámico (Diagrama de Estado y de Secuencia).

**Las actividades del análisis** que transforman los casos de uso y escenarios obtenidos en la etapa anterior en un modelo de análisis se presentan resumidamente en la Figura II.4 en la notación UML. Mientras la funcionalidad del sistema no haya sido identificada plenamente, estas actividades se realizan en un ciclo retroalimentándose en cada ciclo y con esto refinando cada actividad y en conjunto el análisis, hasta que la mayoría de las correcciones o modificaciones en cada actividad es mínima y puede ser irrelevante en el modelo.

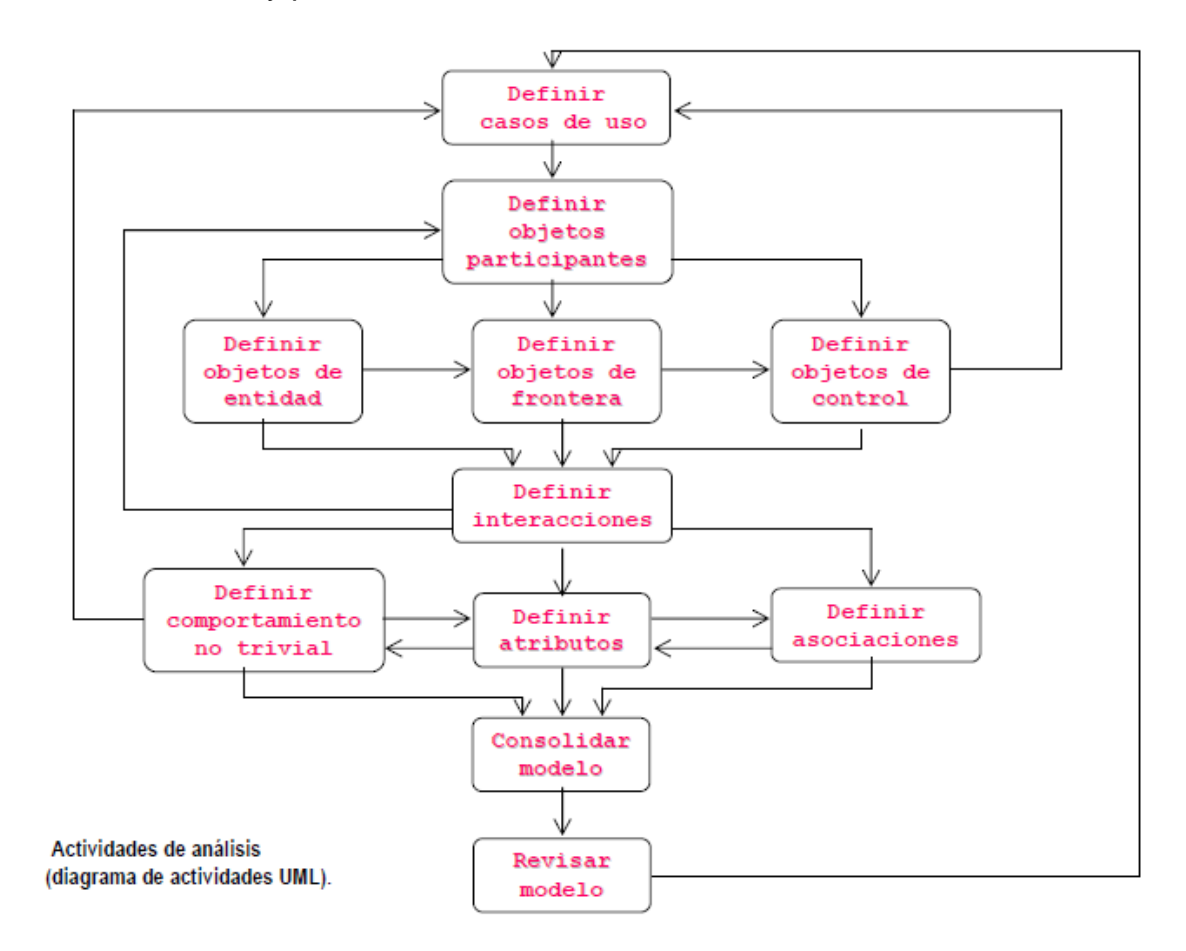

*Figura II.4. Actividades de la etapa de Análisis en UML.*

**Administración del Análisis.-** Es la administración de las actividades anteriores las cuales también serán registradas en el documento llamado Documento de Análisis de Requerimientos (RAD), que proporciona una historia de los cambios, la fecha del cambio y una breve descripción del cambio.

**3.- Diseño del Sistema.-** Es la transformación del modelo de análisis en un modelo de diseños del sistema, que permiten ver de una manera clara las **estrategias para la construcción**, **el almacenamiento de datos persistentes**, **el flujo de control, control de acceso, condiciones de frontera**, **la descomposición en subsistemas**, **el hardware y software en que se desarrollará y en que funcionará el sistema.**

El diseño debe presentar una organización jerárquica que haga un uso inteligente del [control](http://www.monografias.com/trabajos14/control/control.shtml) entre los componentes del software, debe ser **modular**, es decir, se debe hacer una partición [lógica](http://www.monografias.com/trabajos15/logica-metodologia/logica-metodologia.shtml) del Software en elementos que realicen funciones y subfunciones especificas, debe contener **abstracciones de datos y procedimientos**, debe producir **módulos** que presenten características de funcionamiento independiente, debe conducir a **interfaces** que reduzcan la complejidad de las conexiones entre los módulos y el entorno exterior, en la Figura II.5 se muestran las actividades de esta etapa.

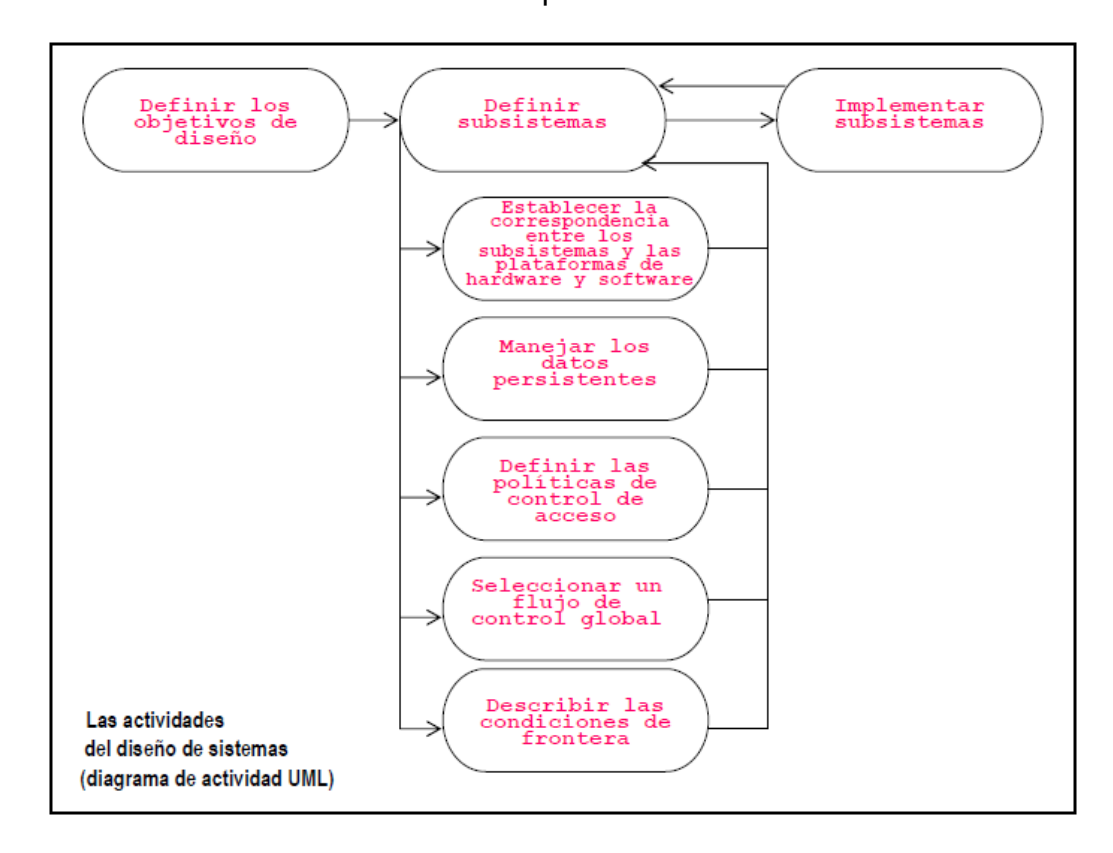

*Figura II.5. Actividades de la etapa de Diseño en UML*

**4.- Diseño de Objetos.-** Es el diseño del Sistema desde el dominio de la aplicación que maneja su comportamiento a partir de las interacciones y sus requerimientos no funcionales, se refinan los modelos obtenidos en el análisis y el diseño, se identifican nuevos objetos.

Las actividades del diseño de objetos son: Especificación de Servicios, Selección de Componentes, Reestructuración y Optimización, de las cuales se obtiene el documento de Diseño de Objetos que describe la especificación de cada clase.

Durante la etapa del Análisis se identifican los objetos de aplicación, sus relaciones, atributos y sus operaciones, así como en la etapa de Diseño se identifican los objetos de solución, en la etapa de Diseño de Objetos se refinan y detallan ambos conjuntos de objetos y se identifican cualquier objeto de solución faltante para que el sistema quede completo.

#### **5.- Implementación:**

Se refiere la verificación de la conformidad del trabajo de acuerdo al pedido definido en el archivo de diseño validado. Este es un proceso riguroso y metódico que se lleva a cabo al recibir el pedido. Se realiza de acuerdo con el archivo de inspección establecido por el cliente, un compilado de documentos que estipula la forma en que debe inspeccionarse el trabajo. A veces, este período es considerado temporario, cuando transcurre durante el lapso de tiempo denominado Período de garantía.

Una vez que el período de garantía expira, finaliza esta etapa con la elaboración de un recibo (copia del recibo final) firmado por el contratista y el cliente. Dicho recibo contiene los comentarios del cliente y, si es pertinente, el rechazo por parte del cliente a aceptar el trabajo en caso de que no se haya cumplido con las especificaciones.

#### **Instalación**

#### **Pruebas pilotos**

Las pruebas pilotos permite verificar el trabajo en sus dimensiones técnicas y en términos de su organización y respuesta del usuario. La experiencia de las pruebas pilotos permite la preparación para la instalación definitiva del sistema, en estas pruebas piloto suelen hacerse en equipos que no sean de producción y pueden hacerse varias de estas instalaciones.

#### **Puesta en producción**

Esto hace referencia a la puesta en funcionamiento masiva en el lugar donde se encuentra el usuario final. Una puesta en funcionamiento exitosa en los sitios pilotos no significa que automáticamente la puesta en funcionamiento general sea exitosa. De hecho, durante la experimentación, los usuarios tienen una motivación que los usuarios finales no poseen. Además, cada funcionamiento defectuoso del trabajo se registra durante la experimentación. La puesta en funcionamiento generalmente implica cambios en la forma en que trabajan los usuarios, lo que se convierte en un obstáculo para la aceptación del producto por parte de los usuarios. De hecho, los usuarios finales generalmente buscan una motivación física en sus vidas profesionales (un incremento en sus ingresos y en su posición jerárquica) y una seguridad en su trabajo. Un cambio en sus hábitos de trabajo es un obstáculo para estos objetivos.

Para la puesta en producción se han determinado y llevado a cabo 3 tareas:

1º. Se debe contar con el hardware y software mínimo necesario para el funcionamiento del sistema el cual deberá estar especificado en el manual técnico.

2º. Se debe llevar a cabo la capacitación de los grupos de usuarios según su rol o jerarquía dentro del sistema, deberá de haber: Capacitación Técnica, Administrativa, Ejecutiva y Operativa.

3º. Se debe realizar la instalación definitiva en presencia de los Encargados de: la Administración de los servidores, de Bases de Datos y de Sistemas de la empresa, ya que se debe buscar la total portabilidad entre los diferentes elementos del hardware como son los servidores de Bases de Datos y de Aplicaciones, así como de software, con el sistema operativo, el manejador de Base de Datos y diferentes herramientas de software a veces necesarias para el funcionamiento del sistema y por último la instalación completa del sistema, como puede ser desde la compilación, la creación de la base de datos y el lanzamiento a producción hacia los usuarios, creación de superclaves, claves administrativas y de usuario, forma de respaldo, etc.

#### **Mantenimiento**

Mantenimiento se refiere a todas las operaciones de modificación llevadas a cabo en el software operativo, dejando sus funcionalidades básicas intactas. Así, el mantenimiento permite mantener un sistema en operación mientras corrige anomalías en el trabajo y tomar en cuenta los pedidos de mejoras del usuario.

Generalmente, se hace una distinción entre mantenimiento correctivo, que consiste en corregir errores del sistema, y mantenimiento actualizado, que consiste en la modificación del sistema para agregarle nuevas funcionalidades.

#### **II.2.2.- En el I.P.N.**

 $\overline{a}$ 

#### **Sistemas automatizados en procesos sustantivos o administrativos <sup>4</sup>**

De los sistemas de información que operan en el Instituto, 33 son los más importantes: nueve automatizan procesos sustantivos, 17 automatizan procesos administrativos o de apoyo y siete corresponden a sistemas o tecnologías de la información.

#### **Sistemas que automatizan procesos sustantivos**

- □ Sistema de Administración de Becas Escolares (SABE).
- □ Sistema Institucional de Servicio Social (SISS).
- □ Sistema de Evaluación al Desempeño Docente (SEvalDoc).
- $\Box$  Sistema de Administración Escolar (SAES).

□ Sistema Institucional de Seguimiento y Actualización de Egresados (SISAE).

□ Sistema Integral de Información, Evaluación y Seguimiento del Programa Institucional de Tutorías (SIIESPIT).

□ Sistema de Control Escolar del Diplomado de Formación y Actualización Docente para un Nuevo Modelo Educativo (SICEDFAD).

<sup>4</sup> Informe de la Administración 2004-2009, Dirección General del I.P.N., Línea Estratégica de Acción 5. Apoyo a las actividades académicas.

- □ Sistema de Administración de la Dirección de Educación Continua.
- □ Sistema Institucional de Certificación (iCert).

#### **Sistemas que automatizan procesos administrativos o de apoyo**

 $\Box$  Sistema de Administración de Extensiones Telefónicas Institucionales (SAETI).

□ Sistema de Administración de la Residencia para Investigadores Visitantes del IPN (RIVNet).

□ Sistema de Administración de los Programas de Mejora Institucional (S@PMI).

- □ Sistema de Administración de Software y Hardware Institucional (SASHI).
- □ Sistema de Administración para Proveedores de Bienes y Servicios Institucionales (SAPBSI).
- □ Sistema de Adquisiciones (SAdqui).
- □ Sistema de Contabilidad Central (SICoCe).
- □ Sistema de Control de Gestión Institucional (SCGI).
- □ Sistema de Nómina Institucional.

□ Sistema de Profesionalización del Personal de Mando de la Administración Central (SIPROMAC).

- □ Sistema Institucional de Control Patrimonial (SICPat).
- □ Sistema Institucional de Gestión Administrativa(SIG@).
- □ Sistema de Información e Integración de Trámites/Subsistema para el Control de Beneficiarios/Módulo Cédula de Registro (SIINTRA-SICBEN-SICOCRE).
- □ Sistema Integral de Administración Financiera Institucional (SIAFI).
- □ Sistema para la Credencialización del Personal del IPN.
- □ Sistema de Control de Personal (SCP).
- □ Sistema de Contabilidad para la COFAA (SICCOFAA).

#### **Sistemas o tecnologías de la información en la institución**

- □ Ambientes Virtuales de Aprendizaje (AVA).
- □ Correo Electrónico Institucional.
- Foros de Discusión.
- Listas de Distribución.
- □ Portal Web Institucional.
- □ Sistema de Videoconferencia y Teleconferencia Institucional.
- □ Sistemas Informáticos.

#### **II.2.3.- Modelado UML**

UML (Unified Modeling Language, Lenguaje Unificado de Modelado) es un lenguaje que permite modelar, construir y documentar los elementos que forman un sistema de software orientado a objetos. Grady Booch, Ivar Jacobson y Jim Rumbaugh son los predecesores más importantes y representativos respectivamente en el análisis y diseño orientado a objetos, ingeniería de software y las técnicas de modelado de software que conjuntamente con varias empresas han convertido a UML en estándar del modelado de software.

El modelado es la construcción de una abstracción del sistema que se enfoca en aspectos relevantes del mismo. Permite manejar la complejidad mediante un enfoque de dividir el sistema en subsistemas, la regla es que cada entidad debe contener cuando mucho 7 más o menos 2 partes<sup>5</sup>.

**Un modelo es una abstracción** que puede describir más a detalle **un subconjunto** de un sistema llamada también **vista**, la cual muestra aspectos relacionados del modelo. El desarrollo de sistemas se enfoca en tres modelos diferentes del sistema, el **Modelo Funcional** (diagramas de casos de uso), el de **Objetos** (diagramas de clase) y el **Dinámico** (diagramas de secuencia, de estado y de actividad), con estos diagramas se puede representar el modelado de un sistema y los cuales utilizaremos para el presente trabajo.

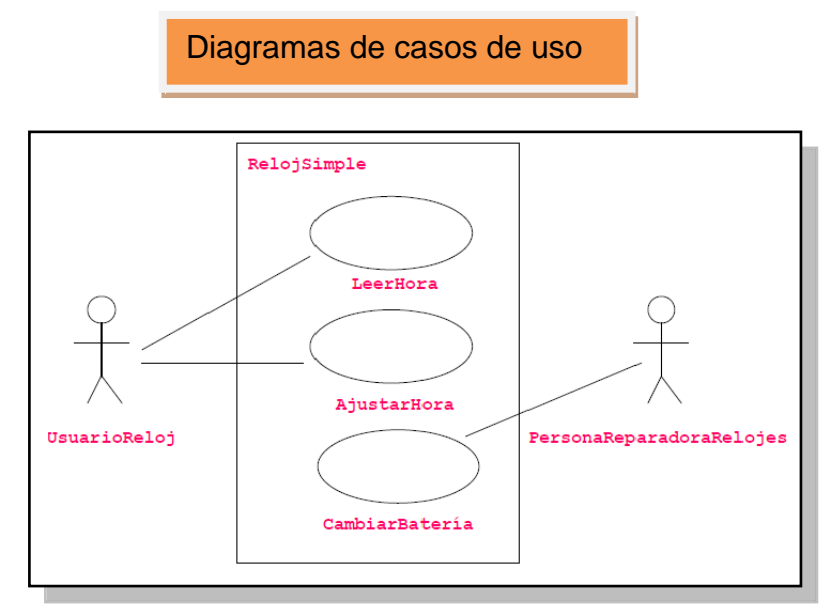

*Fig. II.6.-Ejemplo de un Diagrama de casos de uso. Los actores están fuera de las fronteras del sistema, mientras que los casos de uso están dentro.*

**Diagramas de Casos de Uso.-** La obtención de los Requisitos del Sistema es la etapa donde se establecen a través de entrevistas con los usuarios y un procedimiento documentado los atributos del sistema, primero de manera general y luego de forma detallada con los usuarios, en un lenguaje común pero ya orientado a establecer elementos que posteriormente se traduzcan en componentes UML, que en este caso los primeros serían los Casos de Uso Fig.II.6.

En los casos de Uso se manejan los siguientes elementos: **Los actores**, son aquellas entidades externas que interactúan con el sistema, por ejemplo usuarios

**15**

 $\overline{a}$ 

<sup>&</sup>lt;sup>5</sup> G.A. Miller, 1956, The magical number seven, plus minus two. Some limits on our capacity for processing information.

finales, otros equipos de cómputo, ambientales, otros sistemas de información, etc. **Las precondiciones,** son los hechos que se han de cumplir para que el flujo de evento se pueda llevar a cabo. Luego tenemos el **flujo de eventos**, que corresponde a la ejecución normal y exitosa del caso de uso. **Los flujos alternativos** son los componentes que nos permiten indicar qué es lo que hace el sistema en los casos menos frecuentes e inesperados. Por último, las **poscondiciones** son los hechos que se ha de cumplir si el flujo de eventos normal se ha ejecutado correctamente.

**Diagramas de Clase.-** Con el conocimiento adquirido en la obtención de los requisitos y la elaboración de los casos de uso, se puede ir proponiendo la estructura del sistema, esto es, las partes por decirlo de alguna forma estáticas, con los elementos encontrados se pueden ir relacionándolos con objetos reales, algunos autores lo relacionan inicialmente por medio del lenguaje y asignan a los **sustantivos** posibles clases, posteriormente se diferencian estos sustantivos con posibles atributos o actividades del proceso. Una vez realizado este ejercicio inicial tenemos tres elementos, las clases, los atributos y sus actividades o comportamientos, posteriormente se establecen las relaciones entre las clases ya definidas con sus respectivos atributos y comportamientos. Todos estos elementos se dibujan mediante las figuras expresas para esto que brinda UML y obtendremos el diagrama de clases, la Fig.II.7 muestra esto con ejemplo del reloj.

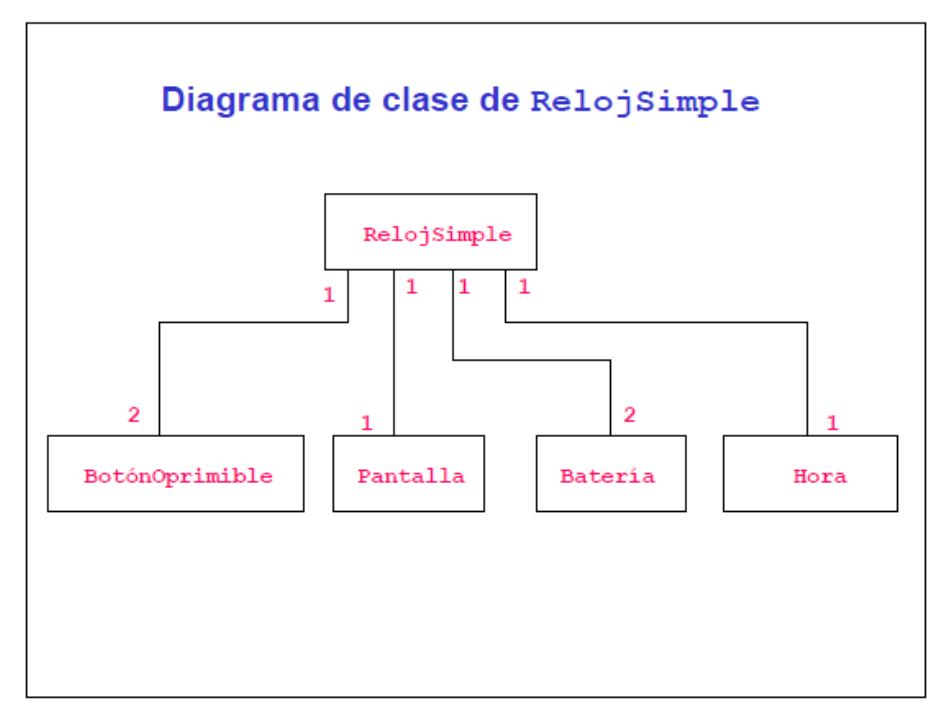

*Fig.II.7.-Continuando con el ejemplo del reloj, en esta figura se presenta el diagrama de clases y sus relaciones.*

**Los Diagramas de Secuencia** ilustran la interacción entre objetos y el orden secuencial en el que ocurren dichas interacciones, es decir cómo se comunican los objetos entre sí. Estos diagramas proporcionan un camino a partir de los

escenarios para describir las operaciones en una forma más detallada. Los diagramas de secuencias se modelan a nivel de objetos y utilizan tres elementos fundamentales: objetos, mensajes/estímulos y líneas de vida de los objetos, en algunos casos también se utilizan actores de los casos de uso como objetos.

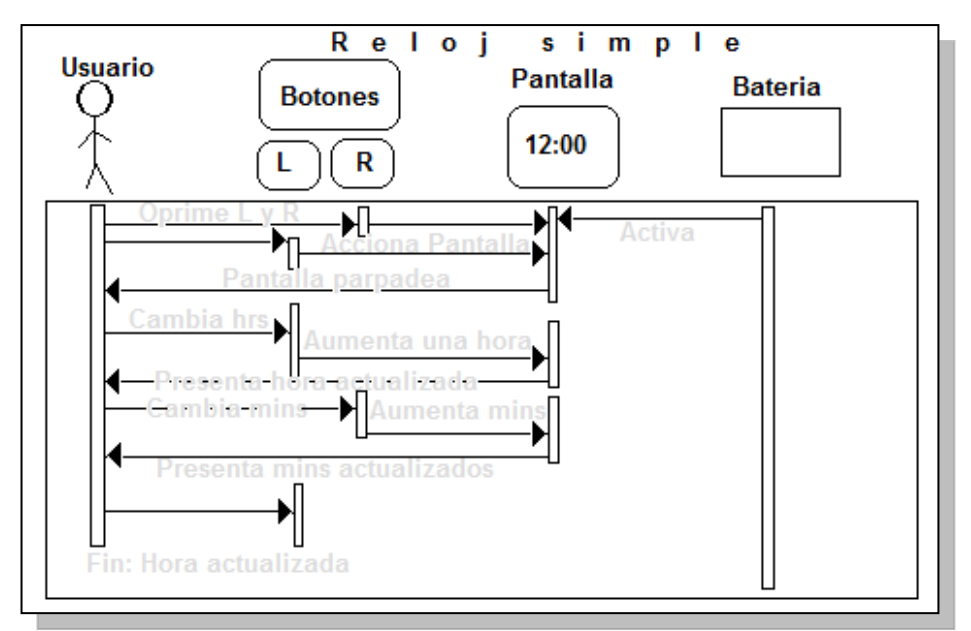

*Fig.II.8.- Diagrama de Secuencia del ejemplo del reloj.*

**Diagramas de Estados**.- Un Diagrama de Estados muestra la secuencia de estados por los que pasa bien un caso de uso, bien un objeto a lo largo de su vida, o bien todo el sistema. En él se indican qué eventos hacen que se pase de un estado a otro y cuáles son las respuestas y acciones que genera. En cuanto a la representación, un diagrama de estados es un grafo cuyos nodos son estados y cuyos arcos dirigidos son transiciones etiquetadas con los nombres de los eventos. Un estado se representa como una caja redondeada con el nombre del estado en su interior. Una transición se representa como una flecha desde el estado origen al estado destino. La caja de un estado puede tener 1 o 2 compartimentos. En el primer compartimento aparece el nombre del estado. El segundo compartimento es opcional, y en él pueden aparecer acciones de entrada, de salida y acciones internas. Una acción de entrada aparece en la forma entrada/acción\_asociada donde acción\_asociada es el nombre de la acción que se realiza al entrar en ese estado. Cada vez que se entra al estado por medio de una transición la acción de entrada se ejecuta.

Una acción de salida aparece en la forma salida/acción\_asociada. Cada vez que se sale del estado por una transición de salida la acción de salida se ejecuta. Una acción interna es una acción que se ejecuta cuando se recibe un determinado evento en ese estado, pero que no causa una transición a otro estado. Se indica en la forma nombre\_de\_evento/acción\_asociada. Continuando con nuestro ejemplo del reloj simple para ajustar la hora tenemos la siguiente figura:

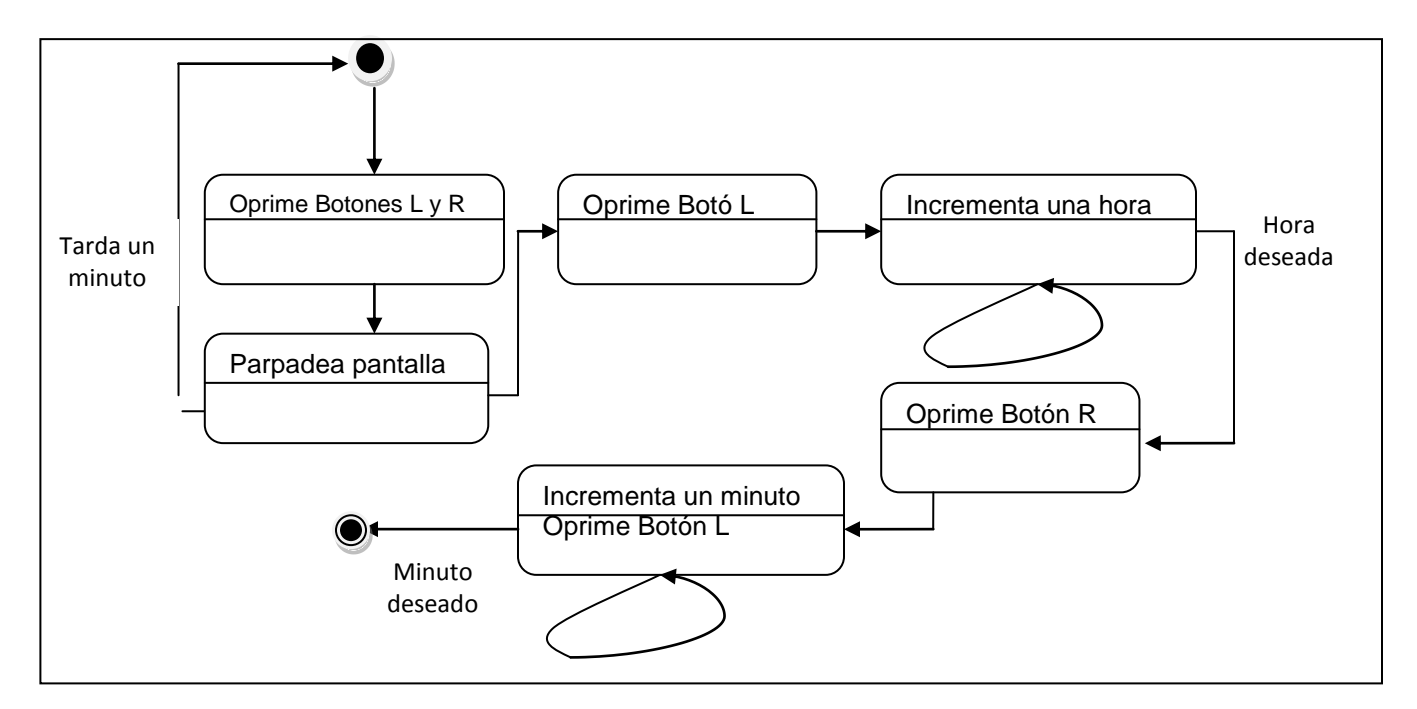

*Fig.II.9.- En esta figura se muestra el Diagrama de Estados con nuestro ejemplo del reloj referido, aquí se puede ver que el diagrama de estados no es un diagrama de flujo de ningún tipo.*

**Un diagrama de Actividad** demuestra la serie de actividades que deben ser realizadas en un caso de uso así como las distintas rutas que pueden irse desencadenando en el caso de uso.

Es importante recalcar que aunque un diagrama de actividad es muy similar en definición a un diagrama de flujo (típicamente asociado en el diseño de Software), estos no son lo mismo. Un diagrama de actividad es utilizado en conjunción de un diagrama caso de uso para auxiliar a los miembros del equipo de desarrollo a entender como es utilizado el sistema y cómo reacciona en determinados eventos. Lo anterior, en contraste con un diagrama de flujo que ayuda a un programador a desarrollar código a través de una descripción lógica de un proceso. Se pudiera considerar que un diagrama de actividad describe el problema, mientras un diagrama de flujo describe la solución.

#### **Resumen**

El modelo en espiral del ciclo de vida, etapas de desarrollo de software, y el modelado de software son los aspectos teóricos considerados en el presente capítulo y que se desarrollan en el próximo capítulo a partir de los requisitos reales detectados con los diferentes usuarios del área de bienes en custodia.

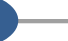

# **Capítulo III Análisis y Diseño del SiCBiC**

### **Introducción al Capítulo**

En este capítulo se aplican los conocimientos para la construcción de un sistema de información utilizando UML iniciando con el análisis, en donde se plantea el ciclo de vida, se obtiene el modelo de análisis con sus casos de uso a partir de los requisitos, las clases, diagramas de secuencia y diagramas de estados.

En cuanto al diseño se presentan los diagramas de actividad, el diagrama del diseño de la base de datos, los diagramas de componentes y distribución.

#### **III.1.- Análisis**

Un buen analista es aquel que logra captar la necesidad y plantear una solución a través de un sistema, para lograr esto, una de las tareas fue integrarme como usuario al área administrativa en la cual se requería el sistema con el propósito recopilar e interpretar hechos, diagnosticar y entender los problemas relacionados con el Área de Bienes en Custodia.

### **III.1.1.- Proceso y Ciclo de vida**

Como se mencionó en el capítulo II el proceso del ciclo de vida en espiral inicia con la etapa 1.- La comunicación con el cliente, para lo cual utilice diferentes técnicas a saber:

**- Entrevistas:** Que consistieron en conversaciones con la jefa administrativa del departamento con el fin de reconocer de manera general el problema, en otras ocasiones con el encargado del Área de Bienes en Custodia y algunas más con personal de otras áreas usuarias que se le brinda material para detectar las deficiencias de la actual forma del suministro del material y al mismo tiempo recopilar más a detalle la información necesaria para el desarrollo del proyecto.

Con esta técnica se detectó la necesidad de contar con un sistema de cómputo que permita controlar las existencias, planear las compras, controlar el ingreso de los materiales y el suministro oportuno y adecuado para la mejora de las funciones del personal de la misma, controlar los insumos por área, coordinación o departamento, el cual forma parte del objetivo planteado en el capítulo I.

Se detectó que el actual sistema del Área de Bienes en Custodia es manejado por medio de una hoja de cálculo en donde se encuentran relacionados los materiales con diferentes atributos, como son: partida, nombre, precio unitario, precio promedio y existencia.

**- Cuestionarios:** Para poder obtener información de manera concreta y precisa se realizaron pequeños cuestionarios con preguntas más específicas y así recopilar información de manera escrita, también necesaria para el desarrollo del proyecto.

**- Revisión de documentos:** Esta técnica permitió recopilar información valiosa a través de la revisión de manuales de sistemas, de procedimientos, de políticas de organización, instructivos operativos, catálogos, etc., el documento que fundamenta esta actividad es el Manual de Organización y 3 formatos operativos.

**- Observación:** Técnica aplicada para recopilar información, a través de mi presencia física con el fin de observar cómo se realizan las actividades del departamento relacionadas con el Área de Bienes en Custodia.

#### **III.1.2.- Requisitos**

Un requisito es una característica que debe tener el sistema o una restricción que debe satisfacer para que sea aceptado por el cliente.

Los dos tipos de requerimientos considerados en el presente trabajo son: los [requerimientos](http://es.wikipedia.org/wiki/Requerimiento_funcional) funcionales que nos da una descripción de lo que un sistema debe hacer. Este tipo de requerimiento especifica algo que el sistema debe ser capaz de realizar.

Los [requerimientos](http://es.wikipedia.org/wiki/Requerimiento_no_funcional) no funcionales describen aspectos del sistema visibles por el usuario que no se relacionan en forma directa con el comportamiento del sistema.

Una de las maneras que se pueden obtener estos requerimientos es analizando las actividades que se llevan a cabo en el Área de Bienes en Custodia, a continuación se presentan el resultado de este análisis en todo el proceso en la tabla III.1.

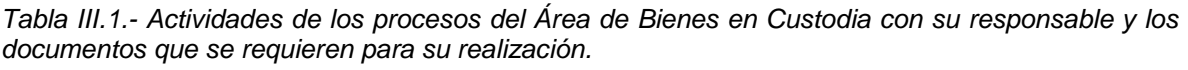

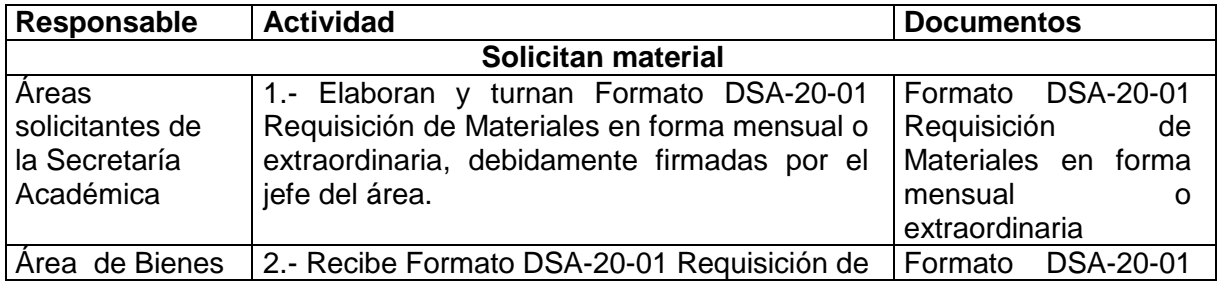

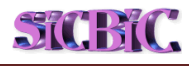

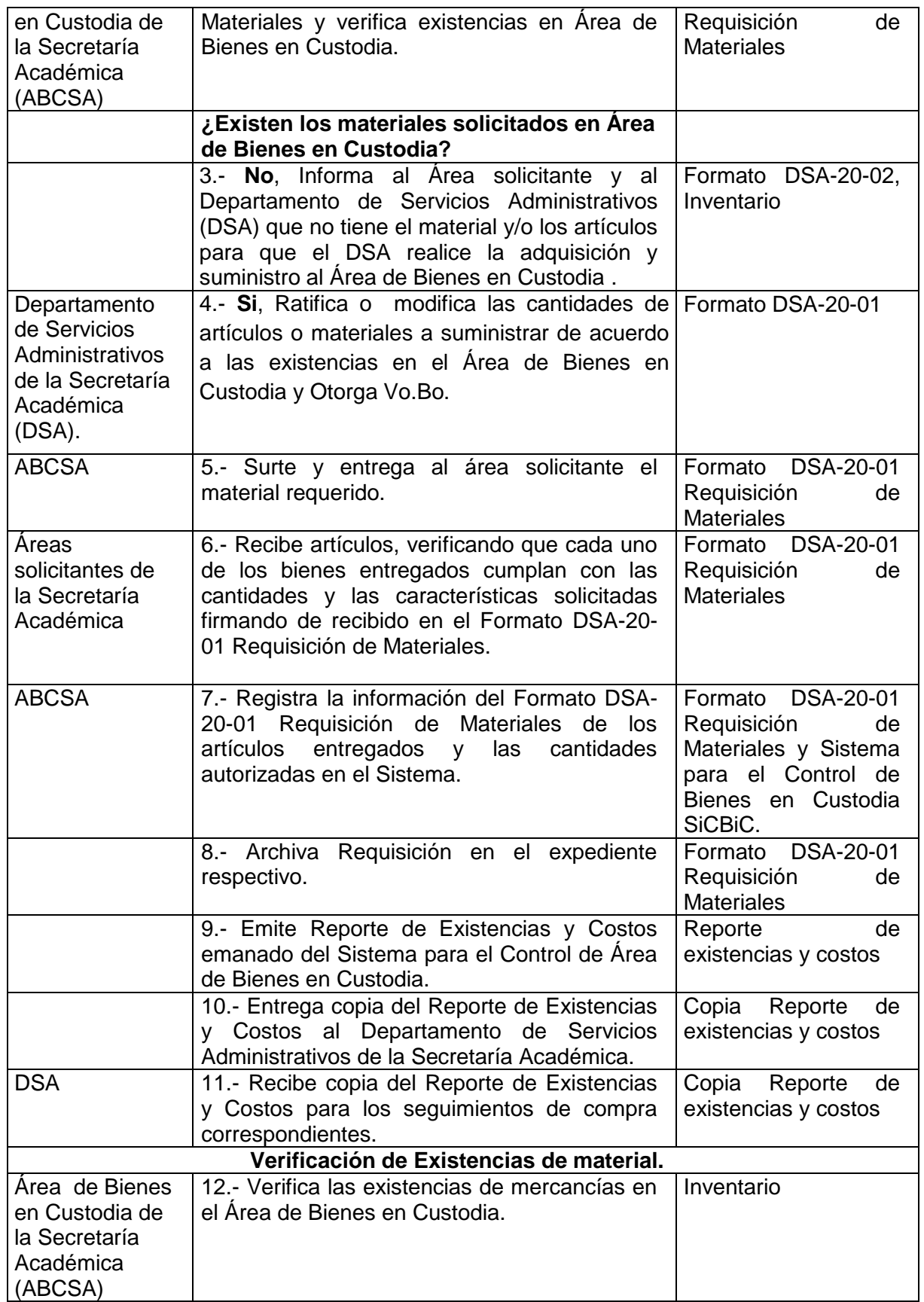

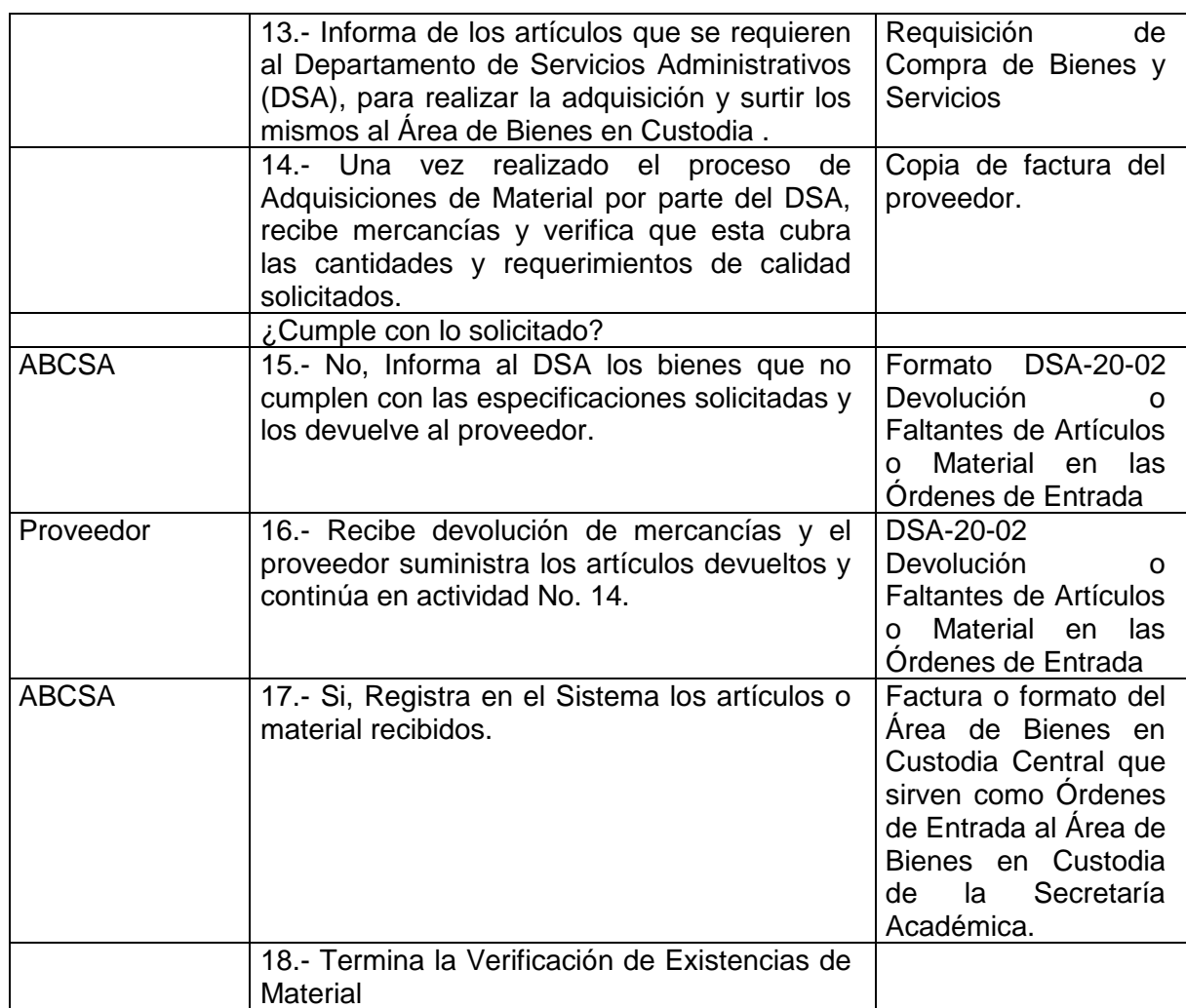

En la Tabla III.2 se describen los requisitos funcionales y a continuación en la Tabla III.3. los no funcionales del Sistema de Bienes en Custodia a partir de este análisis.

*Tabla III.2.- Relación de los Requisitos Funcionales y sus descripciones del Sistema Bienes en Custodia.*

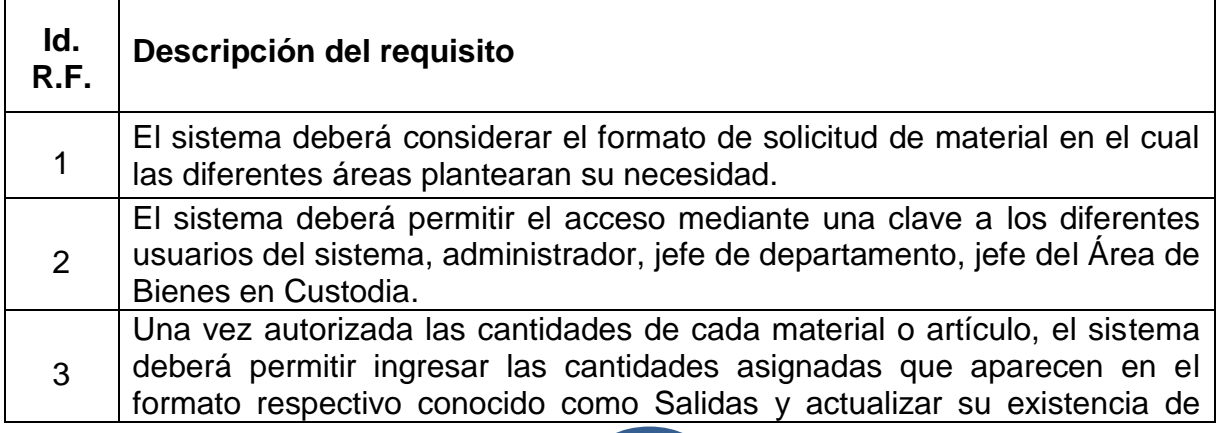

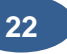

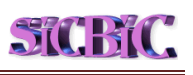

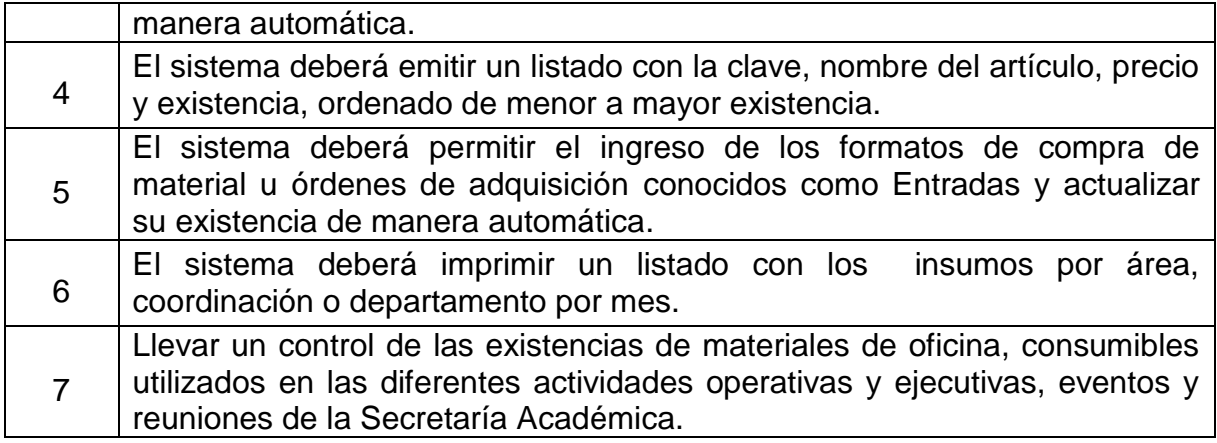

*Tabla III.3.- Relación de los Requisitos NO Funcionales y sus descripciones del Sistema del Sistema de Bienes en custodia.*

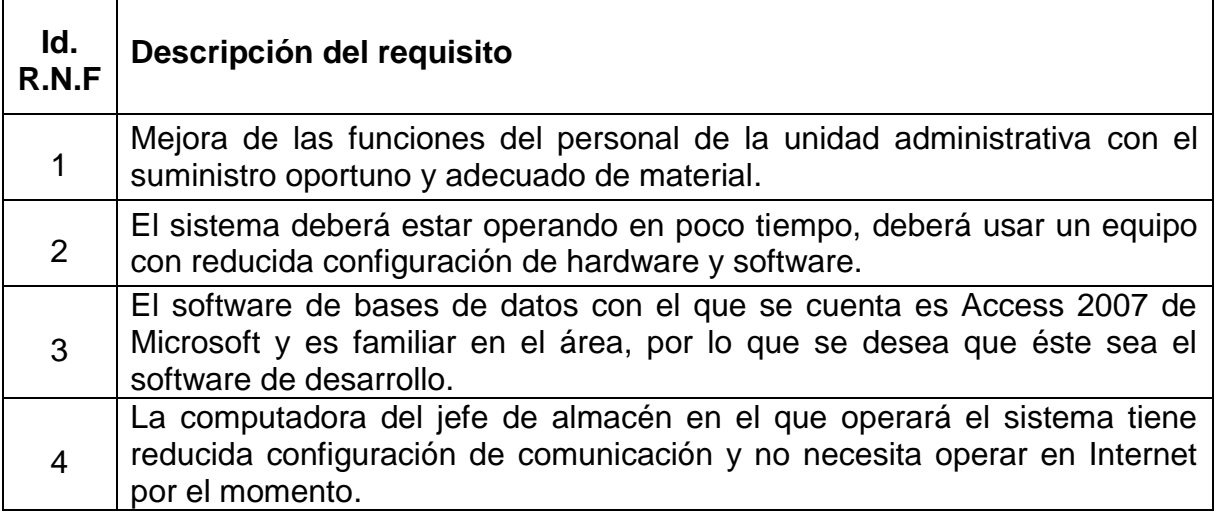

#### **III.1.3.- Modelo del Análisis**

#### **III.1.3.1- Casos de Uso**

#### **Documentos.**

En la Tabla III.4 se muestran los documentos que se manejan en la operación del Área de Bienes en Custodia.

*Tabla III.4.- Seis son los documentos que se utilizan en las actividades de los procesos del Área de Bienes en custodia.*

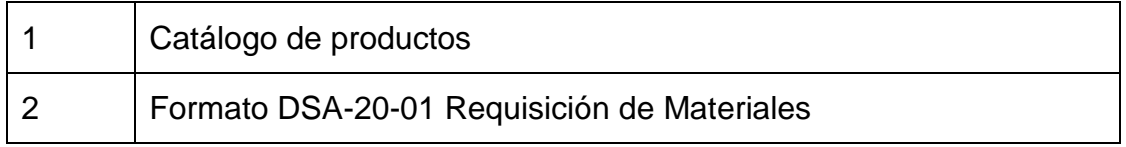

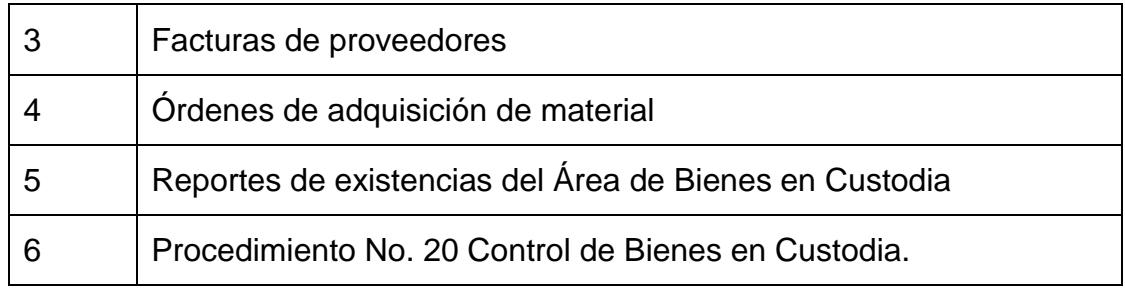

#### **Casos de uso.**

En la Tabla III.5 aparecen los casos de uso encontrados en el análisis del Sistema de Bienes en Custodia de la Secretaría Académica.

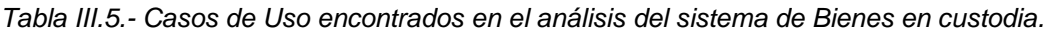

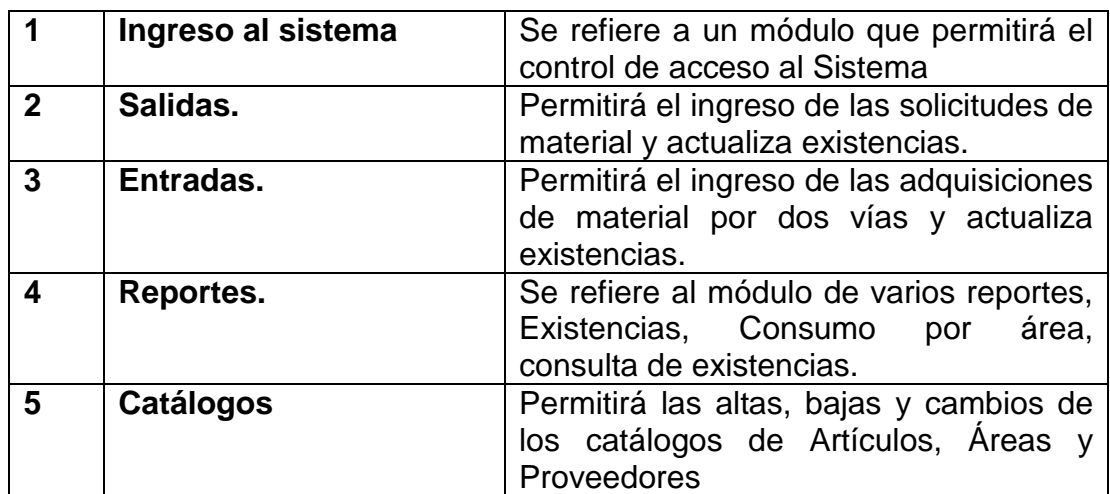

#### **Actores.**

En la Tabla III.6 se muestran los actores que intervienen en los procesos del Área de Bienes en Custodia, en donde el actor con mayor preponderancia en las actividades es el Jefe del Área de Bienes en Custodia.

*Tabla III.6.- Actores que intervienen en los procesos del Área de Bienes en custodia.*

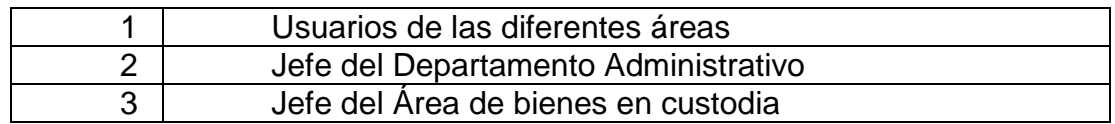

**24**

#### **Descripción de los casos de uso.**

Las siguientes tablas III.7, III.8, III.9, III.10, muestran la descripción detallada de cada caso de uso mediante un formato donde aparecen: el nombre, el Id. R.F. No. (Identificación del Requisito Funcional número:), la descripción, actores,

**STUBIC.** 

precondiciones, flujo de eventos, postcondiciones, requerimientos especiales y la figura con el diagrama de cada caso de uso, identificados en el análisis del Sistema para el Control de Bienes en Custodia.

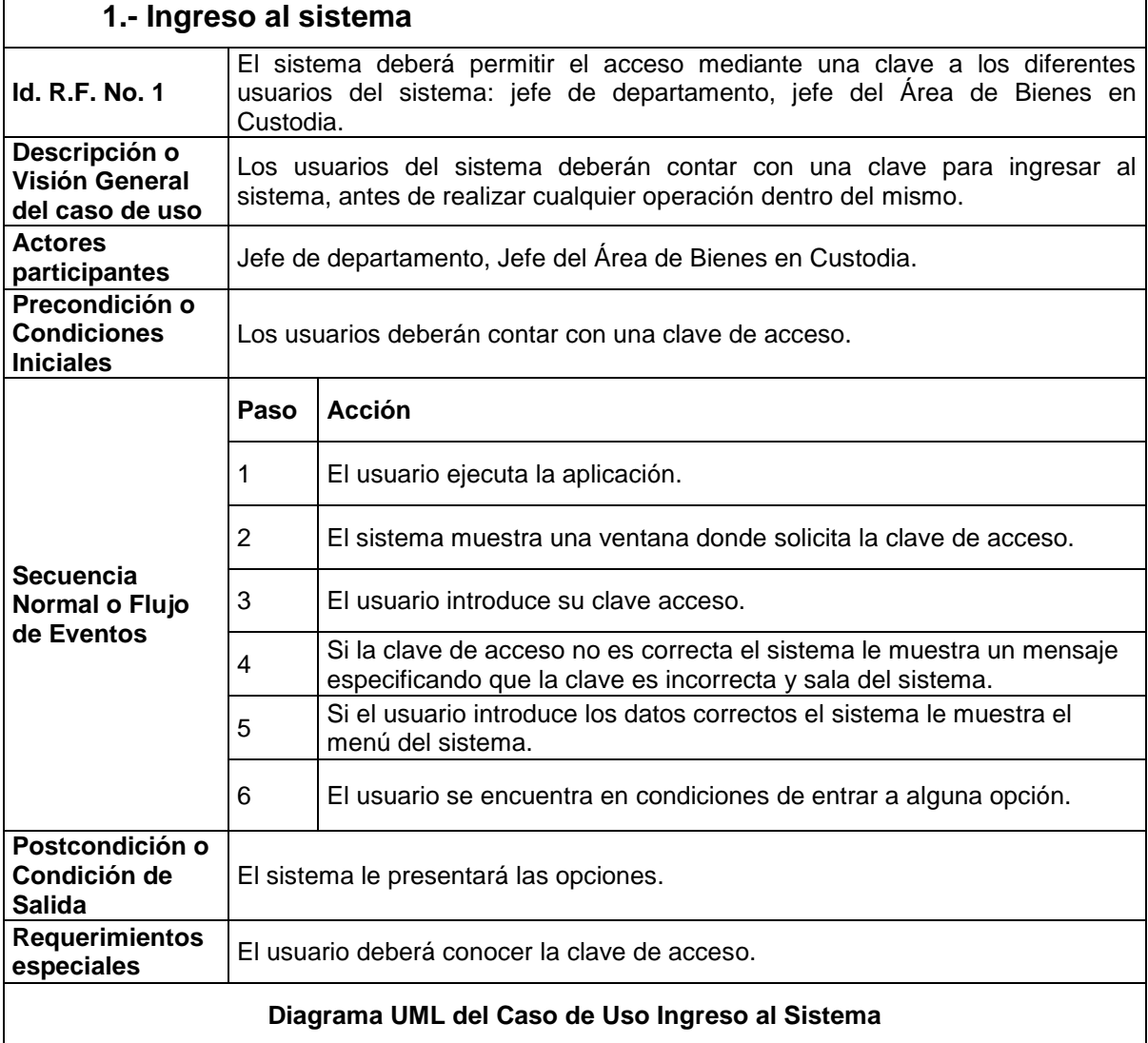

*Tabla III.7.- Formato del caso de uso Ingreso al sistema.*

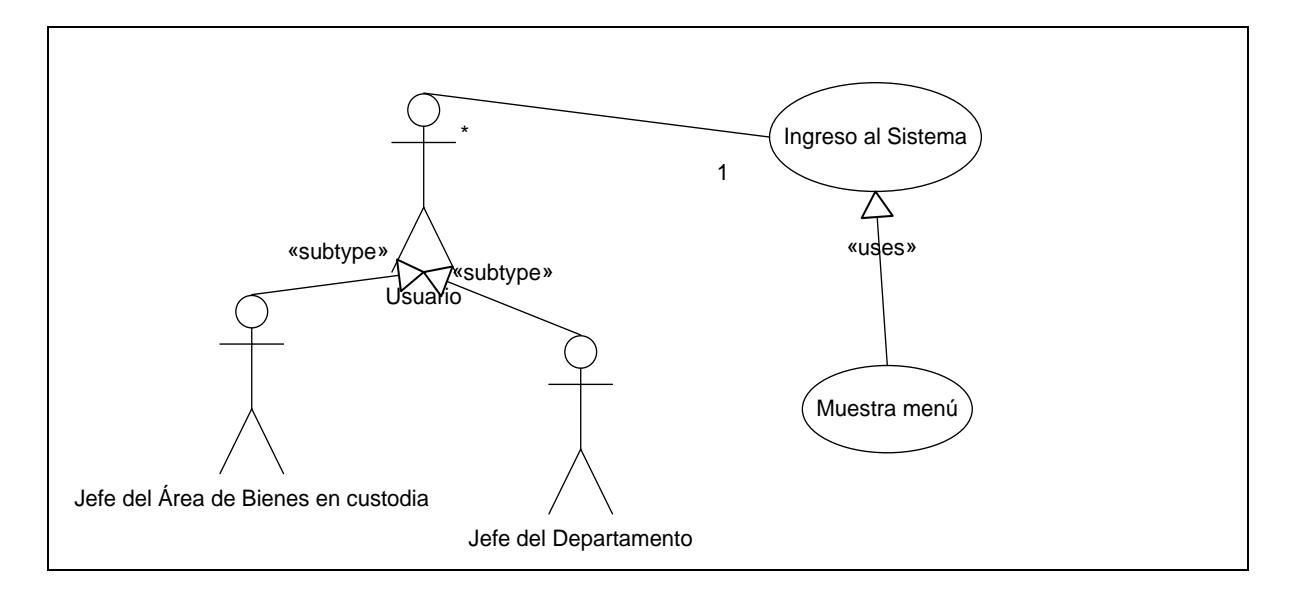

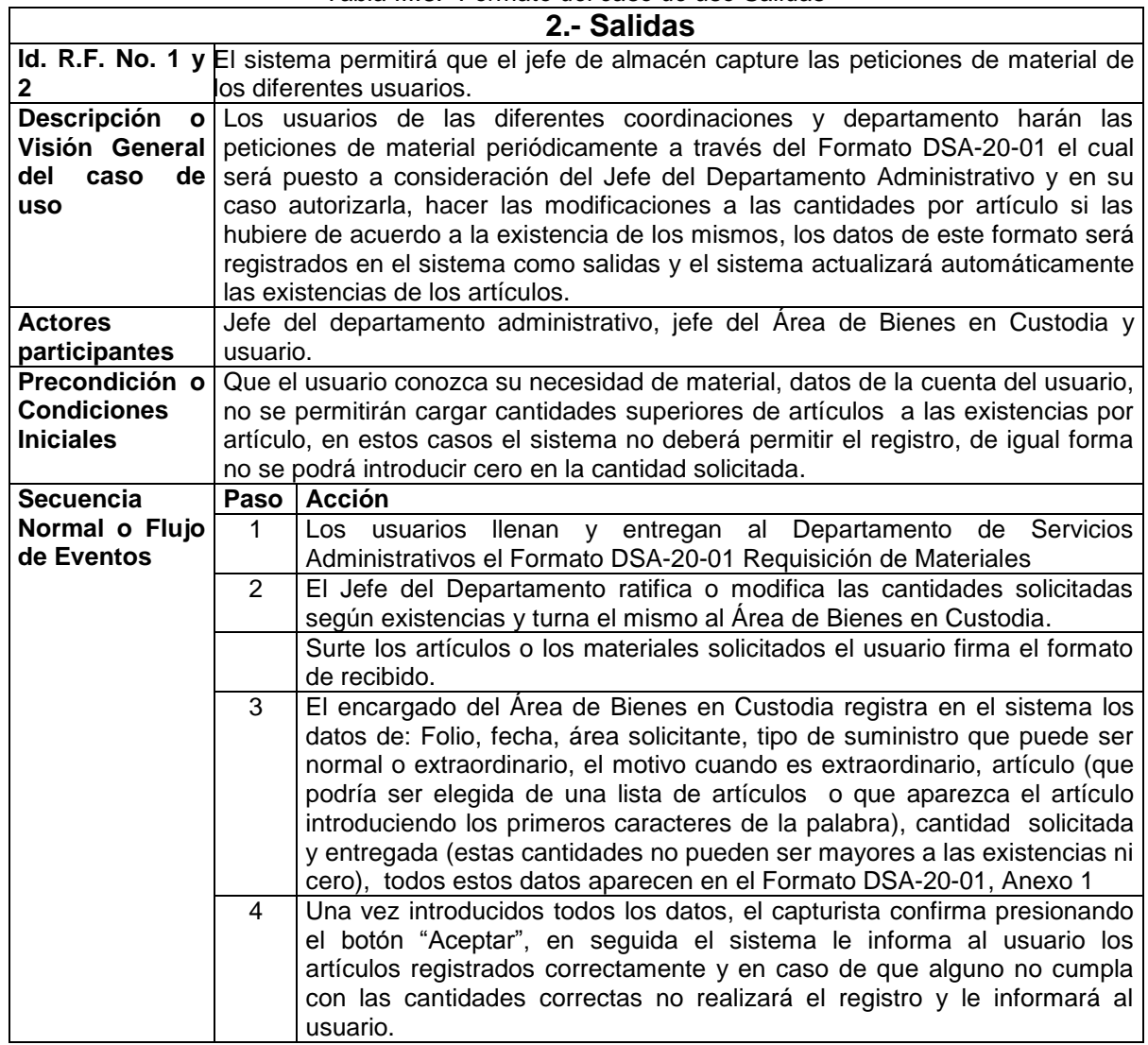

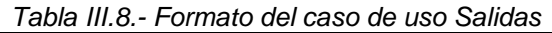

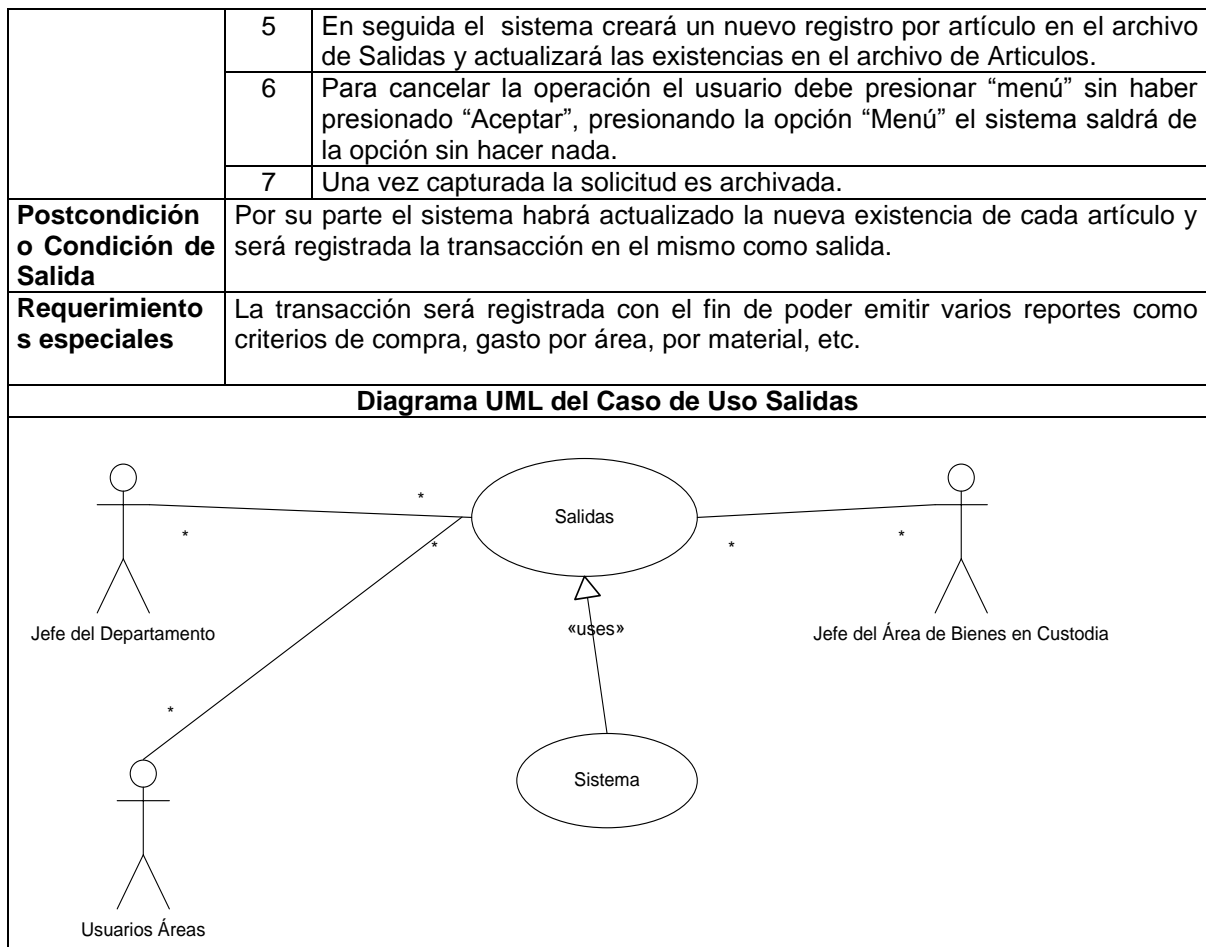

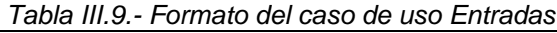

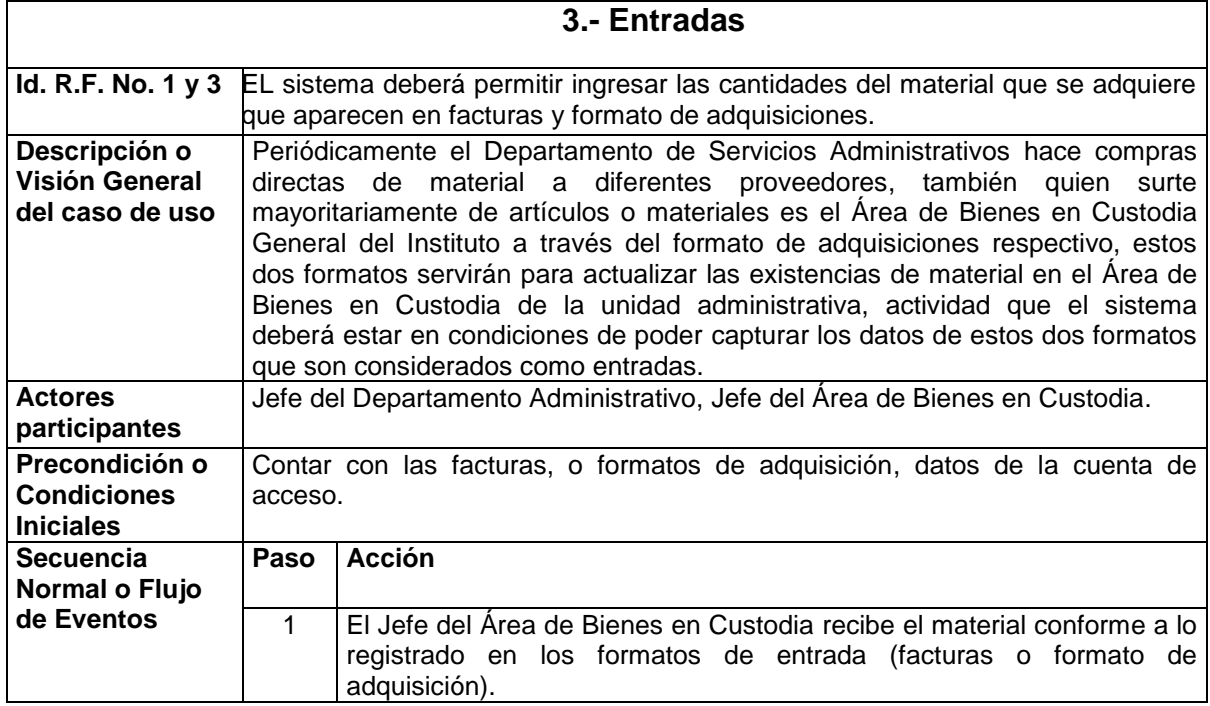

 $\overline{\phantom{a}}$ 

**SICBIC** 

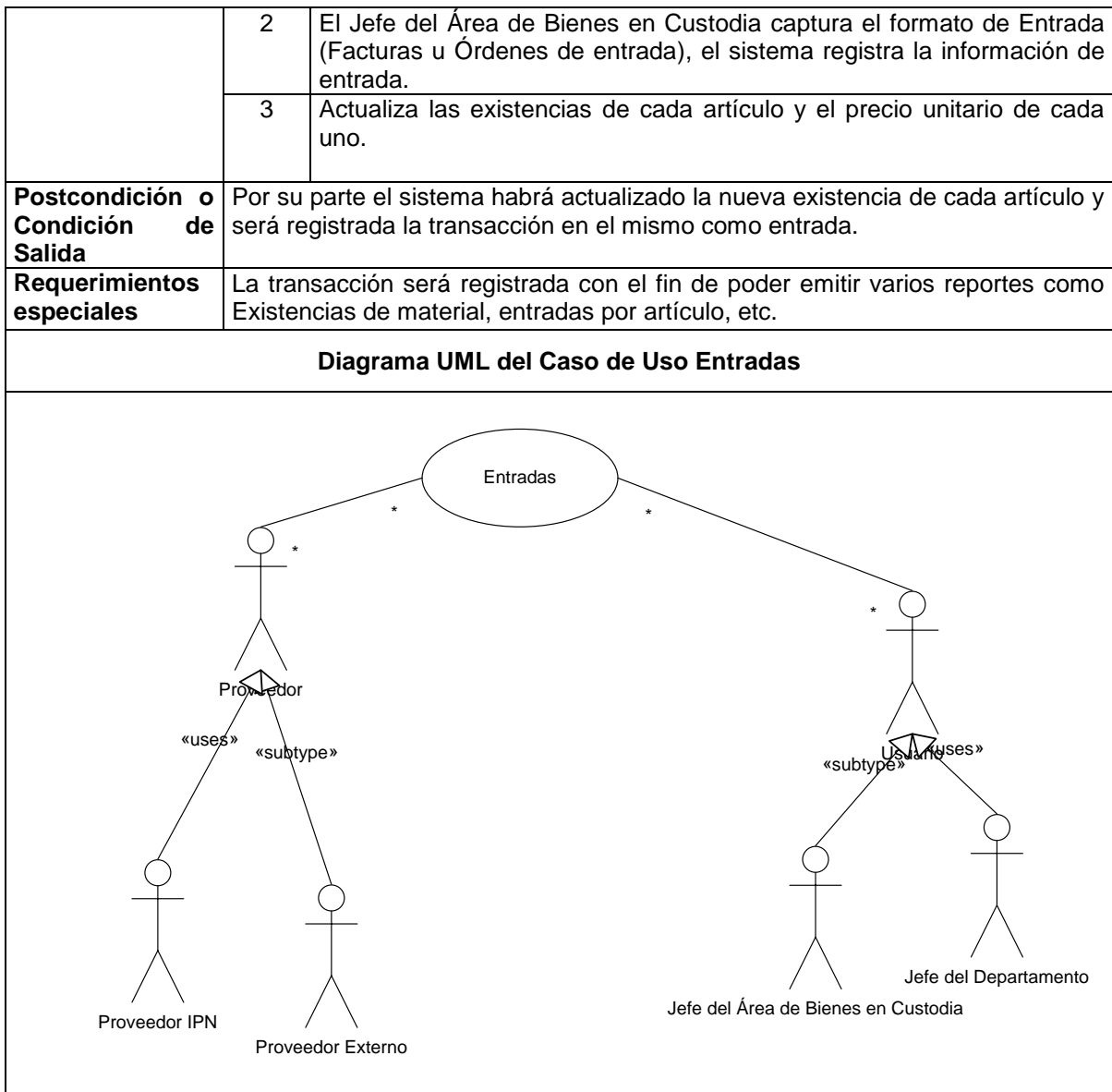

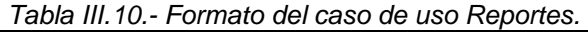

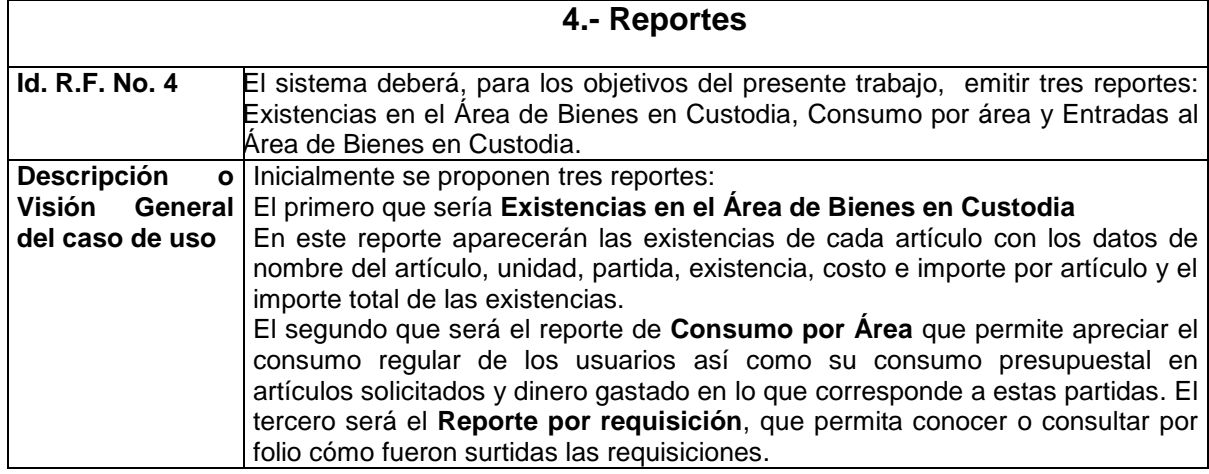

 $\overline{1}$ 

**SICBIC** 

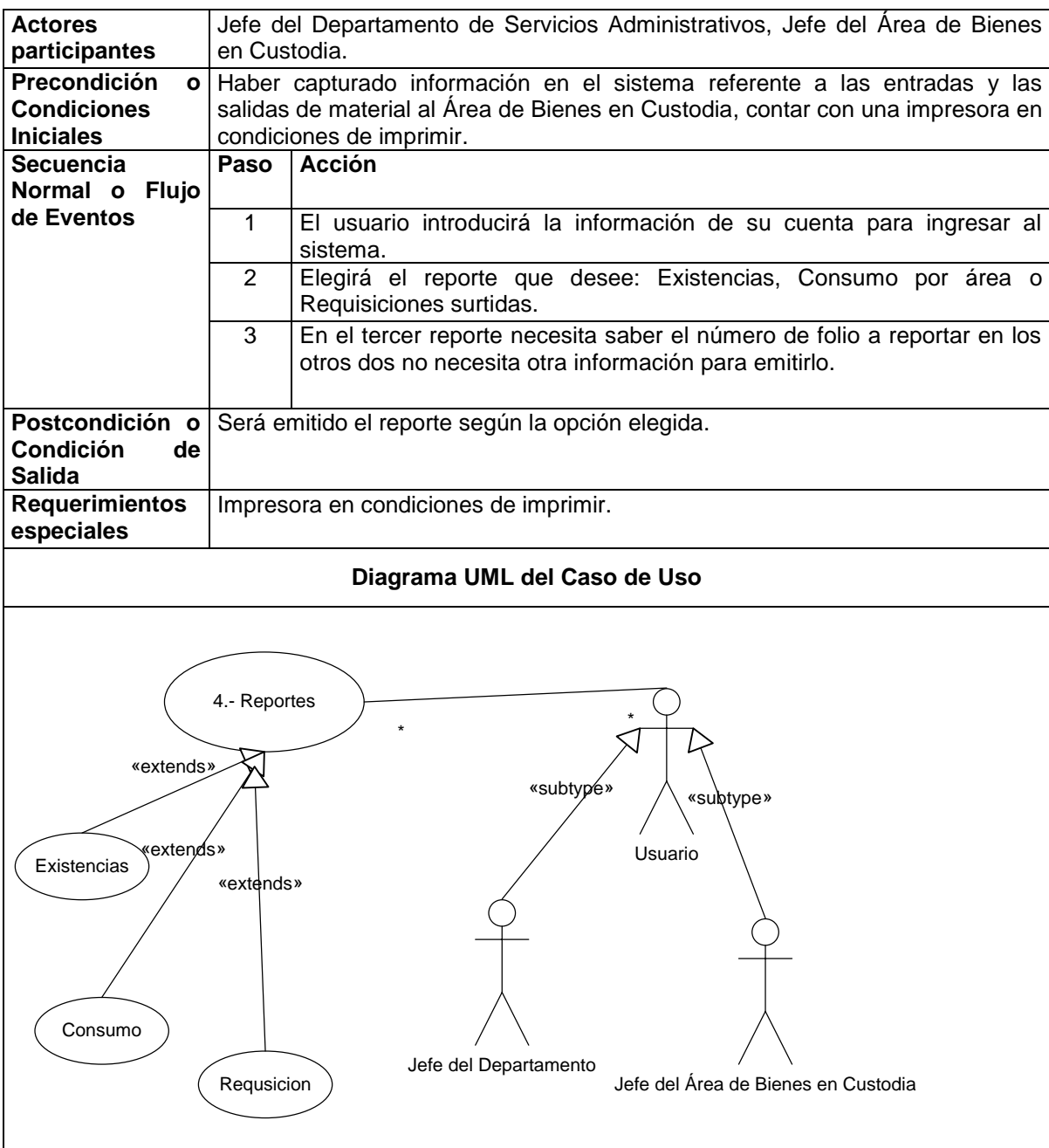

### **III.1.3.2.- Clases**

#### **Identificación de Objetos de Entidad.**

De acuerdo al análisis realizado en los documentos de cada caso de uso y la heurística de Abbott <sup>6</sup> sólo para los sustantivos, en la tabla III.11 aparecen relacionados los objetos entidad encontrados procurando esta técnica.

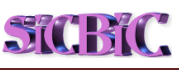

 6 R. Abbot, Communications of the ACM: "Program design by informal English descriptions", 1993

| <b>Objeto Entidad</b>                                    | <b>Descripción</b>                                                                                                    |
|----------------------------------------------------------|----------------------------------------------------------------------------------------------------|
| Acceso                                                   | Ingresar al sistema                                                                                                    |
| Sistema                                                  | Se refiere al Sistema para el Control del Área de Bienes en Custodia                                                                                                    |
| <b>Usuarios</b>                                          | Se refiere al Jefe del Departamento Administrativo y el del Area de Bienes<br>en Custodia.                                                                                |
| Areas solicitantes                                       | Son las diferentes coordinaciones o departamentos que solicitan artículos o<br>material a través del jefe responsable en el Formato DSA-20-01 Requisición<br>de Material. |
| Personal solicitante                                     | Se refiere al personal que solicita directamente los artículos o material de<br>las diferentes Areas.                                                                     |
| Formato DSA-20-01<br>Requisición de<br>material, Salidas | Es el formato que las diferentes áreas utilizan para realizar las solicitudes de<br>artículos o materiales.                                                               |
| Material y/o artículo                                    | Es el bien con el cual se apoya el personal para el desempeño de sus<br>funciones.                                                                                        |
| Reportes                                                 | Reportes que emitirá el sistema con la información para control y<br>administración de los artículos o materiales.                                                        |
| Factura/ Orden de                                        | Es el formato donde aparecen las cantidades del material o artículos que                                                                                                  |
| Entradas,                                                | entran en el Área de Bienes en Custodia.                                                                                                    |
| <b>Proveedores</b>                                       | Es la pantalla donde se podrán dar de alta, modificar o de baja los<br>proveedores.                                                                                       |

*Tabla III.11.- Objetos entidad identificados en los casos de uso colocados en los formatos anteriores.*

#### **Identificación de Objetos de Frontera.**

Las interfaces con las que el usuario interactúa están dados en la tabla III.12 con los objetos frontera.

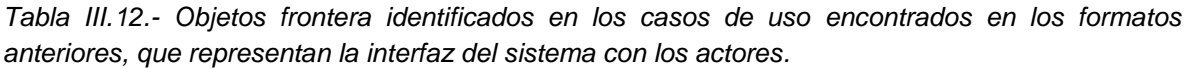

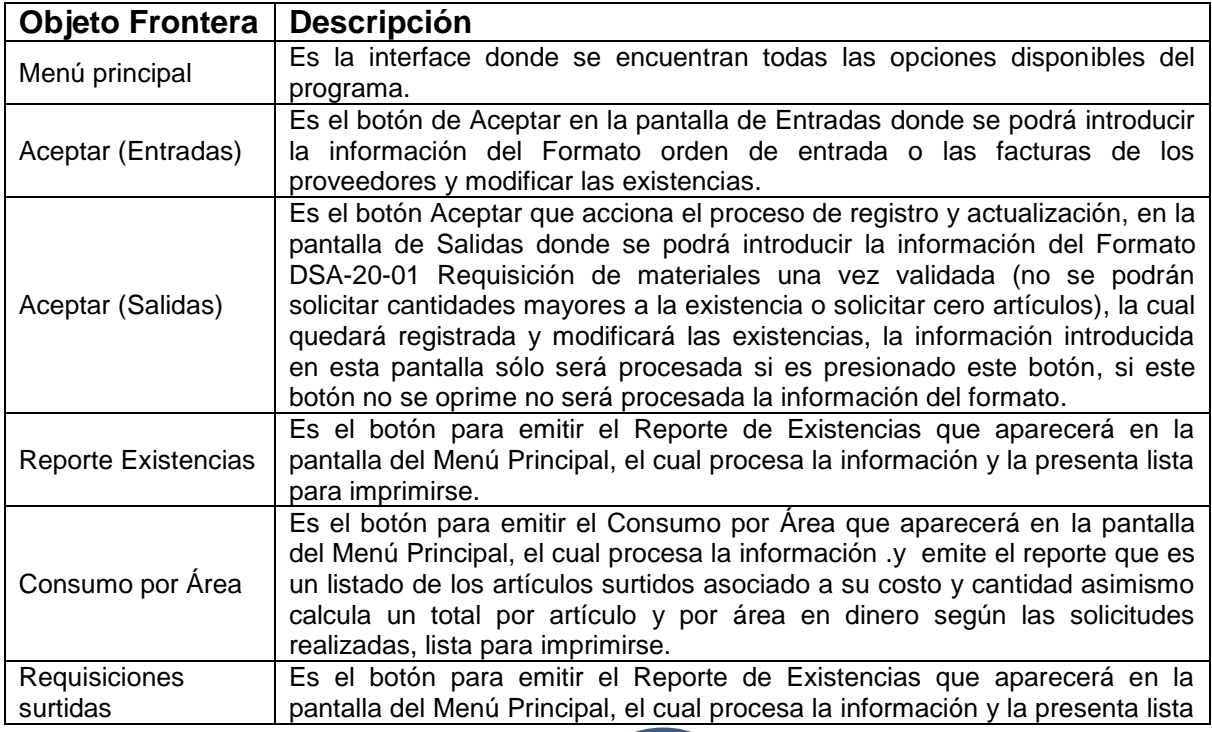

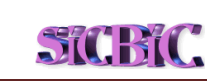

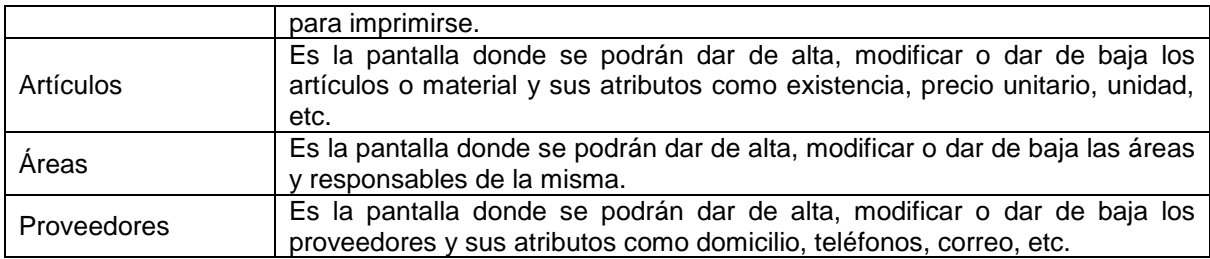

#### **Identificación de Objetos de Control.**

La coordinación entre los objetos de entidad y frontera lo establecen los objetos de control que aparecen en la tabla III.13.

*Tabla III.13.- Objetos de control identificados en los casos de uso encontrados en los formatos de casos de uso.*

| <b>Objeto Control</b>                                   | <b>Descripción</b>                                                                                                    |
|---------------------------------------------------------|----------------------------------------------------------------------------------------------------|
| Ingresar al sistema                                     | Módulo para el acceso al sistema mediante una clave.                                                                          |
| Presenta Menú<br>principal                              | El sistema presenta el menú de selección de opciones.                                                                         |
| Registro de<br><b>Entradas</b>                          | Es el medio por el cual el jefe del Area de Bienes en Custodia ingresa las<br>cantidades adquiridas de artículos o material.  |
| Registro de salidas                                     | Es el medio por el cual el jefe del Área de Bienes en Custodia ingresa las<br>cantidades solicitadas de artículos o material. |
| Emite reporte de<br>existencias                         | Es el medio por el cual el jefe del Área de Bienes en Custodia imprime el<br>reporte de existencias.                          |
| Emite reporte de<br>consumo por área                    | Es el medio por el cual el jefe del Área de Bienes en Custodia imprime el<br>reporte de consumo por área.                     |
| Emite reporte de<br>material surtido por<br>requisición | Es el medio por el cual el jefe del Área de Bienes en Custodia imprime el<br>reporte de material por requisición.             |
| ABC de Artículos                                        | Es el medio por el cual el jefe del Area de Bienes en Custodia da de alta, de<br>baja o modifica los Artículos.               |
| ABC de Áreas                                            | Es el medio por el cual el jefe del Área de Bienes en Custodia da de alta, de<br>baja o modifica los Áreas.                   |
| ABC de<br><b>Proveedores</b>                            | Es el medio por el cual el jefe del Área de Bienes en Custodia da de alta, de<br>baja o modifica los Proveedores.             |

#### **III.1.3.3.- Diagramas de Secuencia.**

En esta sección se define el modelo dinámico y se inicia presentando las figuras de los Diagramas de Secuencia de los casos de uso encontrados en el análisis. Las figuras III.1 a la III.4 muestran lo anterior.

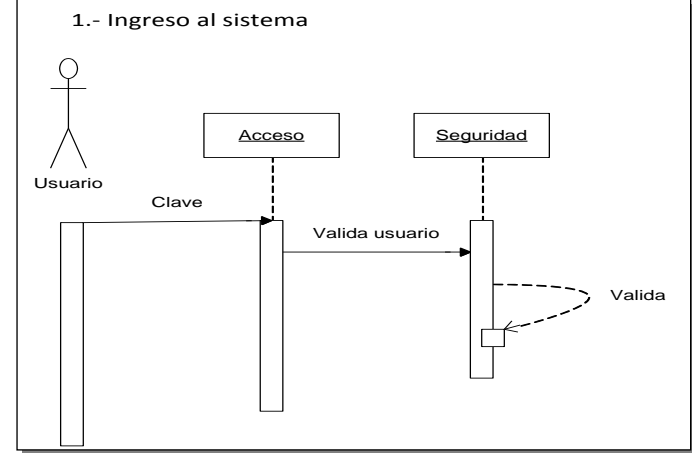

*Figura III.1.- Diagrama de Secuencia del Caso Ingreso al Sistema.* 

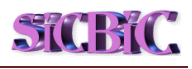

#### **2.- Salidas**

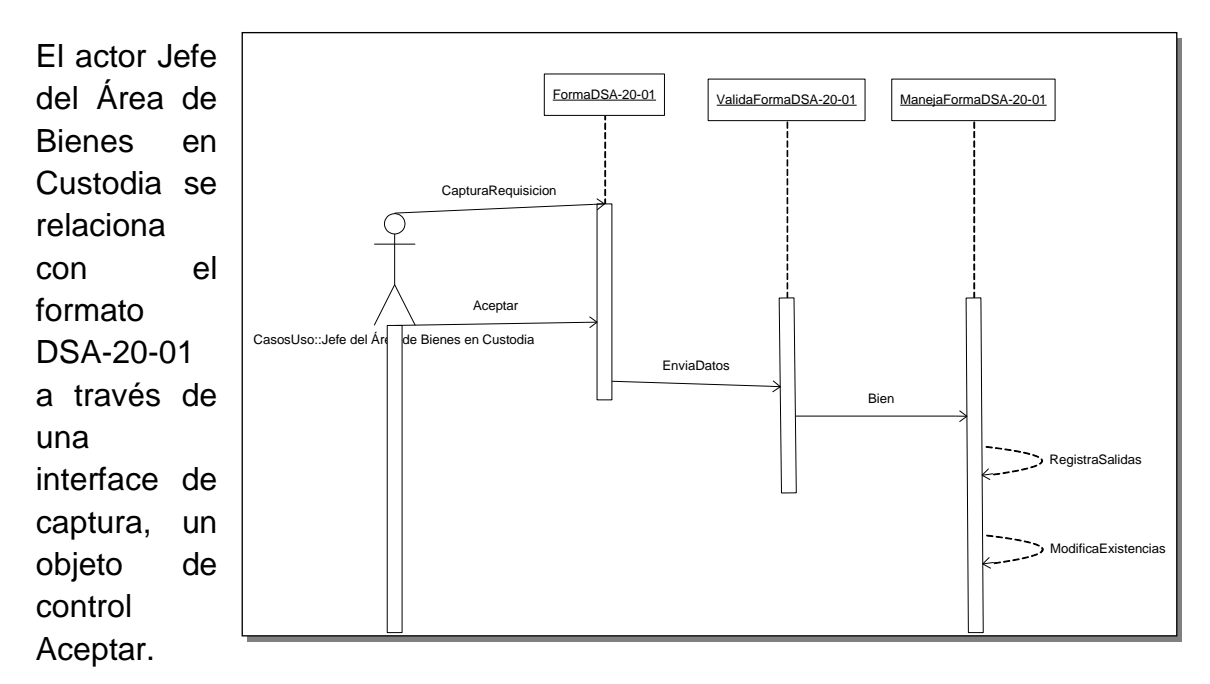

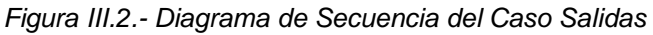

#### **3.-Entradas**

Es muy parecido al anterior, sólo varía en el recipiente donde guarda o registra los datos y la actualización en lugar de restar aquí suma las cantidades registradas

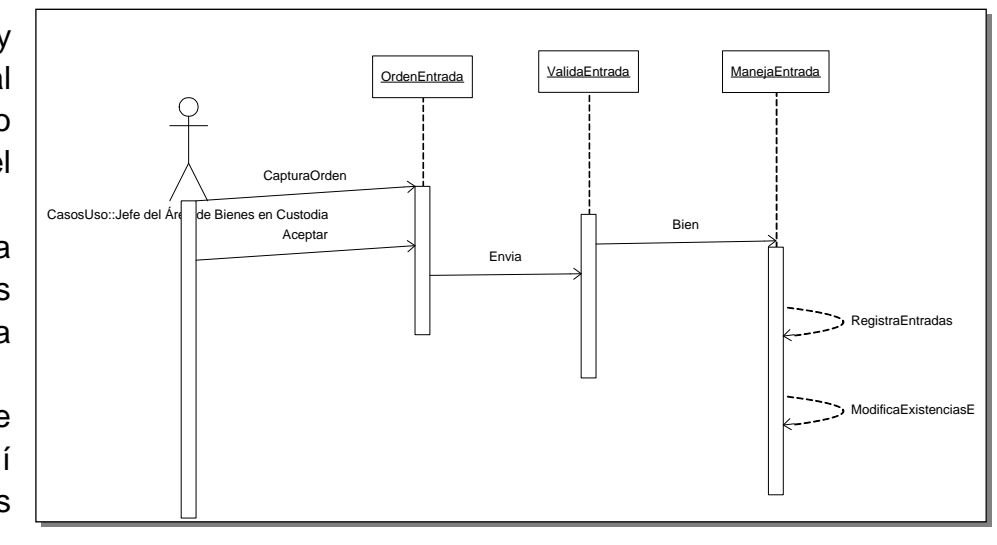

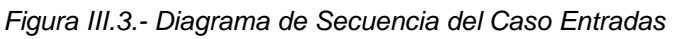

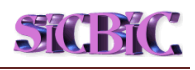

#### **4.-Reportes**

Aquí aparecen en una misma gráfica los tres reportes ya que la secuencia es muy sencilla y similar para los tres, solamente el actor selecciona el reporte y el reporte seleccionado se emite directamente en la impresora sin que el usuario haga otra acción.

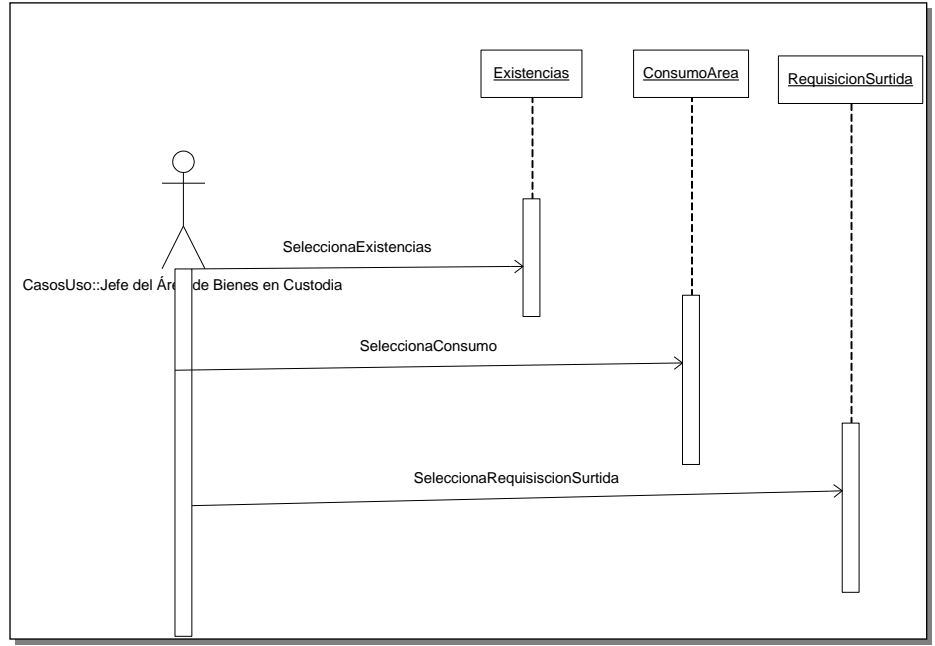

*Figura III.4.- Diagrama de Secuencia del Caso Reportes*

#### **III.1.3.4. Diagramas de Estados**

En las siguientes figuras (III.5-III.8) se muestran los diagramas de estado de los caso de uso que resultaron del análisis, donde se muestra la secuencia de estados por los que pasa cada caso de uso o un objeto a lo largo de su vida.

#### **Ingreso al Sistema**

La inicialización del sistema termina solicitando la clave de ingreso, introduciendo la clave el siguiente estado es mostrar el menú, figura  $III.5.$ 

#### **Salidas**

El formato Salidas recibe los datos permanece en este estado hasta que al oprimir aceptar se activa la

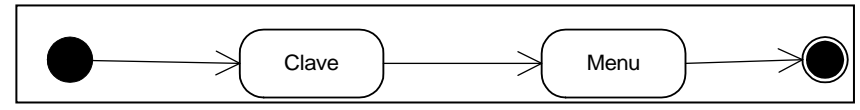

*Figura III.5.- Diagrama de Estado de Ingreso al Sistema*

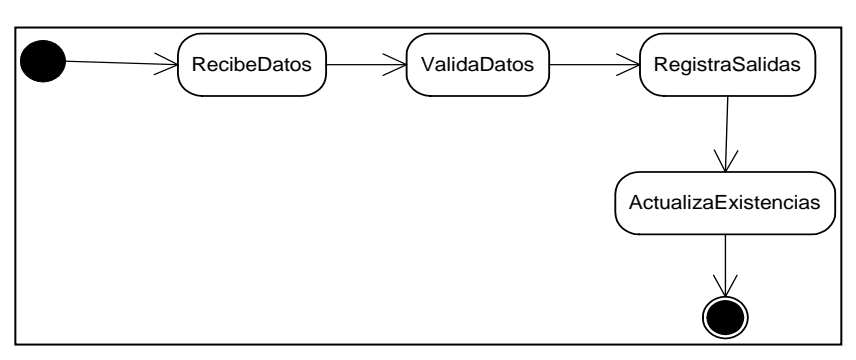

*Figura III.6.- Diagrama de Estado de Salidas*

rutina para validar los datos, registra en la tabla de Salidas y Actualiza la de Articulo, fig. III.6

#### **Entradas**

Los estados son parecidos al anterior diagrama sólo varía la tabla en donde registra y la forma de actualizar los datos en la misma tabla de Articulo, figura III.7.

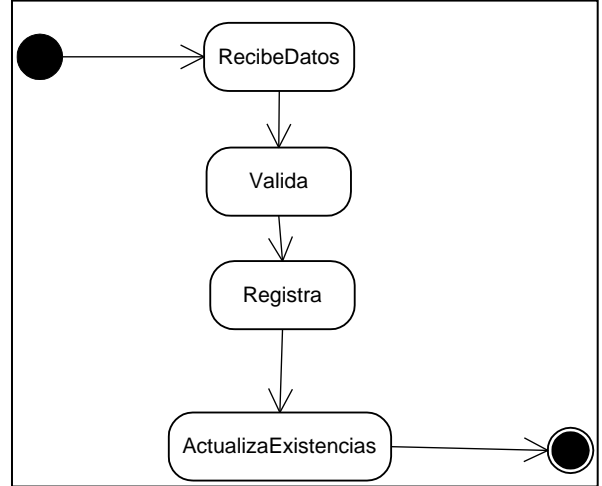

*Figura III.7.- Diagrama de Estado de Entradas*

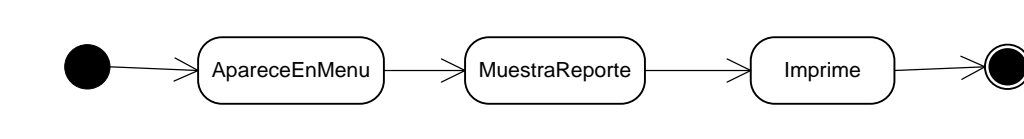

*Figura III.8.- Diagrama de Estado de Reportes*

#### **III.2.- Diseño**

**Reportes**

#### **III.2.1.- Objetivos del diseño**

El sistema deberá ofrecer una herramienta para controlar las existencias de algún producto en específico o de todos en cualquier momento a través de:

- Permitir el registro de la información que se encuentra en los formatos de entrada y salida de artículos o material del Área de Bienes en Custodia.
- Obtener impresa o en consulta la información de existencias, consumo y la consulta del material surtido.
- Actualizar la información de los catálogos utilizados como información complementaria.
- Permitir el acceso controlado a través de una clave de usuario.

De lo anterior podemos visualizar tres subsistemas en los que se puede conceptualizar el sistema y que aparece en la figura siguiente:

#### **III.2.2.- Diagrama de Actividad y de Paquetes**

Para describir la parte creo yo más importante del sistema utilizamos un diagrama de Actividad. Se presentan en la figura III.9 los diagramas de Salidas y de Entradas para los cuales los documentos utilizados son formato DSA-20-01 y Factura respectivamente.

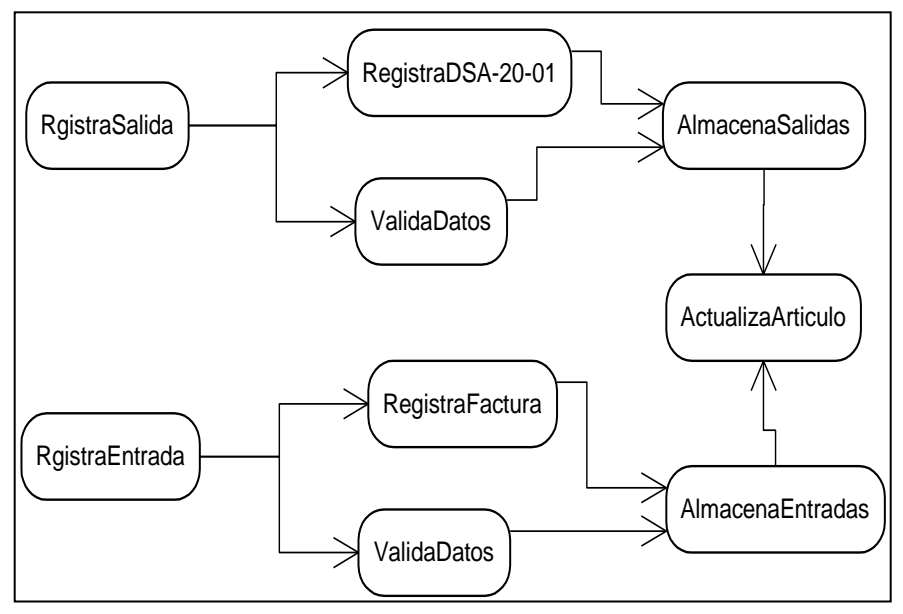

*Figura III.9.- Diagrama de Actividad de los flujos más importantes del Sistema, que son Salidas y Entradas*

En el diagrama de paquetes de la figura III.10 se consideran todos los elementos del sistema (software y hardware) necesarios para el

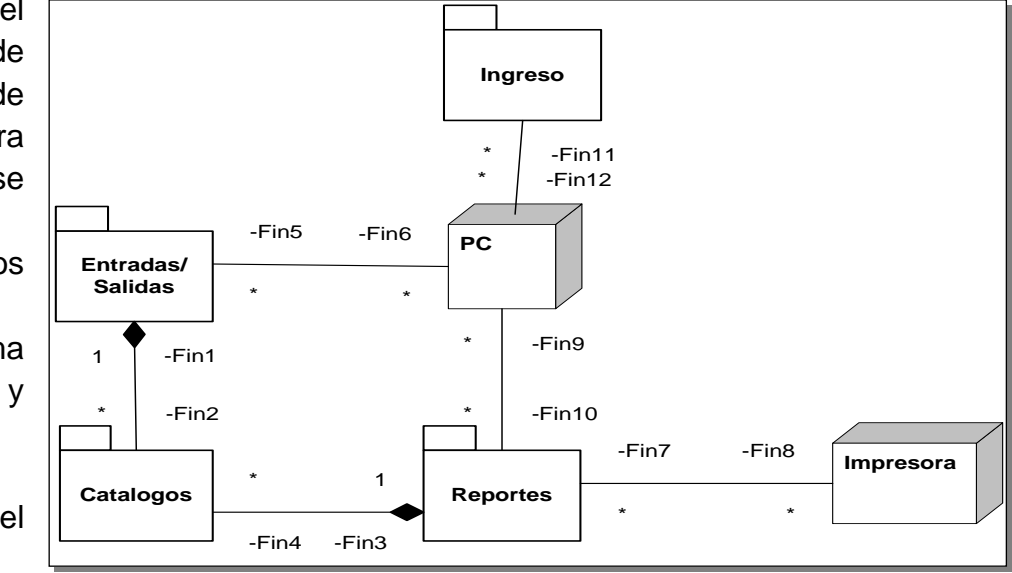

funcionamiento adecuado del sistema

*Figura III.10.- Diagrama de paquetes, dentro de cada paquete se guardan elementos de software o hardware* 

**III.2.3.- Selección de una configuración de hardware y una plataforma.**

**La configuración inicial para el desarrollo y operación del sistema fue el siguiente:** 

**Servidor Apache/2.2.14, Base de datos MySQL 5.1, lenguaje de desarrollo PHP 5.3.1.** 

**Debido a que el sistema surge de una necesidad real, en el área no se cuenta con un equipo que soporte la configuración anterior. A continuación se presentan ciertas condiciones impuestas (De hecho se tiene algunos programas en PHP que se habían desarrollado inicialmente) y que se mencionó en los requisitos no funcionales por parte del área usuaria y que se han tomado para su diseño:** 

- Hardware, el equipo con el que se cuenta es el mismo asignado para esta actividad, procesador Pentium III, 512 Mb. de memoria RAM sin conexión en red o Internet.
- Software, con el que se cuenta es Microsoft Office Access 2007, que es un programa, utilizado en los sistemas operativos Microsoft Windows, para la gestión de bases de datos creado y modificado por Microsoft y orientado a ser usado en entornos personal (entorno usado en el presente sistema) o en pequeñas organizaciones. Es un componente de la suite Microsoft Office. Permite crear archivos de bases de datos relacionales que pueden ser fácilmente gestionadas por una interfaz gráfica sencilla. Además, estas bases de datos pueden ser consultadas por otros programas. Este programa permite manipular los datos en forma de tablas (formadas por filas y columnas), crear relaciones entre tablas, consultas, formularios para introducir datos e informes para presentar la información. Cuenta con un entorno de programación para Visual Basic con el cual se pueden realizar aplicaciones más controladas y funciones específicas, como es el caso del presente sistema.
- El tiempo para su operación es de 2 meses.

De lo anterior se observan limitaciones que debemos transformar en retos para realizar en poco tiempo y con herramientas de hardware y software reducidas un sistema que no deje de apegarse a las etapas formales para el desarrollo de software y que se pueda ver como un ejemplo práctico de estas etapas sin dejar de lado estas limitaciones.

#### **III.2.4- Diseño de la Base de Datos**

Con el fin de poder definir la estructura de datos persistentes tomamos como base todos los documentos con los cuales se lleva a cabo el suministro y el abastecimiento de los artículos o materiales por parte del área de Bienes en custodia.

La normalización es una técnica para diseñar la estructura lógica de los datos de un sistema de información en el modelo relacional desarrollado por Edgar Frank Codd<sup>7</sup>, técnica que se adopto para el presente sistema.

Con el fin de evitar la [redundancia](http://es.wikipedia.org/wiki/Redundancia) de los datos, grupos repetitivos, dependencias parciales, problemas de actualización de los datos en las tablas y proteger la [integridad](http://es.wikipedia.org/wiki/Integridad) de los datos, se aplicaron las tres formas normales de E.F. Codd, a los formatos de Entrada (facturas de proveedores y órdenes de entrada) y Salida (DSA-20-01 Requisición de Materiales) así como a las tablas de catálogos como artículos, proveedores, áreas, la tabla de usuarios se diseño independiente, de este diseño resultó el Diagrama Entidad-Relación que aparece en la figura III.10.

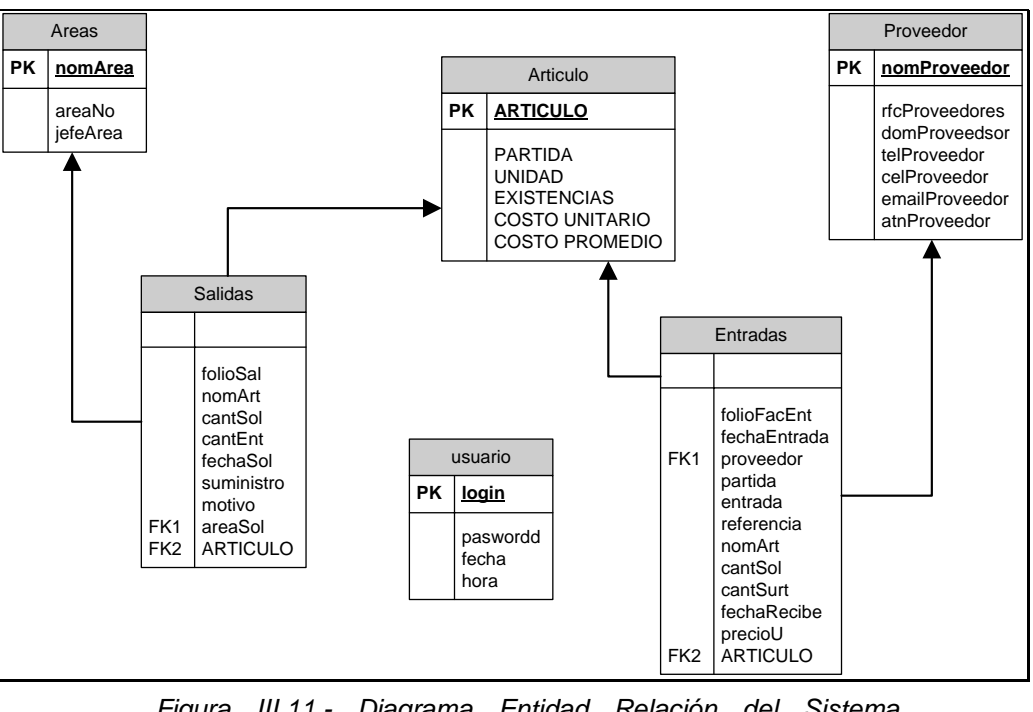

#### **Diagrama Entidad Relación.**

*Figura III.11.- Diagrama Entidad Relación del Sistema, resultado de la normalización*

**37**

 $^7$  E.F. Codd. Arelational Model of Data for Large Shared Data Banks. Comunications of the ACM. June, Vol. 13(6) 1970.

 $\overline{a}$ 

#### **III.2.3.5- Diagrama de componentes y distribución**

En este punto se trata de incluir todos los componentes que describen los elementos físicos y lógicos del sistema y sus relaciones, incluyendo código fuente en Visual Basic, binario y ejecutable, todos los elementos de software que entran el sistema que pueden ser formularios, las tablas, formularios de reportes, las consultas en SQL, simples archivos, paquetes, mensajes de ayuda cargadas dinámicamente, metadatos de cada elemento (formularios, reportes, opciones), etc.

Se puede ver en la figura III.11 que el sistema cuenta principalmente con 2 nodos y dentro del servidor con tres componentes principales, lo que esl el manejador de la Base de Datos Access 2007, los elementos del SiCBiC los cuales aparecen más a detalle en la figura III.12 con 19 elementos y el archivo físico de datos accdb SiCBiC como instancia de él.

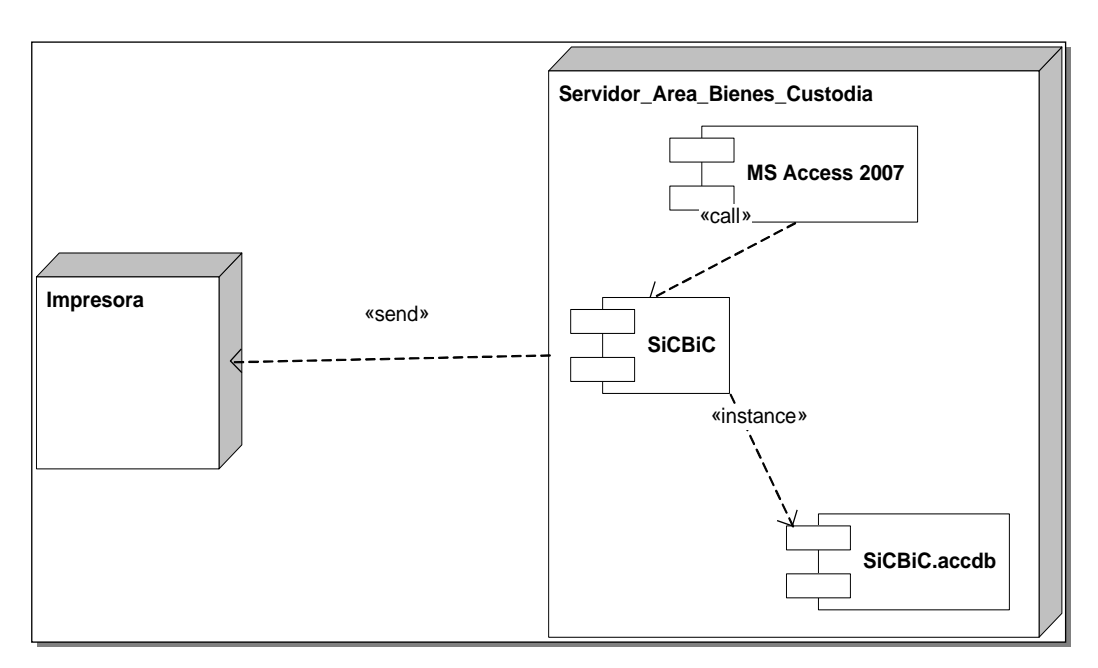

*Figura III.12.- Diagrama de los nodos del Sistema*

#### **Componentes SiCBiC Formularios Reportes Reportes Reportes Reportes Reported Reported Reported Reported Reported Reported Reported Reported Reported as a set of the codigovB\_SQL DSA-20-01 DSA-Entrada-Salida Existencias Consumo Requisicion\_Surtida Articulos Proveedores Areas Salidas Entradas Menu Articulos Areas Proveedores ConsumoArea Articulo ValidaES RegistraES ActualizaEx**

*Figura III.13.- Todos los componentes de Software del SiCBiC*

Nos referiremos en específico sólo a las componentes de código para validar, registrar y actualizar que fueron realizados en Visual Basic y SQL.

El siguiente es una parte importante del código para validar, registrar y actualizar las Salidas, mediante dos formatos, el Formulario en Access y el Formato de papel que entrega el usuario ambos identificados con la clave DSA-20-01.

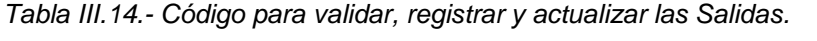

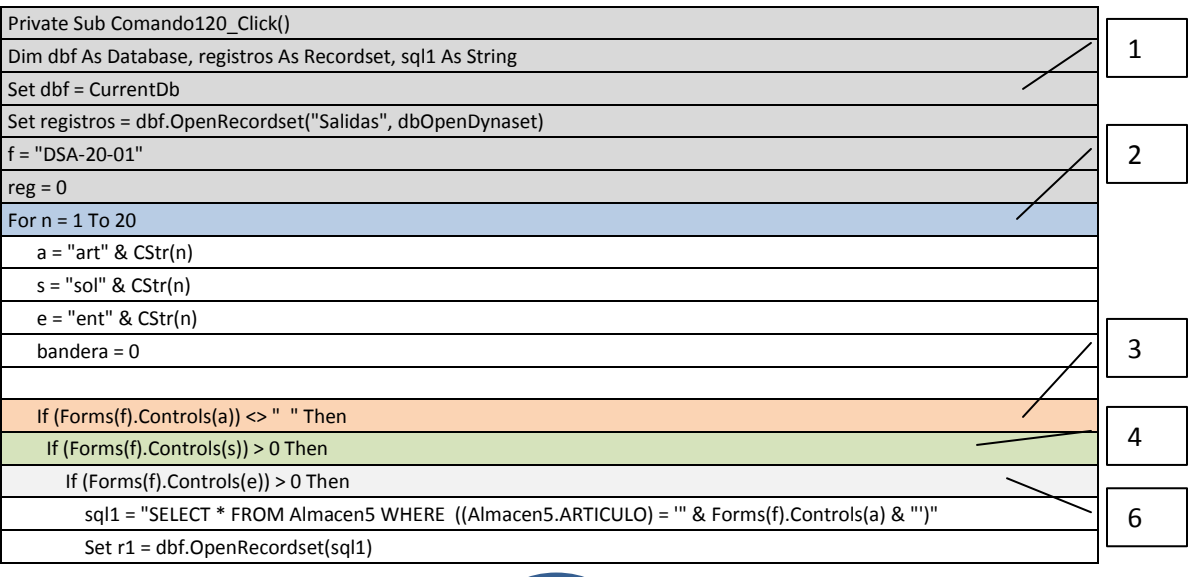

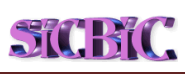

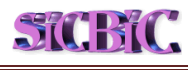

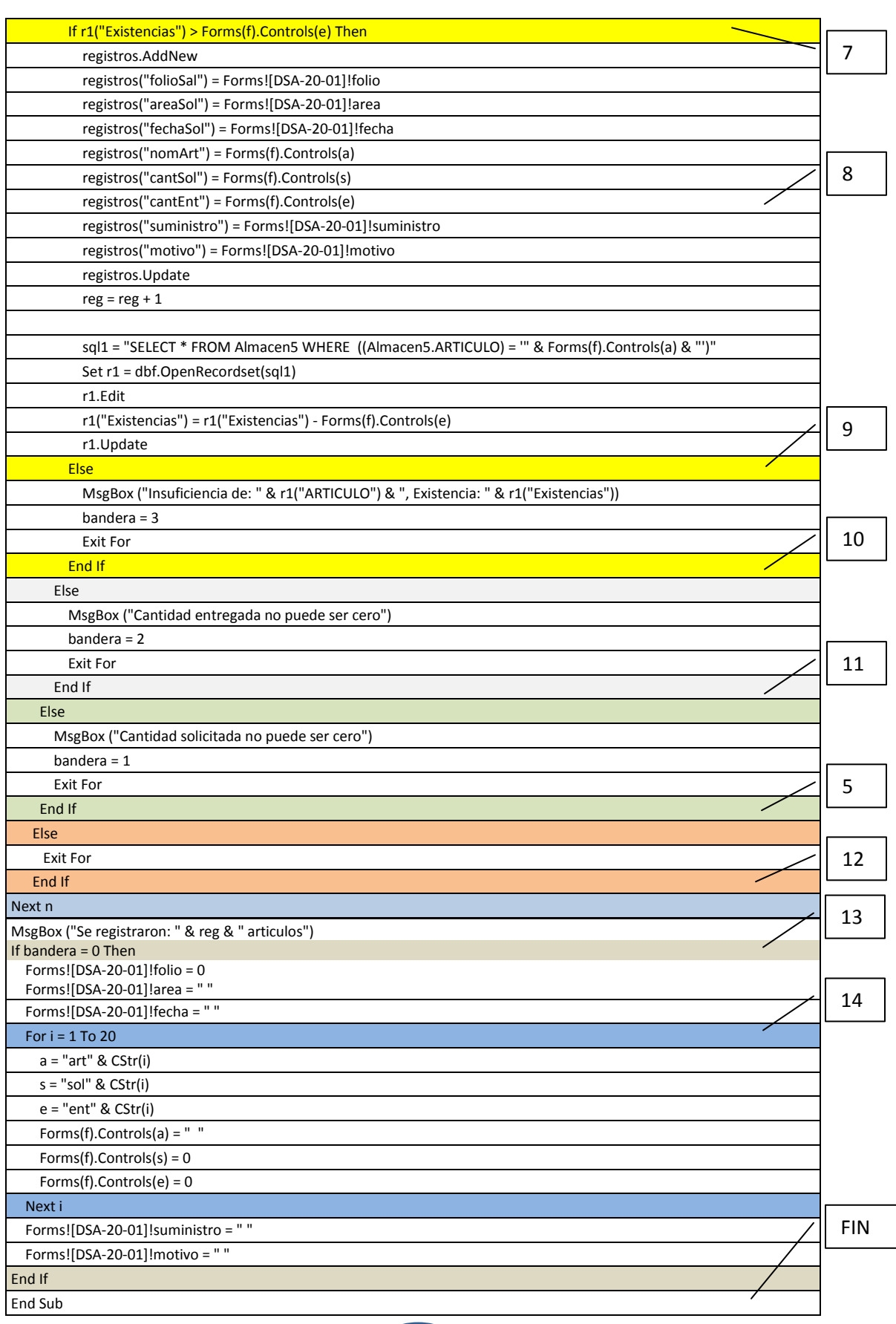

A continuación aparece también el código para validar, registrar y actualizar las Entradas, mediante tres formatos, el Formulario en Access y los formatos como son la factura de proveedores y las órdenes de entrada del Área de Bienes en Custodia General.

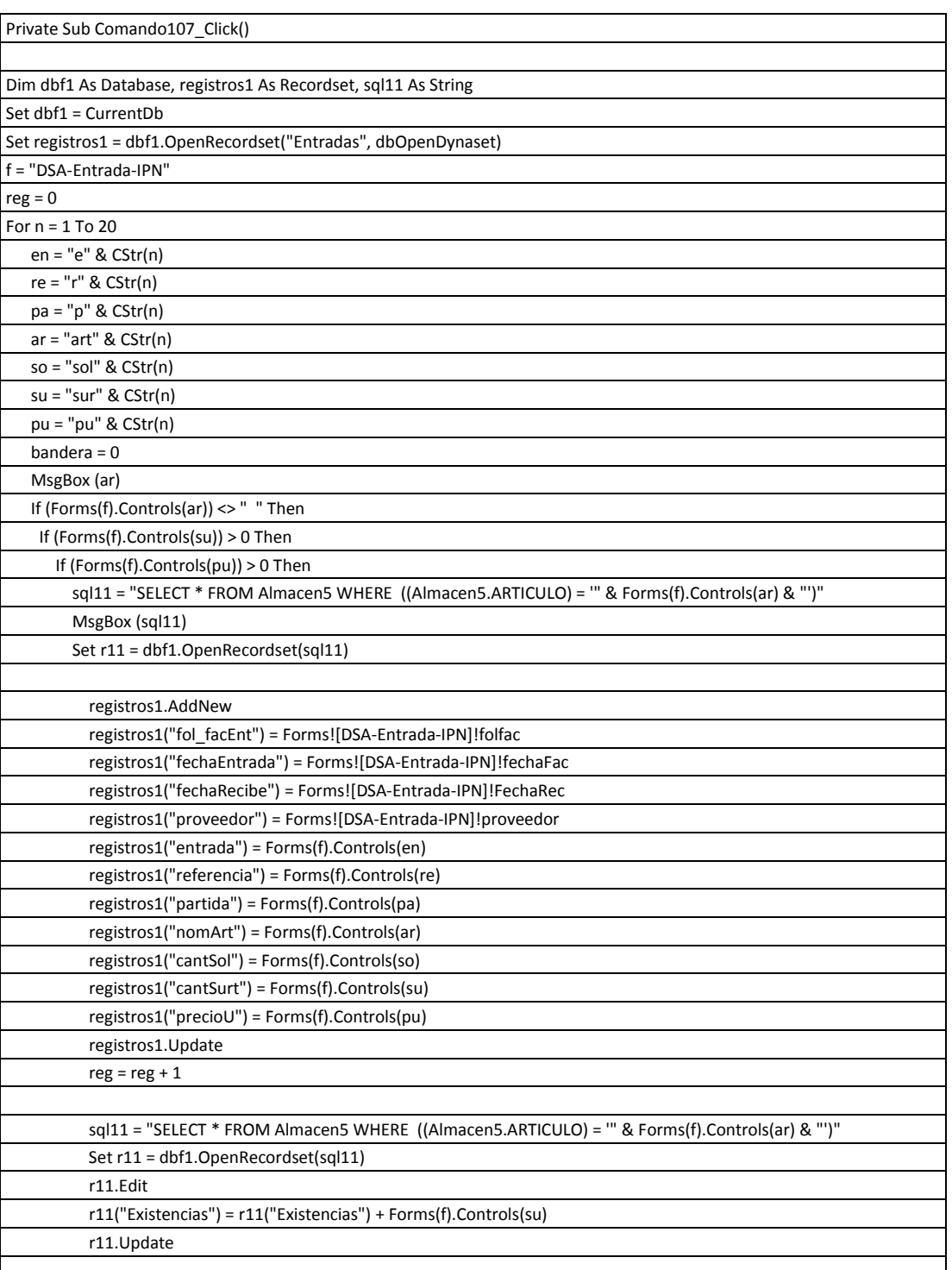

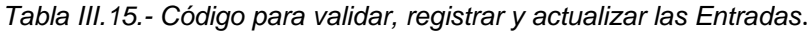

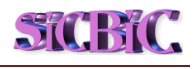

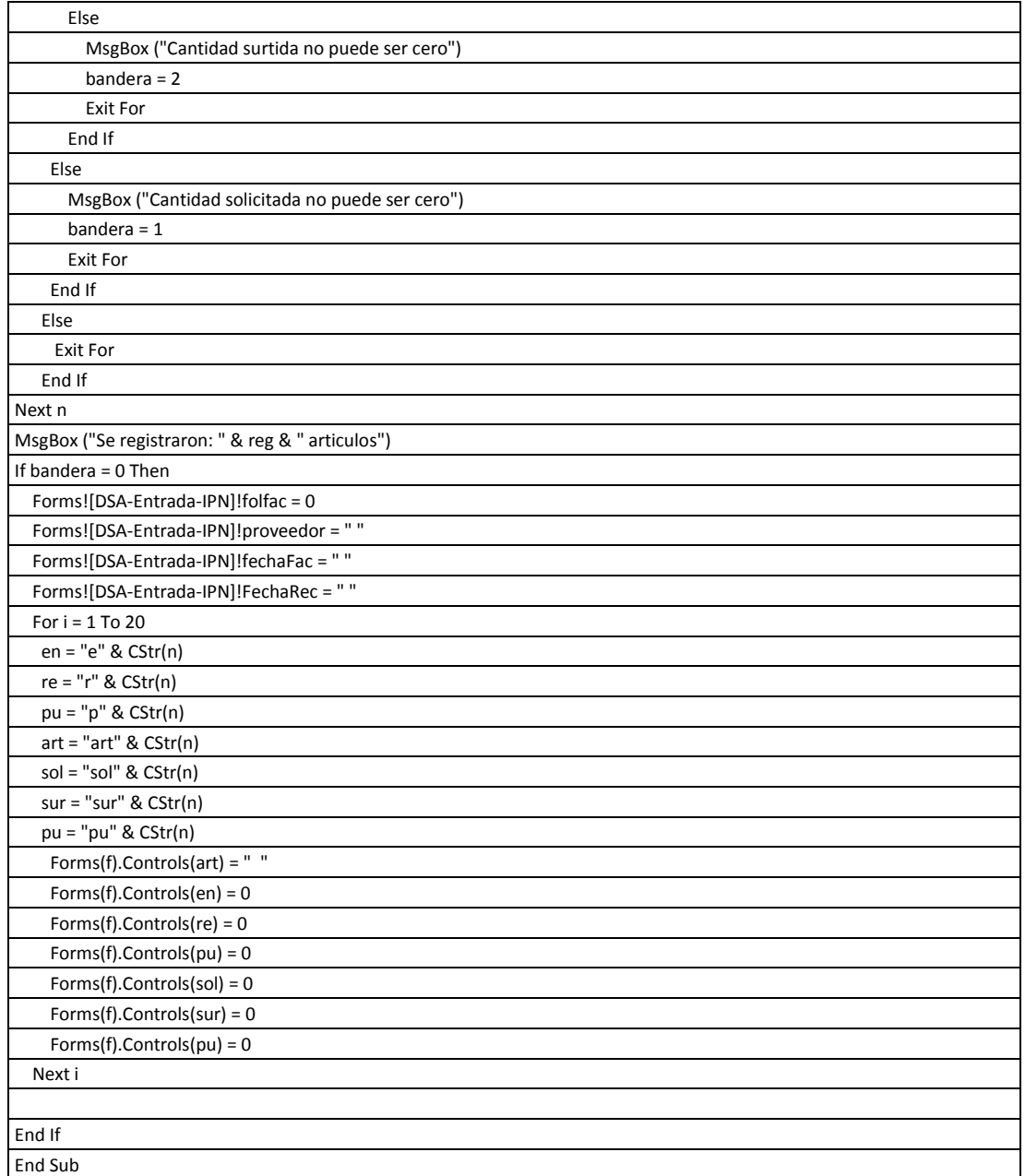

#### **Resumen**

Se obtuvieron el modelo estático (diagramas de casos de uso y clases) y dinámico (diagramas de secuencia, estado) del sistema y el diseño de la base de datos. En el siguiente capítulo se presenta la parte de los requisitos mínimos para la instalación, la instalación (procedimiento de configuración) por lo que se presenta primero la documentación y la puesta en marcha, en seguida la aplicación de diferentes tipos de pruebas y corrección de fallas.

## **Capítulo IV Implementación, Pruebas y Resultados del SiCBiC**

#### **Introducción al Capítulo**

En esta etapa nuestro principal objetivo es poner en marcha el [Sistema](http://www.monografias.com/trabajos11/teosis/teosis.shtml) desarrollado y someterlo a un [proceso](http://www.monografias.com/trabajos14/administ-procesos/administ-procesos.shtml#PROCE) de pruebas y conocer sus resultados. Se mencionan las etapas de la implementación, recuperación de la información que ya existía, parte de la codificación, la documentación, en las pruebas se ejemplifica las pruebas de caja blanca con dos tramos de código y de caja negra, en donde se mencionan los hallazgos de las pruebas y sus correcciones, pruebas de integración y de aceptación llevada a cabo esta última por el usuario.

#### **IV.1.- Implementación**

#### **IV.1.1. Recuperación de la Información y conversión de archivos.**

Debido a que el control del suministro de los artículos o material ya se venía haciendo a través de una hoja de cálculo, previo a poner en marcha el sistema aprovechamos la información que ya se tenía registrada como el catálogo de artículos, otra como la información de las requisiciones se tuvieron que capturar de cero ya que la información registrada no tenía correspondencia en el nuevo diseño de estructura de datos, otra se tuvo que buscar como la información de las áreas y sus responsables así como proveedores y la información de las Entradas.

La conversión del archivo *Artículos* que se encontraba en formato Excel al formato de la aplicación de base de datos Access a través de la herramienta de Access de Datos externos.

#### **IV.1.2.-Documentación**

#### **IV.1.2.1.- Guía de Instalación**

#### **Requisitos mínimos**

El Sistema para el Control de Bienes en Custodia –SiCBiC- requiere para su funcionamiento básico del siguiente software y hardware:

#### **Hardware**

Computadora personal con monitor y teclado estándar, procesador Intel Pentium IV 1.6 Ghz., 1 Gb. de memoria RAM y disco duro con 1 Gb. de espacio disponible.

**43**

Impresora B/N.

#### **Software**

Windows XP o Windows Vista, Microsoft Access 2007 instalado.

#### **Procedimiento y configuración**

Crear directorio C:\SA\sicbic.

Copiar el archivo SICBIC.accdb al directorio creado.

Entrar a la aplicación de MS Access 2007

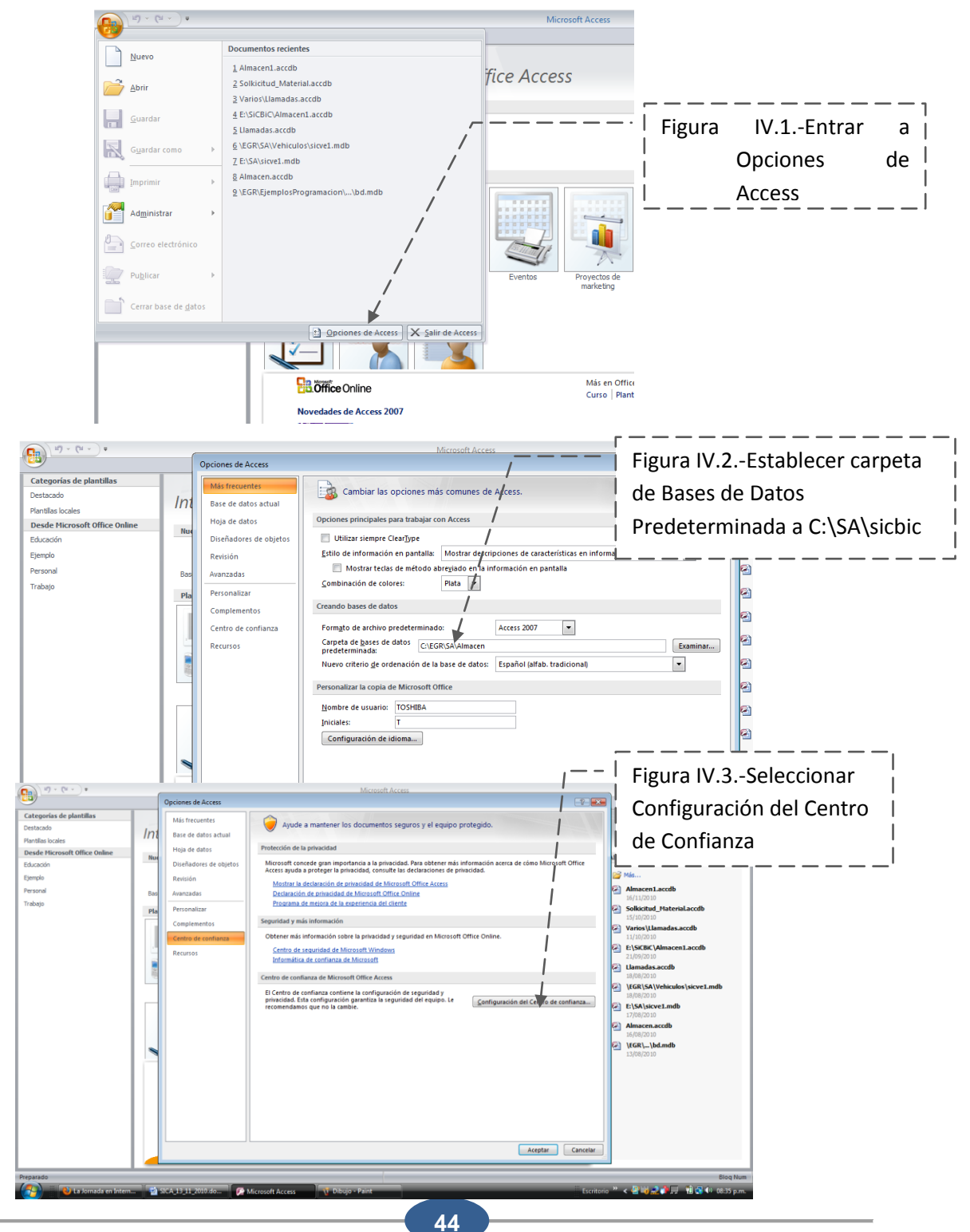

*Centro de Investigación en Computación Instituto Politécnico Nacional*

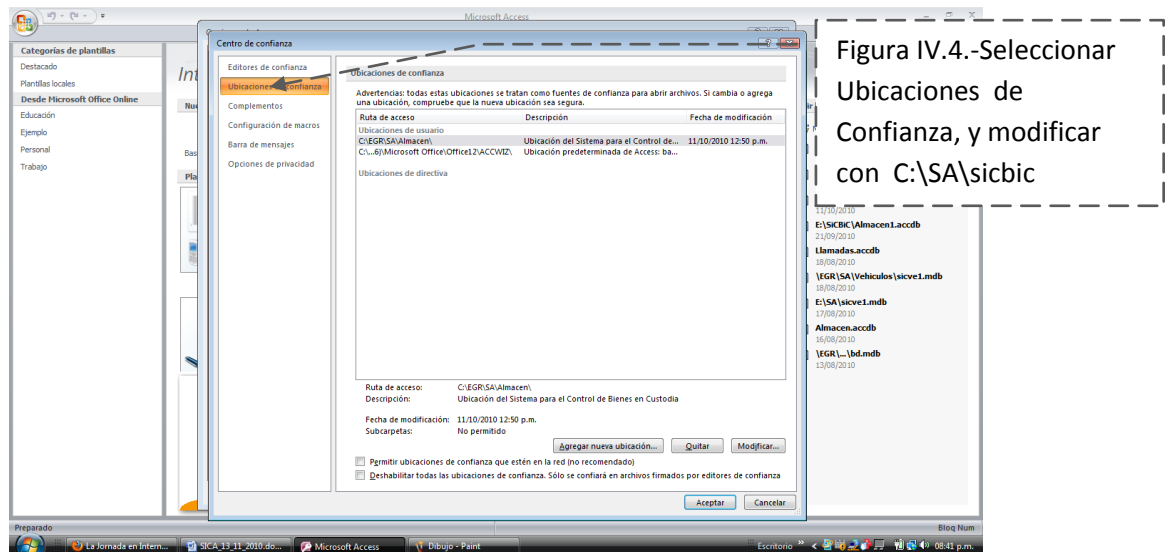

Una vez realizado esto seleccionamos el Botón de Office en Access y abrimos la base de datos *sicbic.accdb* que hemos copiado en el directorio *C:\SA\sicbic* y solicitará la clave de acceso.

#### **IV.1.2.2.- Manual de usuario**

Una vez instalado el Sistema como se indicó en el punto anterior, aparecerá la pantalla de ingreso como se muestra en la figura IV.5.

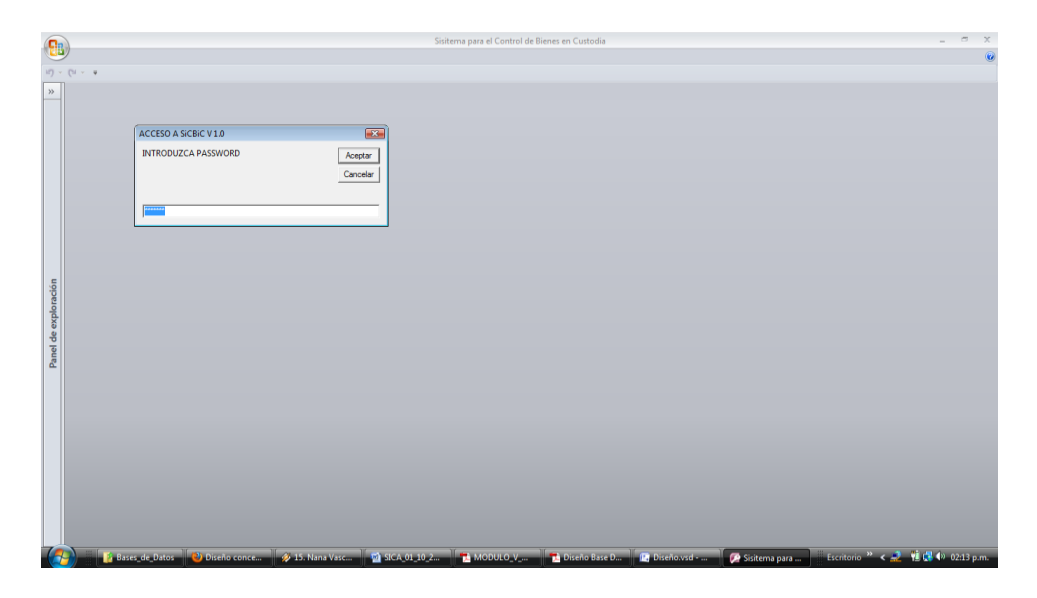

#### **Ingreso al sistema**

*Figura IV.5.-* Ingreso al Sistema para el Control de Bienes en Custodia.

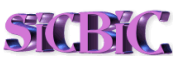

#### **Menú Principal**

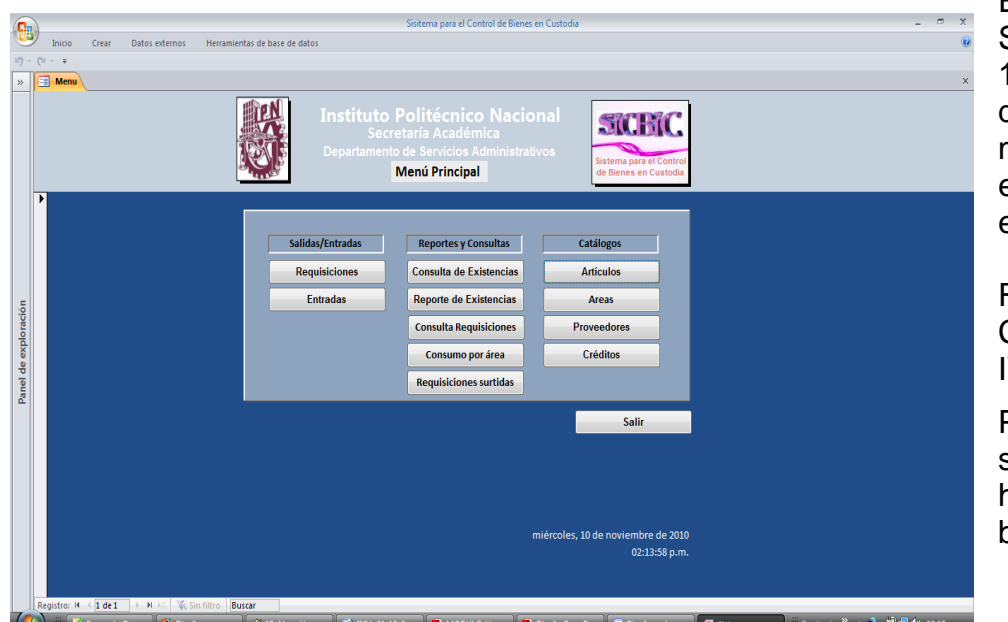

El Menú Principal del SiCBiC muestra las 11 las opciones disponibles del mismo las cuales se encuentran divididas en tres grupos: Salidas/Entradas, Reportes/Consultas y Catálogos, figura IV.6.

Para salir del sistema sólo tendrá que hacer click en el botón de Salir.

*Figura IV.6.-* Menú principal del SiCBiC, 11 opciones disponibles.

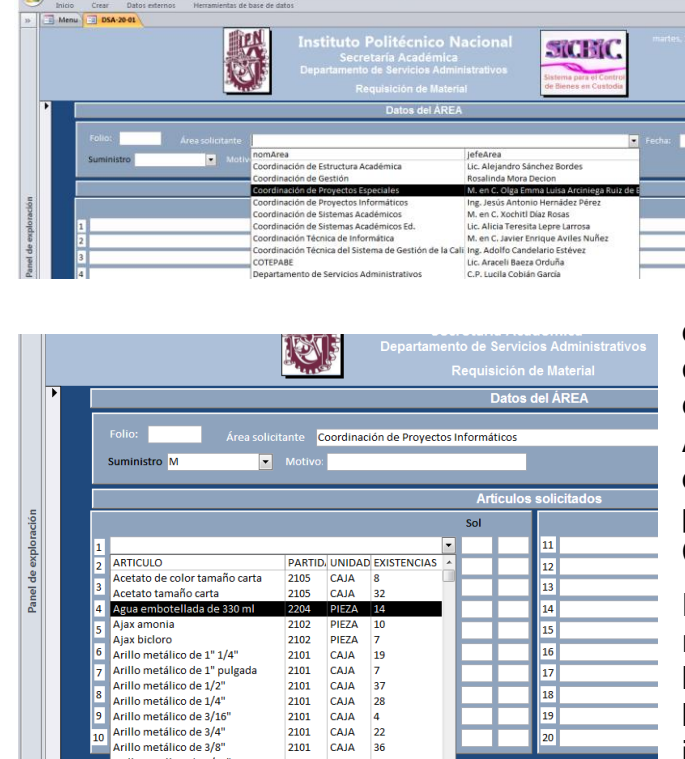

*Figura IV.7-1.-* Detalles de las pantallas "*Datos del Área"* y "*Artículos solicitados*" del formato DSA.20-01

2101 CAJA

#### **Requisiciones de artículos o material (Formato DSA-20-01)**

Para introducir los datos del Formato DSA-20-01 Requisición de Material (Anexo 1) elegimos la opción Requisiciones del Menú Principal.

Como se puede ver en las imágenes, los campos de Área solicitante, Tipo de suministro y Artículos solicitados, sólo se podrán seleccionar de una lista, lo cual no permite ingresar datos que no estén registrados, controlando así algún error de este tipo en la captura, los datos de Áreas y Artículos son consultados directamente de las Tablas correspondientes y podrán ser modificados en el menú de Catálogos, figuras IV.7 1 y 2.

En esta pantalla el sistema no registrará o modificará algún dato en las bases de datos mientras no hagamos click en el botón Aceptar, es importante que revise los datos antes de dar Aceptar. El sistema valida que

 $\begin{array}{c} 22 \\ 22 \\ 36 \end{array}$ 

 $\overline{20}$ 

#### *Sistema para el Control de Bienes en Custodia*

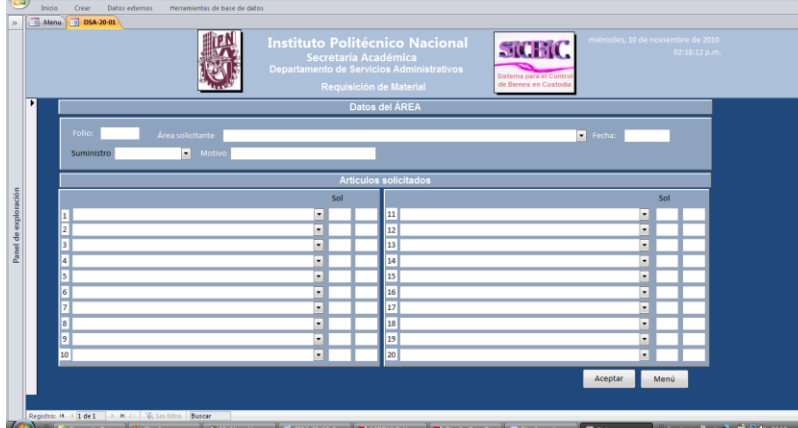

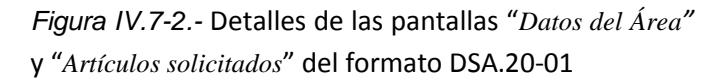

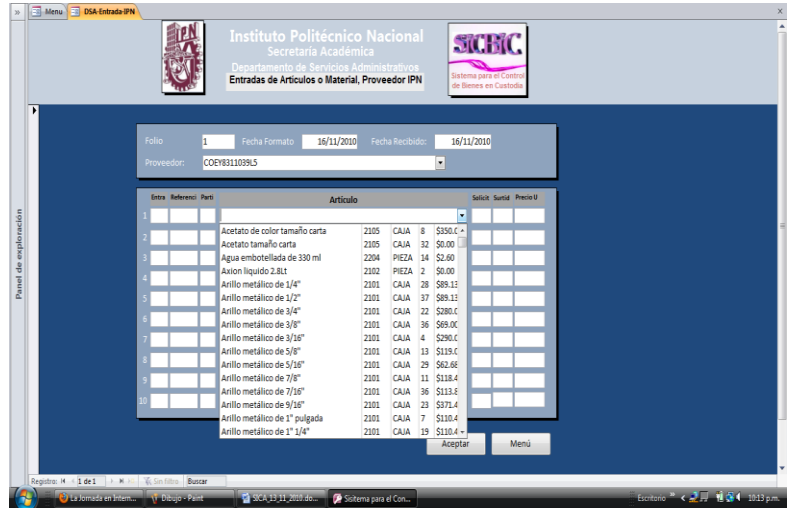

*Figura IV.8.-* Detalles de las pantallas "*Datos del Área"* y "*Artículos solicitados*" del formato DSA.20-01

|                  |                      |                               | Departamento de Servicios Administrativos<br>Relación de artículos o material registrado |                | Sistema para el Control<br>de Bienes en Custodia |                          |
|------------------|----------------------|-------------------------------|------------------------------------------------------------------------------------------|----------------|--------------------------------------------------|--------------------------|
|                  | Clave Partida        | <b>Artículo</b>               | <b>Unidad</b>                                                                            | Existe<br>nda  | Costo<br>Unitario                                | Costo<br><b>Promedio</b> |
|                  | 2105<br>$\mathbf{1}$ | Acetato de color tamaño carta | CAJA                                                                                     | 8              | \$350.00                                         | \$350.00                 |
|                  | 2 2105               | Acetato tamaño carta          | CAJA                                                                                     | 32             | \$0.00                                           | \$0.00                   |
|                  | 3 2204               | Agua embotellada de 330 ml    | PIEZA                                                                                    | 14             | \$2.60                                           | \$2.60                   |
|                  | 4 2102               | Axion liquido 2.8Lt           | PIEZA                                                                                    | $\overline{2}$ | \$0.00                                           | \$0.00                   |
|                  | 5 2101               | Arillo metálico de 1/4"       | CAJA                                                                                     | 28             | \$89.13                                          | \$89.13                  |
|                  | 6 2101               | Arillo metálico de 1/2"       | CAJA                                                                                     | 37             | \$89.13                                          | \$89.13                  |
|                  | 7 2101               | Arillo metálico de 3/4"       | CAJA                                                                                     | 22             | \$280.00                                         | \$280.00                 |
|                  | 8 2101               | Arillo metálico de 3/8"       | CAJA                                                                                     | 36             | \$69,00                                          | \$69.00                  |
|                  | 9 2101               | Arillo metálico de 3/16"      | CAJA                                                                                     | 4.             | \$290.00                                         | \$290.00                 |
|                  | 10 2101              | Arillo metálico de 5/8"       | CAJA                                                                                     | 13             | \$119.03                                         | \$119.03                 |
|                  | 11 2101              | Arillo metálico de 5/16"      | CAJA                                                                                     | 29             | \$62.68                                          | \$62.68                  |
|                  | 12 2101              | Arillo metálico de 7/8"       | CAJA                                                                                     | 11             | \$118.45                                         | \$118.45                 |
|                  | 13 2101              | Arillo metálico de 7/16"      | CAJA                                                                                     | 36             | \$113.85                                         | \$113.85                 |
|                  | 2101<br>14           | Arillo metálico de 9/16"      | CAJA                                                                                     | 23             | \$371.45                                         | \$371.45                 |
| 15 <sub>15</sub> | 2101                 | Arillo metálico de 1" pulgada | CAJA<br>Menú                                                                             |                | 7 \$110.40                                       | \$110.40                 |

*Figura IV.9.- Consulta de las Existencias de los Artículos*

las cantidades solicitadas no sean cero o que la cantidad sea mayor a la existencia del artículo seleccionado la cual se puede ver cuando se despliega la lista de artículos. En caso que se soliciten más de 20 artículos por la misma área y con el mismo folio, estos podrán ser capturados en una segunda captura, sólo asegúrese de dar los mismos datos de folio, fecha y área solicitante en la segunda pantalla de captura. Cuando se da click en aceptar el sistema registra en la tabla de Salidas todo lo capturado y actualiza las existencias de cada artículo

#### **Entradas (Formatos de facturas y órdenes de almacén General)**

capturado en la Tabla de

Artículos.

En esta opción podrá registrar las facturas de los proveedores externos o las órdenes de Entrada del Área Central de Bienes en Custodia que son los dos medios para adquirir los artículos o el material necesarios para la Unidad.

Del mismo modo que las requisiciones, en esta pantalla existen campos que despliegan los valores para captura como son los proveedores, las fechas y los artículos. También aquí los campos de las cantidades son validados de acuerdo a lo siguiente: las cantidades solicitadas, surtidas y el precio unitario no pueden ser cero, como se puede observar en la imagen de la figura IV.8.

#### **Consulta de Existencias de Artículos o Material**

Esta opción es parte del módulo de Reportes / Consultas y es una lista de las Existencias de los Artículos en la cual se permite consultar y modificar directamente los campos de artículo, partida, precio unitario, unidad y costo promedio, el campo de existencias no podrá ser modificado en esta opción, ya que este dato sólo lo modifican las opciones de Requisición y Entradas de manera automática de acuerdo a las cantidades que se capturan en los

| <b>B</b> Menu <b>E Existencias</b> |                                                         |                                                                                                    |                |              |                         |                                           |             |                                        |  |
|------------------------------------|---------------------------------------------------------|----------------------------------------------------------------------------------------------------|----------------|--------------|-------------------------|-------------------------------------------|-------------|----------------------------------------|--|
|                                    | miércoles, 10 de noviembre de 2010<br>02:19 p.m.        |                                                                                                    |                |              |                         |                                           |             |                                        |  |
|                                    |                                                         | <b>Instituto Politécnico Nacional</b><br>Secretaría Académica<br>Departamento de Servicios Administrativos<br>Relación de artículos o material registrado |                |              |                         | interna para el C<br>de Benes en Custodia |             |                                        |  |
|                                    | Articulo<br>Cup.                                        |                                                                                                    |                |              |                         | Unidad Partida Existencia Costo Unitario  | Costo Prom. | Total                                  |  |
|                                    | 1 Acetato de color tamaño carta                         |                                                                                                    | CAIA           | 2105         | s                       | \$350.00                                  |             | \$350.00 \$9,000.00                    |  |
|                                    | 2 Aretato tamaño carta                                  |                                                                                                    | CAIA           | 2105         | 32                      | \$0.00                                    | \$0.00      | \$0.00                                 |  |
|                                    | 3 Agus embotellada de 330 ml                            |                                                                                                    | PIEZA          | 2204         | 14                      | \$2.60                                    | \$2.60      | \$36.40                                |  |
|                                    | 314 Alaxamonia                                          |                                                                                                    | PIEZA          | 2102         | 10                      |                                           |             |                                        |  |
|                                    | 313 Ajaxbicloro                                         |                                                                                                    | PIEZA          | 2102         | 7                       |                                           |             |                                        |  |
|                                    | 16 Arillo metálico de 1° 1/4°                           |                                                                                                    | CAIA           | 2101         | 19                      | \$110.40                                  |             | \$110.40 \$2,697.60                    |  |
|                                    | 15 Arillo metálico de 1º puigada                        |                                                                                                    | CAIA           | 2101         | 7                       | \$110.40                                  | \$110.00    | 5772.80                                |  |
|                                    | 6 Arillo metálico de 1/2"                               |                                                                                                    | CAIA           | 2101         | 37                      | 589.13                                    |             | \$89.13 \$3,597.81                     |  |
|                                    | 5 Arillo metálico de 1/4"                               |                                                                                                    | CAIA           | 2101         | 28                      | 589.13                                    |             | \$89.13 \$2,495.60                     |  |
|                                    | 9 Arillo metálico de 3/16"                              |                                                                                                    | CAIA           | 2101         | $\mathbf{r}$            | \$290.00                                  |             | \$250,00 \$1,000,00                    |  |
|                                    | 7 Arilo metálico de 3/4"                                |                                                                                                    | CAIA           | 2101         | 22                      | \$280.00                                  |             | \$280.00 \$6,150.00                    |  |
|                                    | S Arillo metálico de 3/8"<br>11 Arilo metálico de 5/16" |                                                                                                    | CAIA           | 2101         | 36                      | \$69.00                                   |             | \$69.00 \$2,44.00                      |  |
|                                    | 10 Arith metálico de S/R"                               |                                                                                                    | CAIA           | 2101         | 29<br>13                | \$62.68                                   | \$119.03    | <b>S62.68 \$1,899.99</b><br>\$1,547.35 |  |
|                                    | 13 Arilo metálico de 7/16"                              |                                                                                                    | CAIA<br>CAIA   | 2101<br>2101 | 36                      | \$119.03<br>\$113.85                      |             | \$113.85 \$4,058.60                    |  |
|                                    | 12 Arillo metálico de 7/8"                              |                                                                                                    | CAIA           | 2101         | 11                      | \$118.45                                  |             | \$118.45 \$1.302.95                    |  |
|                                    | 14 Arilo metálco de 9/16"                               |                                                                                                    | CAIA           | 2101         | 23                      | \$371.45                                  |             | \$371.45 \$8.548.35                    |  |
|                                    | 17 Aromatizante wizard                                  |                                                                                                    | <b>BOTELLA</b> | 2102         | ı                       | \$31.34                                   | \$31.34     | 531.34                                 |  |
|                                    | 4 Axion liquido 2.8.t                                   |                                                                                                    | PIEZA          | 2102         | $\overline{\mathbf{z}}$ | \$0.00                                    | \$0.00      | \$0.00                                 |  |
|                                    | 18 Azicar                                               |                                                                                                    | кG             | 2204         | 15                      | \$12.50                                   | \$12.50     | \$187.50                               |  |
|                                    | 19 Banderitas post - it medianas                        |                                                                                                    | PAQUETE        | 2101         | ۰                       | \$25.50                                   | \$25.50     | \$0.00                                 |  |
|                                    | 20 Base para calendarios de acrílico                    |                                                                                                    | PIEZA          | 2101         | ۰                       | \$7.35                                    | \$7.35      | 50.00                                  |  |
|                                    |                                                         |                                                                                                    |                |              |                         |                                           |             |                                        |  |
|                                    |                                                         | Pápina 1 de 14                                                                                                    |                |              |                         |                                           |             |                                        |  |
|                                    |                                                         |                                                                                                    |                |              |                         |                                           |             |                                        |  |
|                                    |                                                         |                                                                                                    |                |              |                         |                                           |             |                                        |  |

*Figura IV.10.- Consulta de las Existencias de los Artículos*

| Vista preliminar    |                                               |                                                                                                    |                          |         |                                               |            |  |
|---------------------|-----------------------------------------------|----------------------------------------------------------------------------------------------------|--------------------------|---------|-----------------------------------------------|------------|--|
| Menu IS ConsumpArea |                                               |                                                                                                    |                          |         |                                               |            |  |
|                     | <b>Area unficitants</b>                       | <b>Instituto Politécnico Nacional</b><br>Secretaría Académica<br>Departamento de Servicios Administrativos<br>Consumo por área<br>Folio Material o articulo | UNICAD Entropado Costoti |         | site i<br>dama zati o<br>de themes en Casteda | Total      |  |
|                     | Coordina ción de Estructura<br><b>Leading</b> |                                                                                                    |                          |         |                                               |            |  |
|                     |                                               |                                                                                                    |                          |         |                                               |            |  |
|                     |                                               | 111 Lapitaro                                                                                                    | PEZA                     |         | \$2.00                                        | \$10.00    |  |
|                     |                                               | 111 Carpets blanca de 3 aropitas con ventana de 3' pulsadas                                                                                                 | PEZA                     |         | \$0.00                                        | \$0.00     |  |
|                     |                                               | 111 Pegamanto prittiumbo                                                                                                    | PEZA                     |         | \$18.00                                       | \$55.00    |  |
|                     |                                               | 111 Desenoranadora                                                                                                    | PEZA                     |         | 57.13                                         | \$14.26    |  |
|                     |                                               | 111 Minas de lapicero                                                                                                    | TUBO                     |         | \$5.50                                        | \$22.00    |  |
|                     |                                               | 111 Ricck cost - Infine                                                                                                    | PEZA                     |         | \$5.70                                        | \$34.20    |  |
|                     |                                               | 111 Regis de metal.                                                                                                    | PEZA                     |         | \$527                                         | \$21.08    |  |
|                     |                                               | 111 Block post - it 053                                                                                                    | PEZA                     |         | \$5.52                                        | \$51.92    |  |
|                     |                                               | 111 Gome de miquión m-20                                                                                                    | PEZA                     |         | \$183                                         | \$8.15     |  |
|                     |                                               | 111 Toalla interdoblada                                                                                                    | PAQUETE                  |         | \$7.14                                        | \$1428     |  |
|                     |                                               | 111 . Cd - RW                                                                                                    | PEZA                     | 10      | \$14.00                                       | \$140.00   |  |
|                     |                                               | 111 Oiss mariposa nº2                                                                                                    | CAJA                     |         | $-55.86$                                      | \$1172     |  |
|                     |                                               | 111 Block post - it 054                                                                                                    | PEZA                     |         | \$0.22                                        | \$37.32    |  |
|                     |                                               | 111 Papel coating templo carte.                                                                                                    | PAQUETE                  |         | \$50.42                                       | \$53.40    |  |
|                     |                                               | 111 Tatlets blance bristol 1/2 carts                                                                                                    | <b><i>PAQUETE</i></b>    |         | \$7.40                                        | \$7.40     |  |
|                     |                                               | 111 Separadores geralina A - Z                                                                                                    | JUE GOS                  | $\circ$ | \$33.50                                       | \$07.00    |  |
|                     |                                               | 111 Folder coloanne temaño oficio                                                                                                    | JLEGOS,                  | 60      | \$188.15                                      | \$5,407.50 |  |
|                     |                                               | 121 Toallaintenbobiada                                                                                                    | <b>PAQUETE</b>           | $\sim$  | \$7.14                                        | \$21.42    |  |
|                     |                                               | 121 Carpela blanca de 3 arquites por ventana de 3' pulpades.                                                                                                | PEZA                     | 12      | \$0.02                                        | \$2.02     |  |
|                     |                                               | 121 Block cost - it banderies chical                                                                                                    | PAQUETE                  |         | \$21.50                                       | \$107.50   |  |
|                     |                                               | 121 Tarlets blanca brigge) 1/2 carts                                                                                                    | PAQUETE                  |         | \$7.60                                        | \$7.40     |  |
|                     |                                               | 121 Bonador para pizamón                                                                                                    | PEZA                     |         | \$3.88                                        | \$3.88     |  |
|                     |                                               | 121 Obse <sup>2</sup> 1                                                                                                    | CAJA                     |         | \$3.07                                        | \$6.14     |  |
|                     |                                               | 129 Toxibulnie robbinda                                                                                                    | PAQUETE                  |         | \$7.14                                        | \$21.42    |  |
|                     |                                               | 129 Tierra                                                                                                    | PEZA                     |         | \$26.00                                       | \$26.65    |  |
|                     |                                               | 129 Carpets is britainafo corta.                                                                                                    | PEZA                     |         | \$21.90                                       | \$43.92    |  |
|                     |                                               | 129 Cartusho de timer lexmark 20k1400                                                                                                    | PEZA                     |         | \$2,013.00                                    | \$2,813.00 |  |
|                     | millionités. 10 de noviembre de 2016          |                                                                                                    | Página 1 de 33           |         |                                               |            |  |

*Figura IV.11.- Reporte del Consumo por Área-Artículo-Requisición y Global a la fecha solicitada*

formatos de entrada y salida respectivamente, la ventaja en esta opción con respecto a la correspondiente en el menú de Catálogos es que aquí se visualiza como listado que puede resultar más rápido su modificación cuando son varios los artículos a modificar figura IV.9.

#### **Reporte de Existencias de Artículos o material con costo por artículo y global.**

Esta opción le permitirá obtener el reporte de las existencias por artículo y de acuerdo a su existencia el costo por artículo y al final el costo total de los

artículos que en ese momento se relacionan, figura IV.10.

#### **Consumo por Área-Artículo-Requisición y global.**

En esta opción se podrá imprimir el reporte del consumo que cada área ha hecho especificando los artículos por folio y su consumo en dinero para saber el presupuesto ejercido por área, al seleccionar esta opción se presenta el informe en pantalla, sólo habrá que

seleccionar la impresora para obtenerlo en papel, figura IV.11.

**Requisiciones de Artículos entregados**

Esta opción permite la impresión del reporte de las requisiciones surtidas especificando los artículos, las cantidades y el costo por requisición, al seleccionar esta opción el sistema presentará el reporte por pantalla, sólo tendrá que seleccionar imprimir en el botón de office para seleccionar la impresora y obtener el reporte en papel.

*Figura IV.12.- Reporte de los artículos entregados o requisición surtida con sólo introducir el folio de la misma.*

#### **Menú de Catálogos**

Este menú de opciones está diseñado para dar mantenimiento a las tablas o archivos de Artículos, Áreas, Proveedores y una opción adicional que presenta los créditos.

En los formularios de entrada y salida en los campos de artículos, proveedores y áreas se despliegan las listas de estas tablas para ser seleccionados, en este menú usted podrá cambiar los datos de estos conceptos y agregar algún registro nuevo.

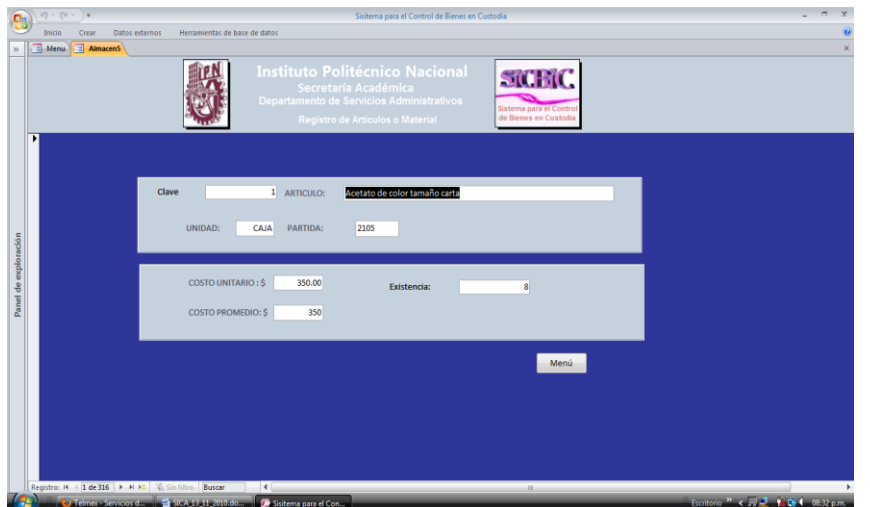

*Figura IV.13.- Altas Bajas y Cambios de la tabla de Articulos*

#### **Artículos**

Esta opción le permite dar de alta, modificar o dar de baja los artículos. El campo de existencia está bloqueado y sólo aparece para consulta, porque es un campo actualizable a partir de los formatos de entrada y salida, en estas opciones la actualización es automática cuando se capturan las requisiciones y las facturas u órdenes de entrada de acuerdo a las cantidades capturadas en

### SIUR

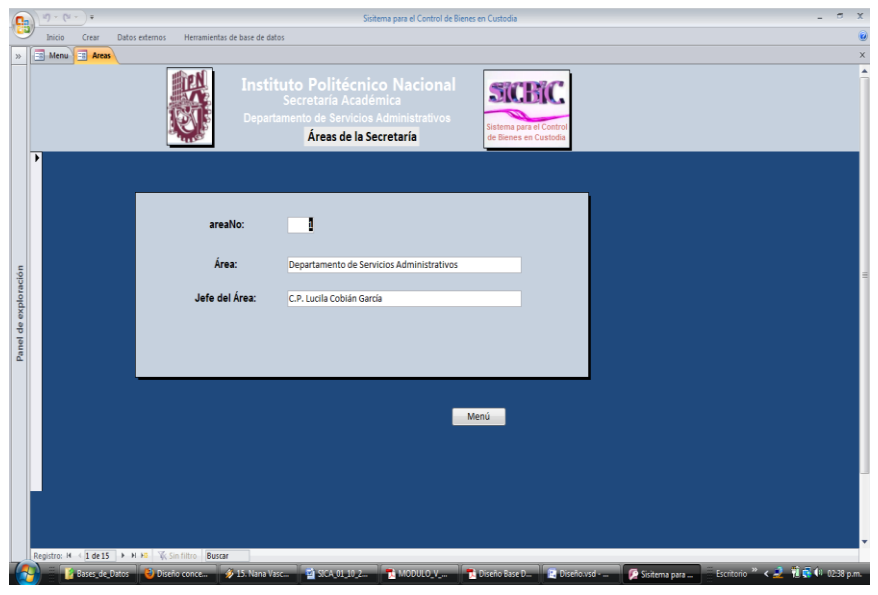

ambos casos, las primeras disminuyen las existencias y las segundas aumentan las mismas, figura IV.13.

#### **Áreas**

De igual forma que la anterior, en esta opción le permitirá dar de alta, de baja o modificar las áreas con el nombre de la persona que es el responsable de la

misma, figura IV.14.

*Figura IV.14.- Altas Bajas y Cambios de la tabla de Areas*

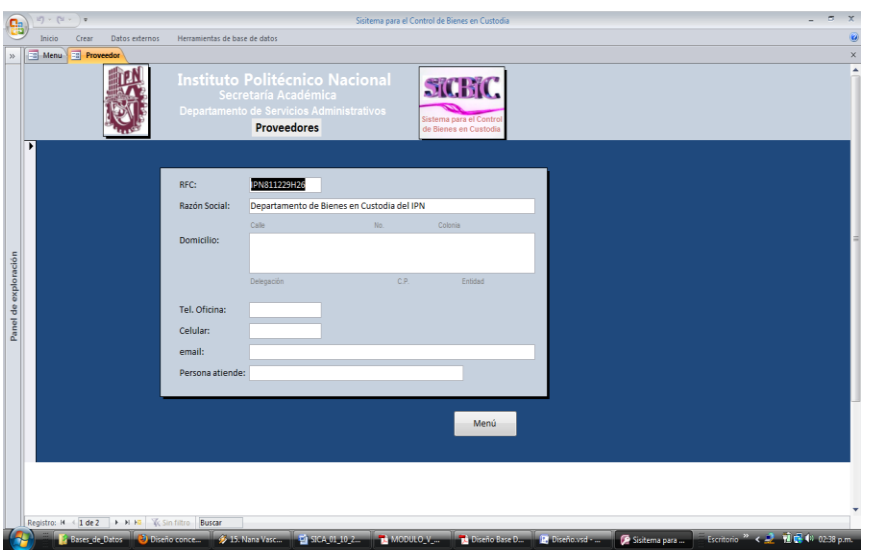

#### **Proveedores**

Esta opción permite dar de alta modificar los datos de los proveedores o asimismo eliminar registros de esta tabla, en la figura IV.15. aparece la pantalla en donde el usuario pueden realizar estas operaciones

*Figura IV.15.- Altas Bajas y Cambios de la tabla de Proveedores*

### **IV.2.- Pruebas y Resultados**

### **IV.2.1. Pruebas de Caja Blanca**

En el Sistema existen dos módulos que son fundamentales y que se aplicaron este tipo de pruebas para posteriormente con una evaluación se hizo la depuración de estas partes del sistema.

Para esto aplicamos la prueba del camino básico para lo cual tomamos en cuenta el código que se presentó en la página 43 y 44 y se determinó el grafo de flujo que aparece en la figura IV.16.

**SICBIC.** 

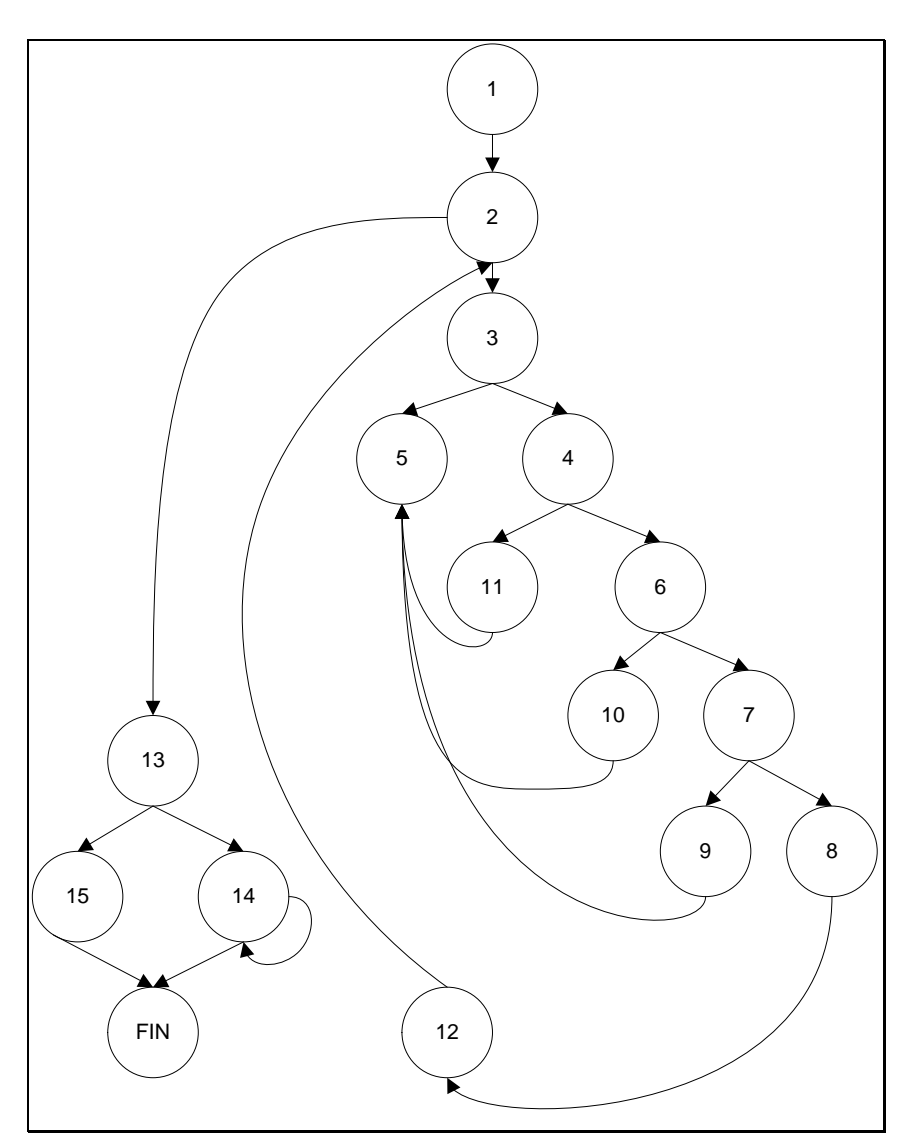

*Figura IV.16.-Camino básico del código que se presentó en la página 43 y 44. Grafo de flujo del mismo.*

Las pruebas de caja blanca nos convencen de que un programa hace bien lo que hace; pero no de que haga lo que necesitamos. Para esto aplicamos pruebas de caja negra.

#### **IV.2.2. Pruebas de Caja Negra**

#### **IV.2.2.1 Análisis de valores límite**

Los módulos que se aplicaron este tipo de valores fueron los módulos de Salidas y Entradas, por su sensibilidad a que causaran algún error de este tipo, el cual se encontró positivo y gracias a que se pudo tener éxito en el hallazgo se hicieron las correcciones pertinentes al caso.

Entre lo que se puede mencionar es que en el formato de salida cuando se capturaban cero en las cantidades se grababan registros nulos o el caso de que se aceptaran valores mayores a las existencias se grababan registros ilógicos.

Para los dos casos se implementaron validaciones de entrada que no aceptaran cero en las cantidades de los artículos o material solicitado para lo cual se tuvo que implementar código SQL para accesar la tabla de Artículos y verificar las existencias y no permitir valores mayores a lo registrado en esa tabla por cada artículo.

#### **IV.2.3. Pruebas de Integración**

Las pruebas de integración se llevaron a cabo durante la construcción del sistema, lo cual involucró un número creciente de módulos y conforme se construían se iba probando el sistema con cada uno de ellos. El resultado de estas pruebas han arrojado un Sistema con cierta confiabilidad ya que hacen falta aplicar algunas otras pruebas más extendidas al código y sobre todo por las nuevas expectativas generadas en el usuario.

En resumen se tiene un sistema que cumple con las expectativas iniciales de los usuarios ya que se tienen 3 semanas que se encuentra en producción total y sólo se han encontrado las fallas que se mencionaron con las pruebas en los valores límite.

#### **IV.2.4. Pruebas de Aceptación**

La experiencia muestra que aún después del más cuidadoso proceso de pruebas, el usuario solicita mejoras por lo que se han planteado nuevas opciones como resultado del análisis de los reportes que inicialmente se han producido por cual se tendrán que construir reportes adicionales sobre todo para explotar la información que para estas fechas alcanzan ya los 987 registros entre todas las tablas. Esto nos da un buen grado de aceptación pero abre para el usuario expectativas nuevas que esperamos el diseño de la base de datos lo soporte.

# **Capítulo V Conclusiones**

#### **Introducción al Capítulo**

Las conclusiones son presentadas desde dos puntos de vista, el primero se ocupa de los aspectos generales relacionados con la aplicación de los conocimientos y la aportación para solucionar alguna problemática del Instituto a través del presente trabajo y el segundo de los técnicos propios del sistema.

#### **V.1.- Generales**

La realización del presente trabajo, ha despertado en mi nuevas inquietudes e intereses. La realización misma del presente trabajo y el conocimiento nuevo durante el curso de esta especialidad, han cambiado mi devenir profesional y personal hacia un rumbo más rico en conocimiento y consecuentemente un mejor horizonte, no me cabe la menor duda que el conocimiento científico y tecnológico es una de las llaves más importantes para abrir las puertas del desarrollo del ser humano.

Al inicio del presente trabajo se planteo una inquietud, la de poder desarrollar con el conocimiento adquirido una herramienta de software práctica y que se aplicara para resolver una problemática en concreto. **Cabe mencionar, que efectivamente, el Sistema se ha implantado en la Unidad Administrativa de la Secretaría Académica, y se ha incluido este año como una mejora en el SISTEMA DE GESTIÓN DE LA CALIDAD (SGC) ISO 9001:2008 de la propia unidad administrativa, concluyendo que la aplicación del nuevo conocimiento conlleva beneficios inmediatos (Cumplimiento del objetivo General planteado en el Capítulo I)**.

#### **V.2- Técnicas**

Como primera conclusión técnica se puede señalar que el desarrollo de cualquier herramienta de software deberá de hacerse en su totalidad o por lo menos tomar en consideración las herramientas de la Ingeniería de Software, para obtener un desarrollo más económico, confiable y eficiente. Fundamentalmente las emanadas de los tres grandes maestros como lo son Grady Booch, James Rumbaugh e Ivar Jacobson, entre otros.

En lo que se refiere a la parte práctica lo que he podido observar es que con la instalación del sistema, se cuentan con mayor y mejores elementos

para la toma de decisiones, por ejemplo **se cuenta con un reporte controlado con entradas y salidas reales de material que en cualquier momento da elementos para conocer la existencia de materiales y poder realizar la compra de artículos o material necesarios más acertada** y sin necesidad de inventarios frecuentes **(Cumplimiento de los objetivos específicos planteados en el Capítulo I)**.

Se han eliminado en un 50% los inventarios rápidos que se daban por la falta de información de la existencia de algún artículo o material de consumo frecuente **(Cumplimiento de los objetivos específicos planteados en el Capítulo I)**.

Por lo anterior el contar con esta información constituye uno de los factores determinantes de la calidad de las decisiones que ahora son tomadas.

En el corto tiempo se han observado un mejor ejercicio de los recursos por las compras de emergencia que se tenían, ya que en cualquier momento inclusive sin necesidad de visitar el área de bienes en custodia se puede conocer la situación de existencia de los artículos o materiales de trabajo.

La descomposición en subsistemas trae consigo claridad y un mejor desarrollo en su totalidad desde su diseño hasta su implantación y funcionamiento final.

El modelado es una herramienta muy valiosa en el desarrollo de sistemas de información, el poder plantear esquemas organizados con alguna técnica plantea situaciones que antes no se habían observado y que se tienen que resolver, expresa claridad en la gran maraña de necesidades, actividades, código, recursos informáticos, etc.

#### **V.3.- Mejoras futuras**

El SiCBiC no se encuentra desarrollado en una plataforma lo suficientemente sólida en lo que se refiere a la Base de Datos ya que existen entornos como MySQL completamente multiplataforma en red del sistema de bases de datos relacionales, y es una arquitectura cliente / servidor de gestión de sistemas distribuidos de bases de datos. Tiene un fuerte entorno y funciones fáciles de usar, fácil manejo, la velocidad de funcionamiento, seguridad, fiabilidad. De igual manera las herramientas para su desarrollo son múltiples y dan mucha mayor independencia para el desarrollo y mayor flexibilidad, lenguajes como PHP o JavaScript o Java pueden actuar en mono-usuario, cliente-servidor y entorno de red local o en Internet. Estas plataformas, herramientas de desarrollo además son libres.

Por lo anterior se puede plantear como una mejora futura la emigración de Base de Datos con un lenguaje como PHP y servidor web Apache los cuales son libres.

En cuanto al diseño es aprovechable ya que es independiente de la plataforma, el lenguaje y la base de datos adoptada.

Por otro lado inicialmente se pensó en desarrollar un sistema que sirviera para cualquier unidad administrativa debido a que estas áreas de bienes en custodia funcionan de manera similar en cada unidad, de aquí que la siguiente versión de este programa será el diseño del sistema en un ambiente intranet con una base de datos distribuida, esto claro está, después de contar con las facilidades y permisos de las diferentes unidades administrativas correspondientes y equipos más recientes.

#### **Resumen**

Se puede observar que los objetivos que debería alcanzar el sistema planteados en el Capítulo I corresponden a los resultados que se presentaron en el Capítulo IV y por consiguiente las conclusiones presentadas en este capítulo se cumplen de manera aceptable, pero esto no es razón para pasar por alto las mejoras futuras.

# **Bibliografía**

Barry W. Boehm's Software Engineering: Lifetime Contributions to Software Development, Management and Research.

Boehm Barry, "Un modelo espiral del desarrollo y del realce del software", "computadora", "IEEE", 21 (5): 61-72, mayo 1988

Boehm, 1975]. Boehm, B. W., "Software Design and Structuring," in Practical Strategies for Developing Large Software Systems, E. Horowitz (ed). Addison-Wesley, 1975.

Boehm, Barry. Tecnología de dotación lógica: Contribuciones del curso de la vida de Barry Boehm al desarrollo, a la gerencia y a la investigación del software. Ed. por Richard Selby. (Prensa de Wiley/IEEE, 2007).

Cantone, Dante, Biblia del Programador Implementación y Debugging: Claves, Técnicas y Herramientas Para Construir Código Solido y Confiable, Edición:1ª, 2008, Buenos Aires.

D. E. Davison, G. Fizgerald; Information Systems Development: Methodologies, Techniques and Tools; McGraw Hill Companies; Segunda Edición, Febrero 1998.

Henry F. Korth & Abraham Silberschatz, Análisis y Diseño de Sistemas, Segunda Edición, Mc Graw Hill.

James Rumbaugh, Grady Booch, Ivar Jacobson, Ivar Jacobson, Grady Booch, The Unified Modeling Language Reference Manual, Addison-Wesley, July 2004,

Linda Gail/ John Christie, Enciclopedia de Términos de Computación, PHH, Pentice Hall.

Orantes Jiménez Dinora, Apuntes de los cursos de la Especialidad en Ciencias de la Computación, Temas Selectos de la Computación I y II, Ingeniería de Software, UML y Pruebas.

Roger S. Pressman; Ingeniería de Software. Un enfoque práctico (3a [Edición\)](http://www.monografias.com/trabajos901/nuevas-tecnologias-edicion-montaje/nuevas-tecnologias-edicion-montaje.shtml),McGraw Hill/Interamericana de [España](http://www.monografias.com/trabajos6/hies/hies.shtml) 1993.

R. Abbot, Communications of the ACM: "Program design by informal English descriptions", 1993

# **Índice de Figuras**

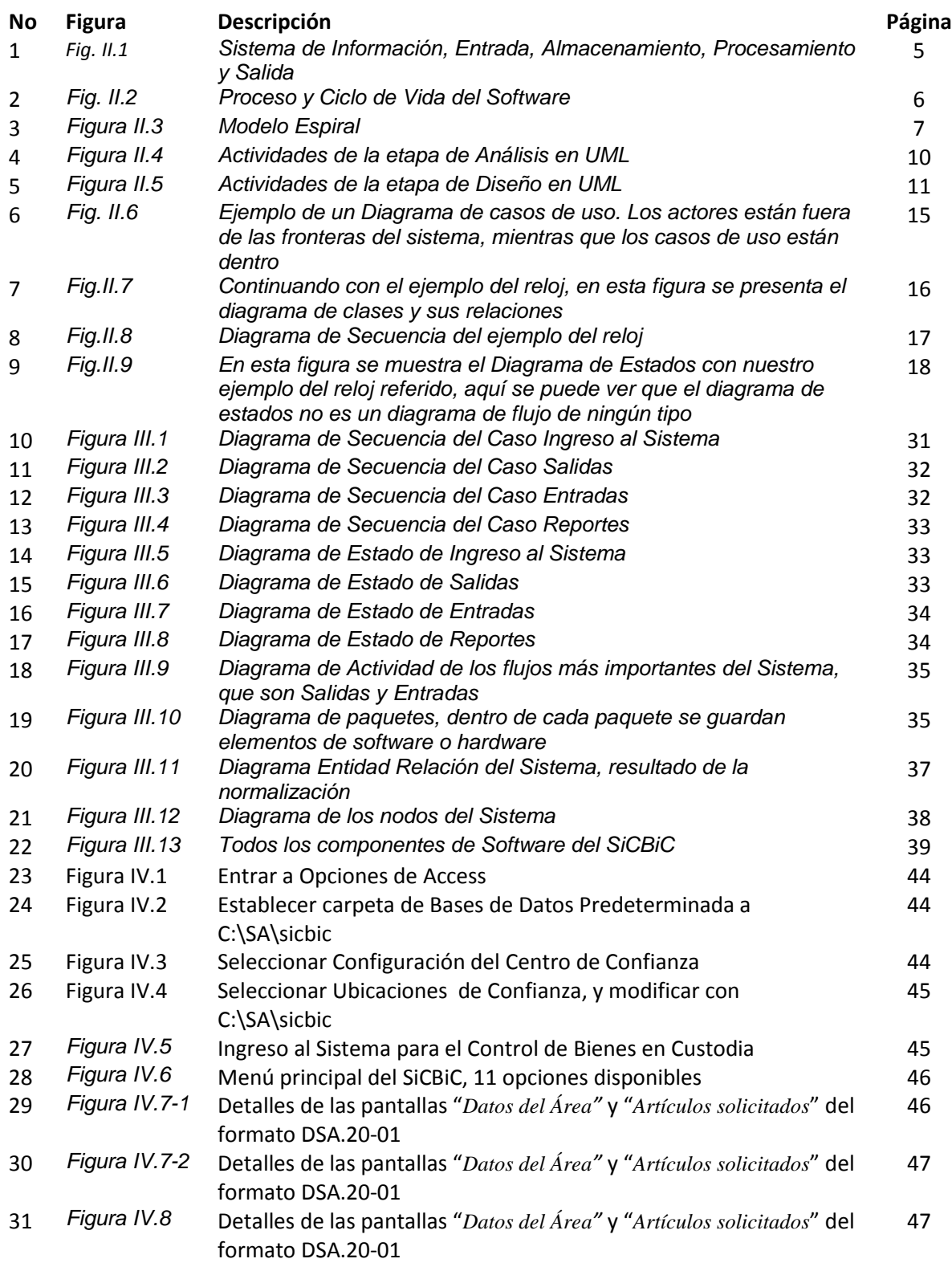

### *Sistema para el Control de Bienes en Custodia*

### **SICBIC**

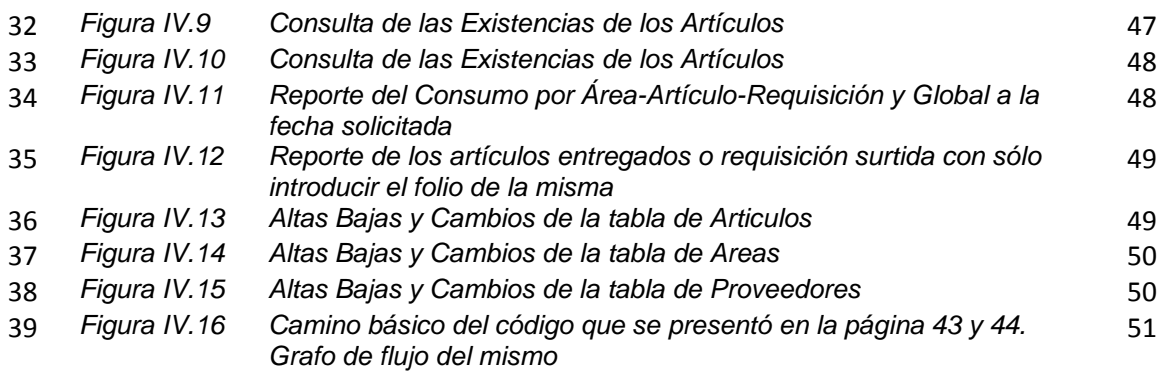

# **Índice de Tablas**

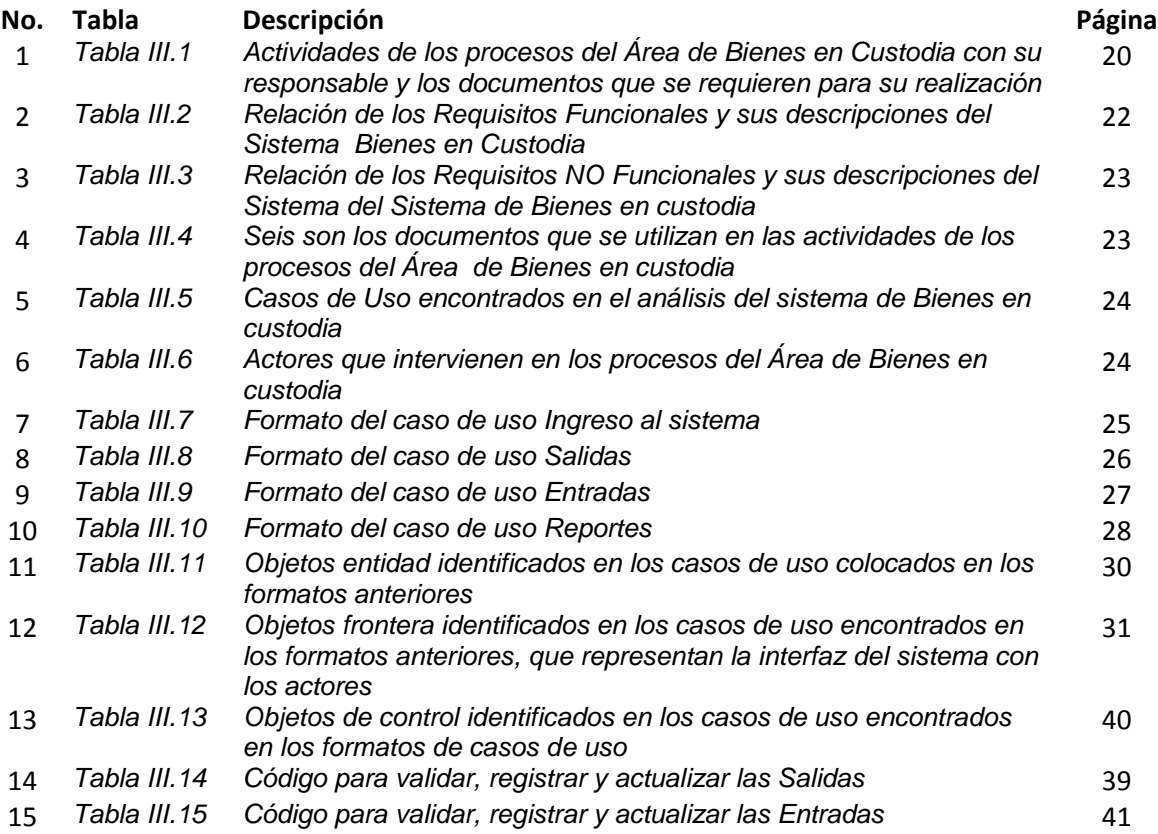

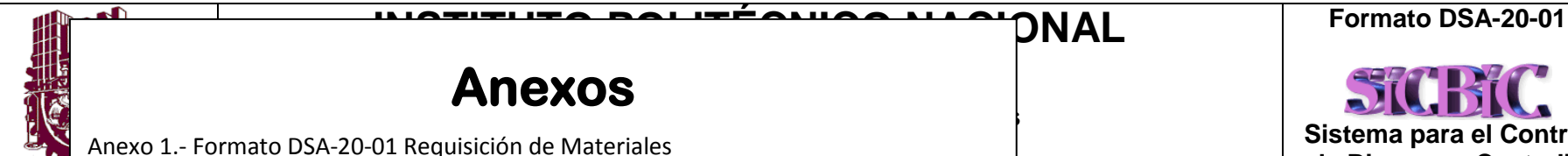

Anexo 1.- Formato DSA-20-01 Requisición de Materiales

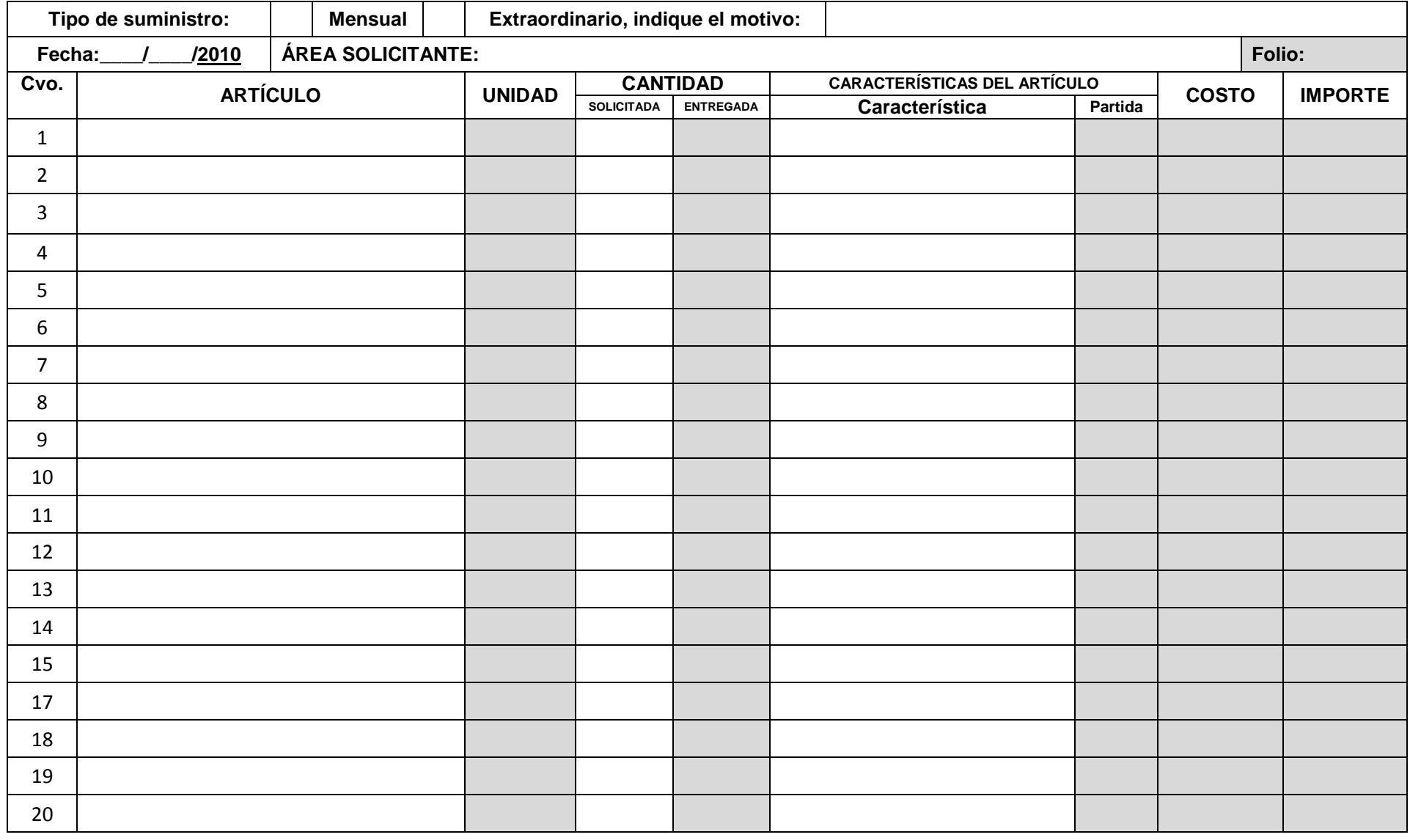

NOMBRE Y FIRMA JEFE DEL ÁREA SOLICITA AUTORIZA JEFA DEL DEPARTAMENTO DE SERVICIOS ADMINISTRATIVOS

NOMBRE Y FIRMA RECIBE

RESPONSABLE AREA BIENES EN CUSTODIA, ENTREGA

**Sistema para el Control de Bienes en Custodia**